# **Trabajo de Diploma para optar**

# **por el título de Ingeniero en Ciencias Informáticas.**

# **Título: Módulo de Descripción para el Sistema de Gestión de Documentos Históricos Dexcriba.**

# **Autores:**

Leydys Bueno Ravelo.

Celso Carlos Rosales Batista.

# **Tutores:**

Ing. Yoani Santana Leiva.

Ing. Ané Caridad Aguilar Machado

La Habana, 2013.

# **Declaración de autoría**

Declaramos que somos los únicos autores de la presente tesis y reconocemos a la Universidad de las Ciencias Informáticas los derechos patrimoniales de la misma, con carácter exclusivo.

Para que así conste firmamos la presente a los \_\_\_ días del mes de \_\_\_\_\_\_\_ del año 2013.

 $\overline{\phantom{a}}$  ,  $\overline{\phantom{a}}$  ,  $\overline{\phantom{a}}$ 

 $\overline{\phantom{a}}$  ,  $\overline{\phantom{a}}$  ,  $\overline{\phantom{a}}$ 

Leydys Bueno Ravelo **Celso Carlos Rosales Batista** 

Ing. Yoani Santana Leiva **Ing. Ané Caridad Aguilar Machado** 

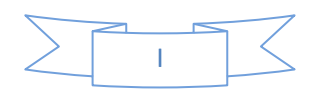

# **Agradecimientos**

#### **Leydys Bueno Ravelo**

Ante todo quiero agradecer a Dios y la virgen por permitirme que se cumplan lo que tanto he anhelado, a mi mamá por ser el motor que me impulsa contra el miedo de enfrentar los problemas de la vida, por ser la mano que me ayuda a levantarme cuando me caigo, por su amor y por ser todo para mí.

A mi papá por estar siempre pendiente de mí y cuidarme mucho.

A mi tía Dorita por ser una segunda madre para mí y por su apoyo incondicional y por estar ahí cada vez que la he necesitado, en todo este tiempo.

A mi hermano Hernán por apoyarme en estos años de universidad.

A mi hermana Mayelín por ser más que mi hermana mayor, es mi apoyo y por ayudarme a sobrevivir en todos estos años.

A mi familia en general por darme siempre su amor incondicional.

A mis tutores en especial a Yoani por ser tan exigente y por toda su colaboración.

Agradezco también a mis viejas y nuevas amistades por haber compartido juntos momentos de tristezas y alegrías, en especial a Yoandi, José Leandro, Yasmany y Liadelis por ser más que mejores amigos, hermanos para mi, en el que he aprendido mucho de ellos dándome su apoyo en tiempos malos y buenos, a no rendirme nunca, cuando todo parece perdido y por ser mis consejeros, por todo y más los quiero mucho.

A mi compañero de tesis por su confianza y comprensión.

A mis compañeras de apartamento: Mariena, Yelaisi, Yasnelis y Leanni, por su cálida y sincera amistad.

A la Universidad de las Ciencias Informáticas por darme una formación, una convicción de enfrentar cualquier tarea por difícil que sea.

A nuestro comandante en jefe Fidel, por llevar a Cuba a lo que es hoy, por crear esta gran universidad.

Le agradezco a todos los que contribuyeron con la realización de este trabajo de diploma, en especial a mis amigos y familiares.

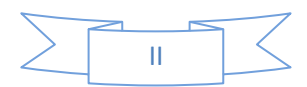

#### **Celso Carlos Rosales Batista**

Quiero agradecer antes que nada a mi mamá, porque gracias a ella estoy aquí hoy, por haber sido siempre mi amiga, por los consejos que me siempre me dio, por haber estado a mi lado en todos los momentos tanto en los malos como en los buenos y por haber sido una madre incondicional. Te quiero mucho mamá.

A mis abuelos Carlos y María por ser abuelos y padres a la vez, por ser mi razón de ser, por haber dedicado toda su vida a mi formación como persona, por brindarme apoyo en todo momento y por haber tenido siempre plena confianza en mí.

A mis otros abuelos Celso y María que aunque no estén, sé que hubieran estado muy orgullosos de mí.

A mi hermana y mi hermano que siempre me han brindado todo su apoyo.

A mi padrastro que desde mi adolescencia ha estado a mi lado apoyándome y dándome consejos.

A mi papá que le agradezco mucho los consejos que siempre me da y todo su apoyo durante la carrera.

A todas mis tías por haberme ayudado durante todo este tiempo.

A Reinier Elejalde por toda la ayuda brindada durante la carrera y aún más durante este tiempo. Gracias por ser un gran amigo.

A Yaima porque a pesar de que no es muy largo el tiempo que llevamos conociéndonos ha sido suficiente para demostrarme ser mi amiga y más que una amiga una hermana. Te quiero mucho loqui.

A Roberto Carlos por ser el amigo que hace mucho tiempo no tenía. Gracias por todo el apoyo y la ayuda que me has dado. Eres un hermano para mí.

A mi compañera de tesis por su apoyo y ayuda.

A mis tutores.

A Leonardo Álvarez, por todo su apoyo durante la tesis y por haberme demostrado que podía contar con él en todo momento y más después de mi accidente.

A todas aquellas personas que de una forma u otra contribuyeron al desarrollo de este trabajo y de mí carrera.

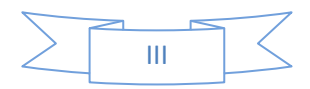

# **Dedicatoria**

#### **Leydys Bueno Ravelo**

Este trabajo está dedicado a mi familia, especialmente a mi mamita por ser la fuerza interior que me impulsa a seguir adelante y hacerme más fuerte frente a las dificultades.

#### **Celso Carlos Rosales Batista**

Dedico este trabajo en primer lugar a mis abuelos Carlos y María, por ser abuelos y padres a la vez, por ser mi razón de ser, por haber dedicado toda su vida a mi formación como persona, por brindarme apoyo en todo momento y por haber tenido siempre plena confianza en mí.

A mis otros abuelos Celso y María que aunque no estén, sé que hubieran estado muy orgullosos de mí.

A mi mamá por ser lo más grande que tengo en la vida, porque de no ser por ella hoy no estuviera aquí, por haberme dado siempre su apoyo y acompañarme todos los momentos, por su dedicación a mi formación y por su exigencia.

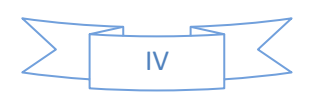

#### **Resumen**

Con el desarrollo del presente trabajo de diploma se pretende agilizar el proceso de gestión de documentos de archivo que tiene lugar en el área de Descripción de cualquier institución que custodie fondos archivísticos. Actualmente no se cuenta con un Sistema de Gestión de Archivos Históricos que se adapte a las especificidades de cualquier institución y facilite los procesos que se realizan en el área antes mencionada. Debido al problema planteado y con el fin de darle solución al mismo y lograr una mejoría de los servicios que se ofrezcan, se desarrolla el módulo de Descripción del Sistema de Gestión de Archivos Históricos Dexcriba.

Para el desarrollo de esta investigación se analizan los sistemas de gestión de documentos de archivos existentes actualmente en el mundo. Se realiza un análisis de los procesos involucrados en el área de Descripción, describiéndose de forma general cómo debe funcionar el sistema, detallando los procesos necesarios para realizar su diseño mediante la especificación de los requisitos funcionales y no funcionales del sistema.

Se modelaron los artefactos relacionados con el flujo de trabajo de Análisis y Diseño y se definió el modelo de datos para el desarrollo de la base de datos. Finalizando con la elaboración y ejecución de los casos de prueba realizados al sistema.

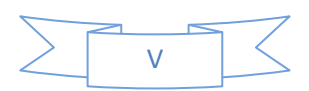

# Índice

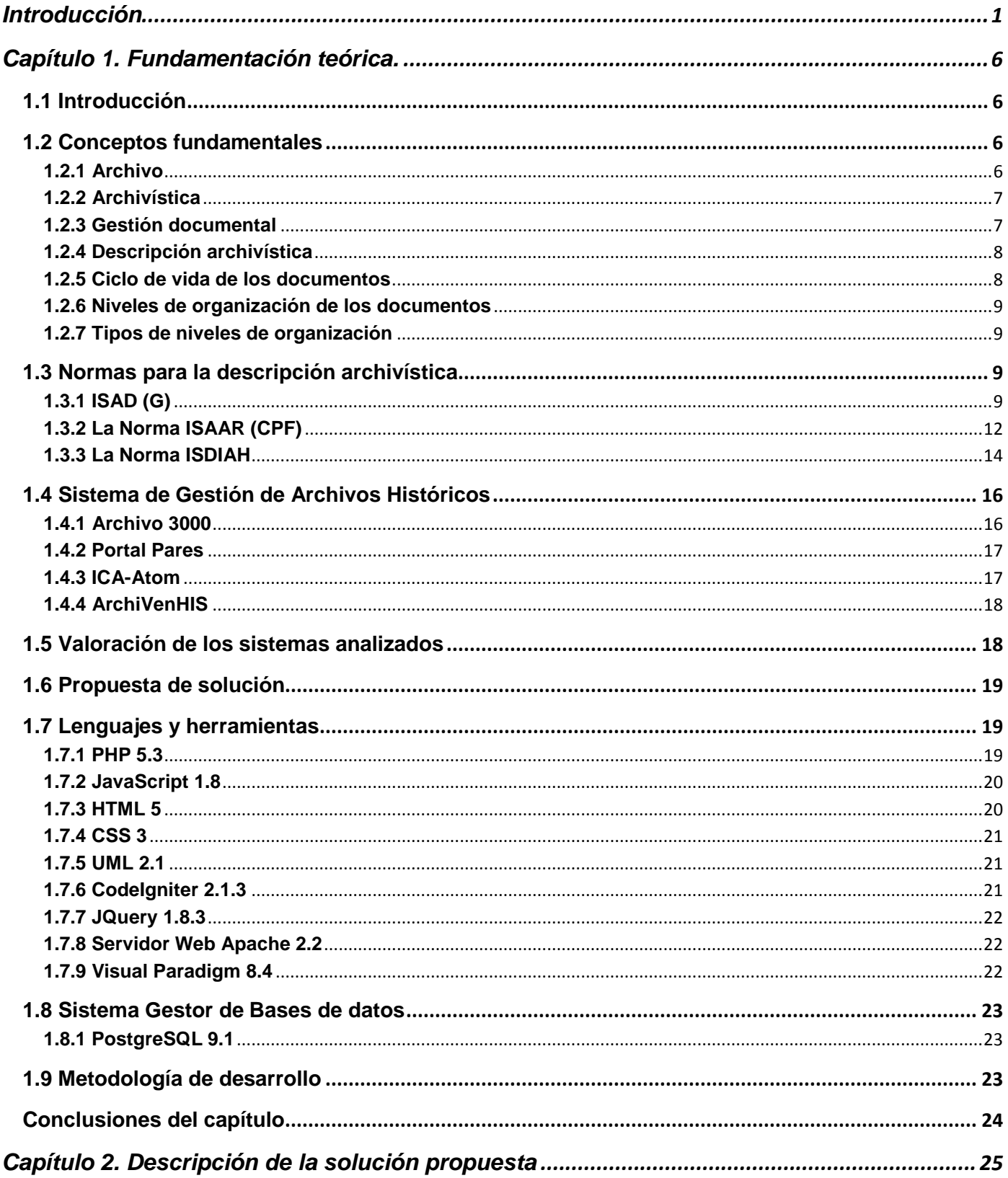

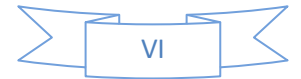

# Índice

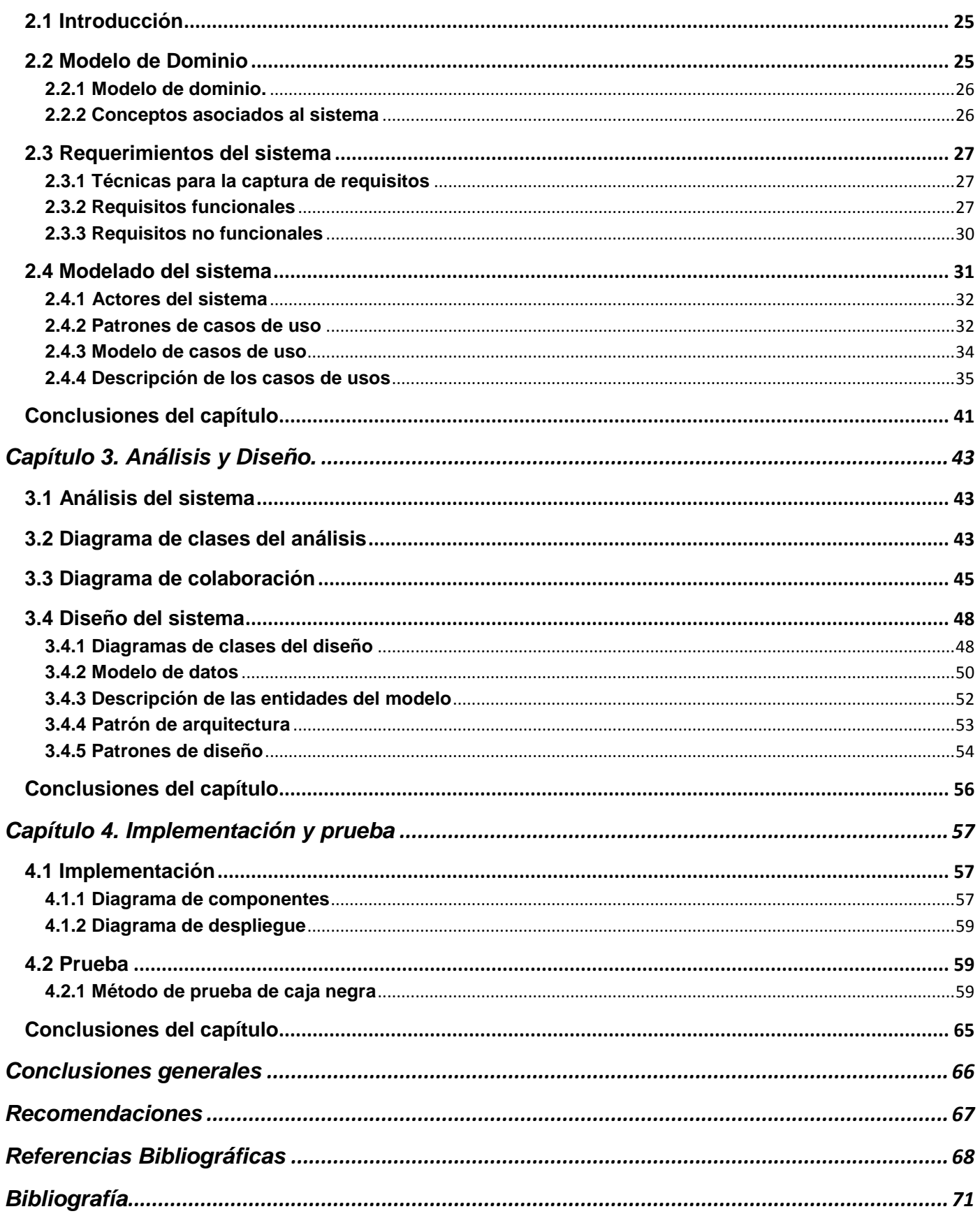

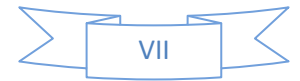

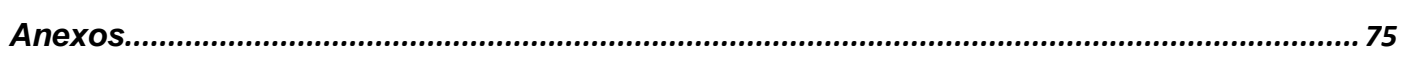

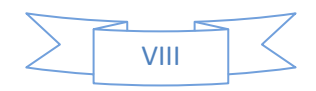

### <span id="page-9-0"></span>**Introducción**

Desde épocas antiguas los documentos han tenido suma importancia para la humanidad, porque a través de estos el hombre no solo ha podido obtener gran cantidad de información y conocimiento, sino que también lo ha ido plasmando con el pasar de los tiempos.

Los documentos han sido almacenados desde su origen para preservar su valor y su significado en los archivos, espacio físico destinado al almacenamiento y conservación de los documentos, los cuales son memoria institucional, memoria nacional o memoria colectiva de un pueblo (Delgado, 2009). Ante la necesidad de centrar, conservar y reestructurar los documentos físicos para dar nuevas formas de gestionar la información nace la Archivística, ciencia que estudia la naturaleza de los archivos, los principios de su conservación, organización y los medios para su utilización (Molina, 2009).

Dentro de la Archivística se encuentra la gestión documental, que según Mayra Mena Mugica<sup>1</sup> es un área de la administración general que se encarga de garantizar la economía y eficiencia en la creación, mantenimiento, uso y disposición de los documentos administrativos durante todo su ciclo de vida (Mugica, 2005).

La gestión documental se extiende al ciclo de vida completo del documento, desde su producción hasta la eliminación o su envío al archivo para su conservación permanente. El ciclo de vida de un documento consta de tres etapas, Archivo de Gestión, Archivo Central y Archivo Histórico.

Dentro de los procesos por los que transita el documento en las distintas etapas se encuentra la descripción archivística, que de manera general, se define como el proceso técnico que se utiliza como vía para identificar, analizar, determinar y recoger las especificaciones relativas de un documento de archivo, es decir, los caracteres externos e internos de los documentos, con la finalidad de elaborar los auxiliares o instrumentos descriptivos (guías, inventarios, catálogos), que permitan conocer, localizar y controlar los fondos documentales de cada entidad (Heredia, 1991). Permite brindar un eficiente y eficaz servicio de información, además de ayudar en la consulta de los documentos tanto a usuarios externos como a la administración productora y facilitar al archivista el control y administración de la documentación.

El Consejo Internacional de Archivos (CIA) para darle un mejor entendimiento de las descripciones de archivos crea un conjunto de normas como guía general para la elaboración de descripciones archivísticas: la Norma Internacional general de Descripción Archivística (ISAD (G)) (Mundet, 1996),

 $\overline{a}$ 

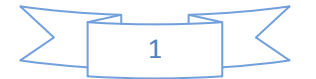

<sup>1</sup> Mayra Mena Mugica: *Doctora en Ciencias de la Información.*

herramienta de gestión muy valiosa para los archiveros<sup>2</sup>, que se vale de la descripción multinivel para presentar la información de las diversas agrupaciones documentales de una entidad en un solo instrumento. La norma ISAD (G), se apoya de otras normas complementarias para recuperar fácilmente los puntos de acceso relacionados con los nombres de los productores y con la historia institucional o con la referencia biográfica según sea el caso, la Norma Internacional sobre los Encabezamientos Autorizados Archivísticos Relativos a entidades, personas y familias ISAAR (CPF) (Mundet, 2011), que permite contar con la forma normalizada del nombre del productor y con la completa descripción de sus atributos.

En igual forma, existe la Norma Internacional para la Descripción de Instituciones que Custodian Fondos de Archivo ISDIAH (Mundet, 2011), la cual proporciona directrices prácticas para identificar y contactar con las instituciones que salvaguardan los fondos de archivo.

En consecuencia al gran auge de las Tecnologías de la Información y las Comunicaciones (TIC) y el desarrollo de estas normas, surgen Sistemas de Gestión Documental de Archivos Históricos<sup>3</sup>, con el propósito de gestionar, atesorar, conservar, y difundir el patrimonio documental (Delgado, 2009).

En el ámbito internacional existe un conjunto de sistemas orientados a la gestión documental y archivística tal es el caso de: Portal PARES, Archivo3000, ArchiVenHIS e ICA-Atom.

En Cuba, la Universidad de las Ciencias Informáticas (UCI) desarrolló una aplicación para el tratamiento archivístico llamada Sistema de Gestión de Documentos Históricos SGDH ArchiVenHIS, concebido para ser utilizado dentro de las instalaciones del Archivo General de la Nación de la República Bolivariana de Venezuela.

El Centro de Informatización Universitaria (CENIA) tiene como meta la creación del Sistema de Gestión de Documentos Históricos Dexcriba, que sea genérico y con las posibilidades de adaptarse a las condiciones específicas de una entidad. Actualmente este sistema no cuenta con un proceso de descripción, lo cual dificulta: la consulta de información tanto a los usuarios externos como a la administración productora, la

 $\overline{\phantom{a}}$ 

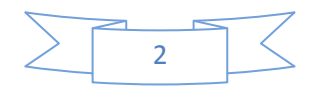

<sup>2</sup> Archivero: *Profesional que gestiona los documentos a lo largo de todo su ciclo de vida, desde su producción en las dependencias administrativas hasta su llegada al archivo.*

<sup>3</sup> Sistemas de Gestión de Archivos Históricos*: Sistema de gestión de archivos que permite la adecuada publicación y consulta de los documentos históricos que se encuentran bajo la custodia del Archivo General de la Nación* (Gutiérrez, 2009)*.*

localización de los documentos, la búsqueda por productores y la organización lógica de la información. Además, no cuenta con normas internacionales que planteen un procedimiento homogéneo para la síntesis de los fondos documentales, de manera que se le facilite al usuario el acceso a la documentación custodiada, lo cual prolonga el tiempo de búsqueda de la información y no facilita al archivero el control y administración de la documentación.

Teniendo en cuenta lo expuesto anteriormente surge el siguiente **problema de la investigación**: ¿Cómo contribuir al proceso de descripción de niveles de organización lógica, productores e instituciones que custodian fondos documentales en un Sistema de Gestión de Documentos Históricos?

Dicho problema se enmarca en el **objeto de estudio** del proceso de descripción archivística en la gestión documental.

De acuerdo con la problemática planteada se propone como **objetivo general**: desarrollar un módulo para el Sistema de Gestión de Documentos Históricos Dexcriba que permita la descripción de niveles de organización lógica, productores e instituciones que custodian los fondos documentales aplicando normas archivísticas del Consejo Internacional de Archivos.

El **campo de acción** de la investigación está definido en el proceso de descripción archivística en los sistemas de gestión de documentos históricos.

Para cumplir con el objetivo general expuesto se tendrán en cuenta las siguientes **tareas de la investigación:**

- Estudio de la documentación relacionada con el marco teórico de la investigación y todas las tecnologías necesarias, que permitirá conocer a fondo dichas tecnologías y entender el significado de todos los conceptos para así poder realizar un trabajo con gran calidad.
- Evaluación de las tendencias actuales de los Sistemas de Gestión de Documentos Históricos referentes a la descripción de los niveles de organización lógica, productores e instituciones que custodian los fondos documentales.
- $\triangleright$  Identificación de normas internacionales existentes para la descripción de niveles de organización de la documentación, para facilitar la descripción de los documentos que así lo requieran.
- $\triangleright$  Identificación de normas internacionales para la descripción de instituciones que custodian documentos de archivo, para determinar la que se escogerá para utilizar en el desarrollo del

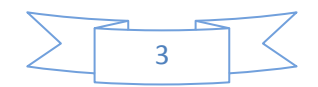

presente trabajo de investigación.

- $\triangleright$  Identificación de normas internacionales existentes para la descripción de los productores, lo que facilitará el conocimiento de las normas que se utilizan para su descripción
- Elaboración del Modelo de Dominio del sistema, lo cual proporcionará la identificación de las clases principales del sistema.
- Definición de los requisitos funcionales y no funcionales para el módulo a desarrollar, lo que servirá para dar cumplimiento a las acciones que el sistema debe cumplir.
- Transformación de los requisitos identificados en los productos de trabajo que especifican el diseño del software que se va a desarrollar.
- Diseño de la base de datos, posibilitará consultar, eliminar y añadir datos referentes a la investigación.
- Implementación de los elementos del diseño. Desarrollo de todas las clases diseñadas.
- $\triangleright$  Implementación de funcionalidades que permitan personalizar los campos de la norma ISAD (G) que deban estar presentes en el tipo de nivel que se está describiendo.
- Definición de las pruebas funcionales.
- Ejecución de las pruebas funcionales, que comprobará el buen funcionamiento de las habilidades implementadas antes de vender el software.
- $\triangleright$  Integración del módulo al sistema Dexcriba, brindará la posibilidad de verificar si el sistema realizado cumplió con los requisitos que se planteaban.

Los **métodos teóricos** que se emplearon en la investigación fueron:

**Modelación:** Se utilizó para representar el dominio a través del modelado de entidades, actores y trabajadores, así como para lograr una mejor comprensión del proceso de clasificación documental donde se modelará el mismo de manera general, se describirá paso a paso cómo va a estar estructurado el sistema según los requerimientos definidos, obteniendo así una panorámica del creciente flujo de actividades inherentes a dicho proceso.

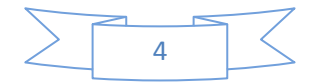

**Analítico-Sintético:** Se empleó para identificar y analizar los conceptos más importantes relacionados con la investigación tales como: archivo, gestión documental, archivística, descripción archivística y ciclo de vida de los documentos para comprender cada uno de forma individual, así como consultar y estudiar las diferentes normas archivísticas relacionadas con la gestión documental que permitan generar una solución adecuada al problema de investigación.

El **método empírico** que se empleó en el trabajo fue:

**Observación:** Este método se utilizó para observar el funcionamiento del proceso de descripción que se realiza en sistemas homólogos tales como: Portal PARES, Archivo3000, ArchiVenHIS e Ica-Atom para ver sus deficiencias, así como poder evaluar los mismos de acuerdo con el objetivo que se persigue con la investigación.

#### **Justificación de la investigación**

El Sistema de Gestión de Documentos Históricos Dexcriba poseerá un módulo que permitirá gestionar las descripciones de los niveles de organización, sus productores y las instituciones que los custodian. Las descripciones se realizarán a través de normas internacionales existentes, tal es el caso de la norma ISAD (G) para la descripción de niveles de organización de la documentación, la ISAAR (CPF) utilizada para describir productores y la ISDIAH para referirse a las instituciones que custodian la documentación. También permitirá configurar los campos de la norma ISAD (G) de acuerdo con el tipo de nivel de organización que se esté describiendo, los campos de la norma ISAAR (CPF) de acuerdo con el productor que se esté describiendo y los campos de la norma ISDIAH en correspondencia con la institución que se desee describir. Permitirá gestionar la estructura jerárquica lógica de la institución y definir los tipos de niveles y niveles de la organización de la documentación.

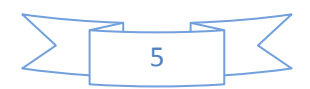

# <span id="page-14-0"></span>**Capítulo 1. Fundamentación teórica.**

# <span id="page-14-1"></span>**1.1 Introducción**

En este capítulo se reflejan los conceptos fundamentales referentes a la investigación, se evalúan las tendencias actuales de los Sistemas de Gestión de Documentos Históricos, se definen las normas y estándares archivísticos internacionales como la ISAD (G), es una normativa internacional para la descripción de documentos (Vagnoni, 1995). La Norma Internacional sobre Encabezamientos Autorizados Archivísticos para Entidades, Personas y Familias ISAAR (CPF) y la norma ISDIAH, proporciona las reglas generales para la normalización de la descripción de instituciones que conservan fondos de archivo. Además, se exponen las distintas herramientas, lenguajes y tecnologías que se emplearán en la solución del problema, así como la metodología de desarrollo de software a utilizar.

# <span id="page-14-2"></span>**1.2 Conceptos fundamentales**

En el presente epígrafe se abordarán los conceptos fundamentales relacionados con la archivística que serán tratados durante el desarrollo del presente trabajo de investigación, lo cual tiene como objetivo brindar una correcta explicación acerca del significado de cada uno de ellos para la archivística.

# <span id="page-14-3"></span>**1.2.1 Archivo**

En la actualidad los archivos se definen como el conjunto de documentos producidos por personas naturales o jurídicas durante el ejercicio de sus actividades cotidianas y que son administrados, organizados y conservados para difundir la información contenida en ellos (Mugica, 2005).

En la era moderna un archivo se define como el espacio físico destinado al almacenamiento y conservación de los documentos, un lugar destinado a guardar estos documentos. Los archivos son memoria institucional, memoria nacional o memoria colectiva de un pueblo (Delgado, 2009).

En el presente trabajo se empleará la definición que brinda María Magdalena Delgado<sup>4</sup>, que se considera de los conceptos expuestos el que más relaciona las características del archivo al que se hace referencia en la investigación.

 $\overline{a}$ <sup>4</sup> María Magdalena Delgado: *Licenciada en Ciencias de la Información.*

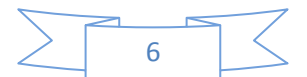

# <span id="page-15-0"></span>**1.2.2 Archivística**

Según lo planteado por José Ramón Cruz Mundet<sup>5</sup>, la archivística es el estudio teórico y práctico de los principios, procedimientos y problemas concernientes a las funciones de los archivos (Mundet, 1996).

Sin embargo, la archivera Dora Duque Molina<sup>6</sup> define a la archivística como la ciencia que estudia la naturaleza de los archivos, los principios de su conservación y organización y los medios para su utilización (Molina, 2009).

La archivística se define como la ciencia que se ocupa de los archivos, en sus aspectos teóricos y prácticos, estableciendo principios inalterables y estudiando técnicas adecuadas de gestión de documentos, administración y tratamiento técnico de archivos a fin de manejar y hacer accesibles la información de los fondos documentales (Heredia, 1991).

Teniendo en cuenta los conceptos antes referenciados se empleó en el desarrollo del presente trabajo de investigación, el emitido por la archivera Antonia Heredia, debido a que define de manera muy amplia y sustancial lo que es en sí la Archivística.

#### <span id="page-15-1"></span>**1.2.3 Gestión documental**

 $\overline{\phantom{a}}$ 

La gestión documental según Mayra Mena Mugica es un área de la administración general que se encarga de garantizar la economía y eficiencia en la creación, mantenimiento, uso y disposición de los documentos administrativos durante todo su ciclo de vida (Mugica, 2005).

La gestión documental, comprende: la planificación, el control, la dirección, la organización, la promoción y otras actividades de gestión relativas a los documentos antes de llegar a los archivos históricos, incluyendo el manejo de la correspondencia, formularios, micro formas y técnicas de la automatización de datos (Heredia, 1991).

De los conceptos antes mencionados el que se asemeja al propósito de la presente investigación es el que expone la archivera Mayra Mena Mugica.

<sup>6</sup> Dora Duque Molina: *Profesional en Ciencias de la Información y la Documentación.*

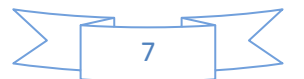

<sup>5</sup> José Ramón Cruz Mundet: *Doctor en Archivística; Gestión de documentos; Administración de archivos e Historia.*

#### <span id="page-16-0"></span>**1.2.4 Descripción archivística**

Según lo planteado por la archivera Mayra Mena Mugica la descripción archivística se define como la vía a utilizar para recoger las especificaciones relativas de un documento de archivo, testimonio material de un hecho o acto realizado en el ejercicio de sus funciones por personas físicas o jurídicas, públicas o privadas, de acuerdo con unas características de tipo material y formal (Mugica, 2005).

Proceso técnico archivístico que consiste en identificar, analizar y determinar los caracteres externos e internos de los documentos, con la finalidad de elaborar los auxiliares o instrumentos descriptivos (guías, inventarios, catálogos), que permitan conocer, localizar y controlar los fondos documentales de cada entidad (Heredia, 1991).

Después de haber analizado los conceptos antes mencionados, se definió que la descripción archivística es el proceso técnico que se utiliza como vía para identificar, analizar, determinar y recoger las especificaciones relativas de un documento de archivo, es decir, los caracteres externos e internos de los documentos, con la finalidad de elaborar los auxiliares o instrumentos descriptivos (guías, inventarios, catálogos), que permitan conocer, localizar y controlar los fondos documentales de cada entidad.

#### <span id="page-16-1"></span>**1.2.5 Ciclo de vida de los documentos**

El ciclo de vida de los documentos atraviesa diversas etapas: la primera etapa se resume en los archivos de gestión u oficina, están formados por los documentos de uso frecuente o en fase de tramitación, se utilizan por las propias unidades administrativas que los producen a fin de facilitar la gestión de actividades corrientes, donde la documentación permanece por un período de 5 años, la segunda etapa son los archivos centrales que se conforman con la documentación que deja de ser utilizada de forma frecuente donde permanecen por 10 años, la tercera etapa son los archivos intermedios, a estos archivos se trasfieren desde los archivos centrales, la documentación que ha perdido prácticamente en su totalidad el valor de gestión administrativa, los cuales permanecen por 15 años, es decir, hasta alcanzar los 30 años, durante esta etapa se procede a su valoración y selección para conservar los realmente importantes y la última etapa son los archivos históricos los que conservan la documentación de forma permanente por su valor informativo, histórico y cultural (Paolaad, 2011).

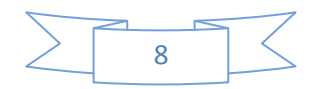

### <span id="page-17-0"></span>**1.2.6 Niveles de organización de los documentos**

Los niveles de organización son una estructura jerárquica previamente creada que hace referencia a las divisiones documentales a las que se aplica la descripción, las cuales están divididas en subdivisiones documentales según la preferencia de la institución (Moreq, 2001).

#### <span id="page-17-1"></span>**1.2.7 Tipos de niveles de organización**

Clasificación que se asigna a los niveles de organización, para crear unidad de documentos, que tienen una forma particular, o como consecuencia de relaciones derivada de su producción, recepción o utilización.

#### <span id="page-17-2"></span>**1.3 Normas para la descripción archivística**

Los estándares y normas son descripciones técnicas detalladas, elaboradas con el fin de garantizar la interoperabilidad entre elementos construidos independientemente. Estas actividades tienen por objeto establecer, ante problemas reales o potenciales, protocolos de usos comunes y repetidos, con el fin de obtener un nivel óptimo de ordenamiento. (Muñoz, 1991).

Las normas aseguran una enorme mejora en cuanto a la facilidad de acceso, permiten la interconexión entre sistemas locales puesto que utiliza el mismo formato para la entrada de datos informativos y favorecen el intercambio internacional. Dada su importancia para este trabajo a continuación se detallan sus características, para un mejor entendimiento.

# <span id="page-17-3"></span>**1.3.1 ISAD (G)**

La Norma Internacional General de Descripción Archivística ISAD (G) por sus siglas en inglés (*international standard for archival description-general*), es una normativa internacional para la descripción de documentos (Vagnoni, 1995).

ISAD (G) se concibe como una guía general para la elaboración de descripciones archivísticas, donde la define como la creación de una representación precisa de los fondos y sus partes componentes mediante el proceso de captar, componer y organizar la información que sirve para identificar el material archivístico y explicar el contexto y sistemas archivísticos que lo produjeron. Contiene reglas generales para la descripción que se pueden aplicar a cualquier tipo documental y soporte físico de la documentación, excepto para materiales especiales. No se concibe como una norma exclusiva sino que ha de ser utilizada conjuntamente con las respectivas normas nacionales.

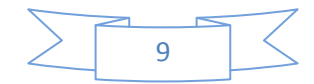

Se caracteriza por ser una norma, con una macro-estructura muy definida pero muy flexible en cuanto a nivel de descripción, profundidad de descripción y detalle de descripción de los diferentes elementos.

Las cinco unidades de descripción (documento o conjunto de documentos objeto de descripción) básicas según la norma ISAD (G) son:

- $\triangleright$  Fondo.
- $\triangleright$  Subfondo.
- $\triangleright$  Serie.
- > Expediente.
- Unidad documental.

En cuanto a la profundidad en la descripción, establece 26 elementos descriptivos, de los cuales señala 6 como esenciales: código de referencia, título, productor, fechas, volumen de la unidad de descripción y nivel de descripción. El resto dependerá de la naturaleza de la unidad de descripción.

Los 26 elementos que componen la norma se estructuran en 7 áreas de información descriptiva (Gavilán, 2009):

**Área de Identificación:** Contiene la información esencial para identificar la unidad de descripción.

- Código (s) de referencia.
- $\triangleright$  Título.
- Fechas extremas de producción.
- $\triangleright$  Nivel de descripción.
- Extensión y soporte de la unidad de descripción (cantidad, volumen o tamaño).

**Área de Contexto:** Contiene la información relativa al origen y custodia de la unidad de descripción.

- $\triangleright$  Nombre del productor.
- > Historia Institucional/Reseña biográfica.

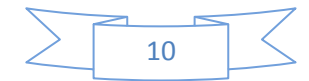

- $\triangleright$  Historia Archivística.
- $\triangleright$  Forma de ingreso.

**Área de Contenido y Estructura:** Contiene la información relativa al objeto y organización de la unidad de descripción.

- $\triangleright$  Alcance y contenido.
- Información sobre valoración, selección y eliminación.
- $\triangleright$  Nuevos ingresos.
- $\triangleright$  Sistema de organización.

**Área de Acceso y Utilización:** Contiene la información relativa a la accesibilidad de la unidad de descripción.

- Condiciones de acceso.
- > Condiciones de reproducción.
- $\triangleright$  Lengua de escritura del material.
- > Características físicas y requisitos técnicos.
- $\triangleright$  Instrumentos de descripción.

**Área de Documentación Asociada:** Contiene la información relativa a aquellos documentos que tienen una relación significativa con la unidad de descripción.

- Existencia y localización de los documentos originales.
- Existencia y localización de copias.
- > Unidades de descripción relacionadas.
- $\triangleright$  Notas de publicaciones.

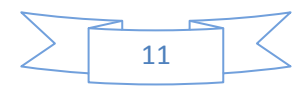

**Área de Notas:** Contiene información especial y aquella otra que no ha podido incluirse en ninguna de las demás áreas.

 $\triangleright$  Notas.

**Área de control de la información:** Contiene la información relativa al cómo, cuándo y quién ha elaborado la descripción archivística.

- $\triangleright$  Nota del archivo.
- $\triangleright$  Reglas o normas.
- $\triangleright$  Fecha de la descripción.

# <span id="page-20-0"></span>**1.3.2 La Norma ISAAR (CPF)**

La Norma Internacional sobre Encabezamientos Autorizados Archivísticos para Entidades, Personas y Familias ISAAR (CPF) es un complemento de ISAD (G) que sirve para establecer los encabezamientos autorizados que describan las entidades, personas o familias que aparezcan como productores en las descripciones archivísticas.

Su objetivo es establecer reglas generales para el establecimiento de registros de autoridades para entidades, familias y personas.

Estas reglas permiten establecer términos normalizados utilizados como puntos de acceso en la descripción y asociar con estos términos información que puede ayudar a los usuarios a comprender su significado (Fernández, 2004).

# **Áreas de información**

Los elementos de la descripción de un registro de autoridad de archivos están organizados en cuatro áreas de información:

**1- Área de identificación:** Contiene en la información que identifica unívocamente a la entidad que se está describiendo y que define un punto de acceso normalizado.

- $\triangleright$  Tipo de entidad.
- $\triangleright$  Forma(s) autorizada(s) del nombre.

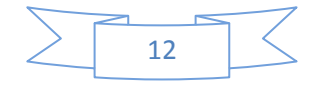

- Formas paralelas del nombre.
- Formas normalizadas del nombre según otras reglas.
- $\triangleright$  Otras formas del nombre.
- $\triangleright$  Identificadores para instituciones.

**2- Área de descripción:** Contiene la información pertinente sobre la naturaleza, contexto y actividades de la entidad que se está describiendo.

- $\triangleright$  Fechas de existencia.
- $\triangleright$  Historia Lugares.
- > Estatuto jurídico.
- $\triangleright$  Funciones, ocupaciones y actividades.
- Atribución(es)/Fuente(s) legal(es).
- Estructura(s) interna(s)/Genealogía.
- $\triangleright$  Contexto general.

**3- Área de relaciones:** Contiene la descripción de las relaciones con otras instituciones, personas y/o familias.

- $\triangleright$  Nombre(s)/Identificadores de las instituciones, personas o familias relacionadas.
- > Naturaleza de la relación.
- > Descripción de la relación.
- $\triangleright$  Fechas de la relación.

**4- Área de control:** Contiene la identificación de forma unívoca del registro de autoridad y se incluye la información necesaria sobre cómo, cuándo y por qué agencia se creó y actualizó el registro de autoridad.

> Identificador del registro de autoridad.

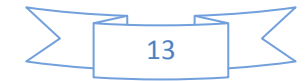

- $\triangleright$  Identificadores de la institución.
- $\triangleright$  Reglas y/o convenciones.
- Estado de elaboración.
- $\triangleright$  Nivel de detalle.
- Fechas de creación, revisión o eliminación.
- $\triangleright$  Lengua(s) y escritura(s).
- $\triangleright$  Fuentes.
- $\triangleright$  Notas de mantenimiento.

#### <span id="page-22-0"></span>**1.3.3 La Norma ISDIAH**

La Norma Internacional para la Descripción de Instituciones que Conservan Fondos de Archivo proporciona directrices prácticas para identificar y contactar con las instituciones que detentan los fondos de archivo, y acceder a los mencionados fondos y a los servicios que la institución ofrece. Crea directorios y/o listas autorizadas de instituciones que custodian fondos archivísticos. Establece enlaces con listas autorizadas de bibliotecas y museos y/o desarrolla directorios comunes de instituciones que custodian el patrimonio cultural en la región, nacional o internacional, así como la producción, también a nivel regional, nacional e internacional, de estadísticas sobre las instituciones que detentan documentos de archivo (Fernández, 2008).

Los elementos de la descripción para las instituciones que conservan recursos archivísticos están organizados en seis áreas de información:

**Área de identificación:** Contiene la información que identifica unívocamente a la institución detentora de los fondos de archivo que se está describiendo y que define un punto de acceso normalizado.

- $\triangleright$  Forma(s) autorizada(s) del nombre.
- $\triangleright$  Forma(s) paralela(s) del nombre.
- $\triangleright$  Otra (s) forma (s) del nombre.

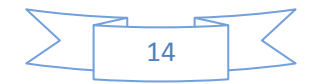

 $\triangleright$  Tipo de institución que conserva los fondos de archivo.

**Área de contacto**: Contiene la información sobre cómo contactar con la institución detentora de los fondos de archivo que se está describiendo.

- Localización y dirección(es).
- $\triangleright$  Personas de contacto.
- > Teléfono, fax, correo electrónico.

**Área de descripción:** Contiene la información pertinente sobre la historia de la institución detentora de los fondos de archivo que se está describiendo, su estructura y política de ingresos.

- Historia de la institución que custodia los fondos de archivo.
- Contexto cultural y geográfico.
- > Atribuciones/Fuentes legales.
- $\triangleright$  Estructura administrativa.
- $\triangleright$  Gestión de documentos y política de ingresos.
- $\triangleright$  Edificio(s).
- $\triangleright$  Fondos y otras colecciones custodiadas.

**Área de acceso**: Contiene los datos correspondientes sobre el acceso a la institución detentora de los fondos de archivo que se está describiendo: horario de apertura al público, acceso libre o restringido.

- $\triangleright$  Horarios de apertura.
- $\triangleright$  Condiciones y requisitos para el uso y el acceso.
- $\triangleright$  Accesibilidad.

**Área de servicios:** Contiene la información necesaria relativa a los servicios técnicos que la institución detentora de los fondos de archivo ofrece.

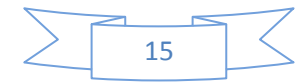

- $\triangleright$  Servicios de ayuda a la investigación.
- $\triangleright$  Servicios de reproducción.
- Espacios públicos.

**Área de control:** Contiene la identificación de forma unívoca, la descripción de la institución detentora de los fondos de archivo y se incluye la información necesaria sobre cómo, cuándo y por qué agencia se creó y actualizó la descripción.

- $\triangleright$  Identificador de la descripción.
- $\triangleright$  Identificador de la institución.
- $\triangleright$  Reglas y/o convenciones.
- Estado de elaboración.
- $\triangleright$  Nivel de detalle.
- Fechas de creación, revisión o eliminación.
- $\triangleright$  Lengua(s) y escritura(s).
- $\triangleright$  Fuentes.
- $\triangleright$  Notas de mantenimiento

# <span id="page-24-0"></span>**1.4 Sistema de Gestión de Archivos Históricos**

Los sistemas de gestión de archivos históricos proporcionan a los usuarios servicios para el uso, acceso y control de accesos a los documentos de archivos, permiten la adecuada publicación y consulta de los documentos históricos que se encuentran bajo la custodia del Archivo General de la Nación haciendo cumplir una serie de objetivos como optimizar el rendimiento, proveer un soporte de entrada/salida y así tener control de los datos archivados y minimizar o eliminar la pérdida o destrucción de datos y permiten regir la organización, conservación y gestión de los documentos de archivos, así como los distintos procesos de gestión definidos por la archivística (Gutiérrez, 2009).

# <span id="page-24-1"></span>**1.4.1 Archivo 3000**

*Software* propietario para la gestión de archivos que utilizando las normas ISAD (G) e ISAAR (CPF), está perfectamente capacitado para cubrir las necesidades de cualquier tipo de archivo. Permite hacer una jerarquía del archivo aún mayor, así como adaptar y/o crear cualquier cuadro de clasificación (Infogroup,

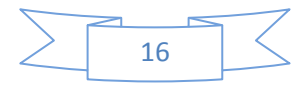

2011).

Funciona con un gestor de bases de datos, que bien puede ser Oracle, PostgreSQL y si no se tienen muchos registros, también funciona con la versión gratuita *Oracle Express* (Infogroup, 2011).

Realiza el proceso de descripción apoyándose en la norma de Descripción Archivística Codificada (EAD) y tiene en cuenta principios esenciales como el de procedencia, de orden original, de relación jerarquizada y de descripción multinivel.

Este sistema de archivo presenta desventajas significativas tales como: cada uno de los productos y los servicios que ofrece poseen un alto valor monetario, además de que no revela su código fuente, ni posibilita al usuario la realización de servicios desde ninguna de sus áreas, los administradores del sistema son los autorizados a realizar cualquier acción.

# <span id="page-25-0"></span>**1.4.2 Portal Pares**

Portal Pares ofrece un acceso libre y gratuito, a cualquier persona interesada en acceder a los documentos con imágenes digitalizadas de los Archivos Españoles (Navarro, 2010). Funciona sobre una base de datos Oracle y búsqueda textual a través de *Oracle text*. Utiliza normas de descripción archivística como la ISAD (G) y la ISAAR (CPF) y proporciona un módulo de descripción que permite la elaboración e introducción de la información documental e imágenes digitalizadas dentro del sistema (Martínez, 2010).

Pero a pesar de que esta plataforma *web* ofrece ventajas significativas, no brinda la posibilidad de reutilizar su código, debido a que este sistema es propietario, además de solo funcionar con el sistema gestor de base de datos Oracle, por el que se debe pagar licencia para poder utilizarlo (Navarro, 2010).

# <span id="page-25-1"></span>**1.4.3 ICA-Atom**

Se trata de un *software* de código abierto para la creación y publicación de descripciones de documentos de archivo, basada en *Web*, modular y está desarrollado sobre MySQL y PHP, aunque puede trabajar con otras bases de datos, como Postgres, SQLite, SQLServer y Oracle.

El sistema realiza el proceso de descripción en un entorno multilingüe, utilizando las normas del CIA: ISAD (G), ISAAR (CPF), ISDIAH e ISDF (Garderen, 2009).

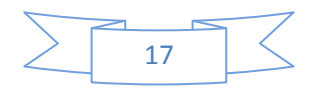

La aplicación se encontraba en estado beta, es decir, versión preliminar, desde su presentación en diciembre de 2008, hasta noviembre de 2010, que se presentó la primera versión oficial, su desarrollo no ha sido rápido, y todavía el *software* presenta errores, un ejemplo lo constituyen las búsquedas con palabras con tilde o letras. Además de la existencia de una pobre documentación técnica en la actualidad y la poca escalabilidad entre las versiones, la traducción a otros idiomas como el español no es completa (Garderen, 2009).

# <span id="page-26-0"></span>**1.4.4 ArchiVenHIS**

El proyecto Sistema de Gestión de Documentos de Archivos ArchiVenHIS, surge en el año 2007 con el propósito de ofrecer al Archivo General de la Nación de la República Bolivariana de Venezuela (AGN) una herramienta desarrollada sobre tecnologías libres y estándares abiertos que automatice el proceso de descripción archivística de la institución y la localización de los documentos con base en los metadatos descritos con el propósito de brindar servicios (préstamos, consulta digital, digitalización, fotocopias, transcripciones y descripciones).

Dicho sistema facilita el proceso de descripción de los fondos documentales bajo la custodia de la institución según la norma ISAD (G).

Aunque ArchiVenHIS es una herramienta de código libre y gratuita que implementa la norma ISAD (G), no es genérica, lo que quiere decir que solo puede utilizarse en la institución para la cual fue creada, no utiliza las normas ISAAR (CPF) e ISDIAH, para la descripción de productores y de las instituciones, además no permite personalizar la norma ISAD (G).

#### <span id="page-26-1"></span>**1.5 Valoración de los sistemas analizados**

Partiendo de la necesidad de crear una herramienta adaptable a las particularidades de cualquier institución con fondos archivísticos, que permita la gestión del flujo de descripciones, tanto de niveles de organización como de productores, basándose en las normas de descripción archivísticas mencionadas anteriormente y que facilite también la configuración de un cuadro de clasificación y a la vez no sea propietario, se analizaron las características de los sistemas detallados con anterioridad concluyendo que, Archivo3000, es configurable e incorpora normas como la ISAD (G) y la ISAAR (CPF), pero tiene un costo de adquisición elevado, entre 5.000€ y 6.770€, además de ser propietario. El sistema PARES mejora la gestión interna notablemente, cumple con las normas internacionales de descripción archivística, pero es propietario, por lo que no se puede reutilizar su código fuente. ICA-Atom en cambio, está construido con herramientas de código abierto e incorpora las normas del CIA, pero su desarrollo ha sido lento y aún no

se han corregido todos sus errores, además de no existir mucha documentación técnica, ni poseer la escalabilidad deseada entre versiones. Por otra parte, ArchiVenHIS es una herramienta de código libre, gratuita que implementa la norma ISAD (G), pero no es genérica, lo que quiere decir que solo puede utilizarse en la institución para la cual fue creada, no utiliza las normas ISAAR (CPF) e ISDIAH, para la descripción de productores y de las instituciones, además no permite personalizar la norma ISAD (G).

Por lo expuesto anteriormente se concluyó que aunque los sistemas analizados cuentan con buenas funcionalidades, la variante de descripción que proponen presenta dificultades, ya que ninguna brinda la posibilidad de: personalizar las normas internacionales para realizar el proceso de descripción archivística, gestionar los tipos de niveles de organización de la documentación y adaptarse a las características de cualquier institución, lo que hace necesaria la creación de un nuevo módulo de descripción para el sistema de gestión de documentos históricos Dexcriba que solucione el problema de la investigación planteado.

# <span id="page-27-0"></span>**1.6 Propuesta de solución**

Por lo anteriormente mencionado se propone el desarrollo de un módulo que permitirá personalizar las normas de los documentos, sus productores y las instituciones que los custodian apoyándose en normas internacionales existentes, ISAD (G), ISAAR (CPF) y la ISDIAH. También brindará la posibilidad de configurar los campos de la norma ISAD (G) de acuerdo al tipo de nivel de organización que se esté describiendo, así como gestionar la estructura jerárquica lógica de la institución, definir los tipos de niveles y niveles de la organización de la documentación y ser adaptable a cualquier instalación que así lo requiera.

#### <span id="page-27-1"></span>**1.7 Lenguajes y herramientas**

En el epígrafe actual se expondrán las características tanto de las herramientas como de los lenguajes que se emplearán en el desarrollo del presente trabajo de investigación.

# <span id="page-27-2"></span>**1.7.1 PHP 5.3**

Es un lenguaje para programar *scripts* del lado del servidor, que se incrustan en el código HTML, gratuito, multiplataforma, con una gran librería de funciones y amplia documentación.

Es independiente de plataforma, puesto que existe un módulo de PHP para casi cualquier servidor *web*. Brinda la posibilidad de configurar el servidor, de modo que se permita o rechacen diferentes usos, lo que puede hacer al lenguaje seguro dependiendo de las necesidades de cada cual (PHPGroup, 2002).

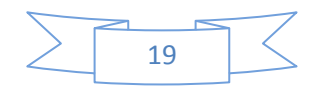

# <span id="page-28-0"></span>**1.7.2 JavaScript 1.8**

*JavaScript* es un lenguaje de programación interpretado que se utiliza principalmente para crear páginas *web* dinámicas, compatible con la mayoría de los navegadores modernos e interactúa de forma dinámica con otros lenguajes de desarrollo *web* como PHP y HTML.

Posee la ventaja de ser incorporado en cualquier página *web*, puede ser ejecutado sin la necesidad de instalar otro programa para ser visualizado. Además, es utilizado para crear pequeños programas que luego son insertados en una página *web* y en programas más grandes, orientados a objetos mucho más complejos (W3C, 2012).

Dicho lenguaje se utilizará en el proceso de definir las interactividades con el usuario al actualizar las páginas sin tener que refrescarlas, así como para controlar las ventanas del navegador y el contenido que se muestra en las páginas, además permite comprobar los datos introducidos por el usuario antes de ser enviados.

# <span id="page-28-1"></span>**1.7.3 HTML 5**

El Lenguaje de Marcas de Hipertexto (HTML), es el lenguaje utilizado para la creación de páginas *web*. Utiliza etiquetas o marcas, que consisten en breves instrucciones de comienzo y fin, mediante las cuales se determina la forma en la que debe aparecer el texto en el navegador. Permite la introducción de referencias a otras páginas por medio de enlaces hipertexto y describir la estructura y el contenido en forma de texto (W3C, 2012).

Uno de los puntos a destacar del lenguaje HTML 5, es que ofrece más potencia a la hora del desarrollo *web*, sin tener que pasar a utilizar otras tecnologías.

Algunas de las nuevas características más interesantes para los autores son APIs<sup>7</sup> para dibujar gráficos en dos dimensiones, incorporar y controlar contenido de audio y vídeo, mantener persistente en la parte del cliente el almacenamiento de datos y para ofrecer a los usuarios la edición de documentos, o partes de éstos, de forma interactiva. Otras características facilitan la representación de elementos familiares de las páginas, incluyendo <*section*> (sección) <*footer*> (pie); <*nav*> (para navegación) y <*figure*> (para asignación de un título a una foto u otro contenido incluido en la página (Vicen, 2009).

 $\overline{a}$ <sup>7</sup> APIs: *Advance Programming Interface. Interfaz Avanzada de Programación.*

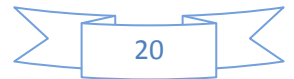

### <span id="page-29-0"></span>**1.7.4 CSS 3**

Las Hojas de Estilo en Cascada (CSS), son una especificación sobre los estilos físicos aplicables a un documento HTML. Pueden utilizarse para lograr una apariencia uniforme de toda la aplicación web al activar una sola definición de estilo en cada página. Permiten cambiar un aspecto en la aplicación con tan solo editar unas pocas líneas de código y hacer que los códigos HTML sean más fáciles de leer dado a que los estilos se definen por separado. Además hace posible que las páginas se carguen más rápido pues hay menos cantidad de código HTML (W3C, 2012).

#### <span id="page-29-1"></span>**1.7.5 UML 2.1**

El Lenguaje de Modelado Unificado (UML), es un lenguaje gráfico para visualizar, especificar y documentar cada una de las partes que comprende el desarrollo de *software*. UML entrega una forma de modelar los procesos del negocio y funciones de sistema, además permite escribir clases en un lenguaje determinado, esquemas de base de datos y componentes de *software* reusables. El modelado visual ayuda a mantener la consistencia entre los artefactos del sistema (Ivar Jacobson, 2008).

#### **Marco de trabajo**

En el desarrollo de *software*, un marco de trabajo es una estructura conceptual y tecnológica de soporte definida, normalmente con artefactos o módulos de *software* concretos, con base en la cual otro proyecto de *software* puede ser organizado y desarrollado. Típicamente, puede incluir soporte de programas, bibliotecas y un lenguaje interpretado entre otros programas para ayudar a desarrollar y unir los diferentes componentes de un proyecto (Naves, 2011).

Haciendo uso de un marco de trabajo el programador no tiene que centrarse en detalles del lenguaje sino en la lógica, pues el mismo establece una arquitectura mediante el uso automatizado de patrones y agiliza el desarrollo de las aplicaciones. Por las ventajas antes mencionadas se decidió utilizar los siguientes marcos de trabajo, para el desarrollo del módulo de descripción.

#### <span id="page-29-2"></span>**1.7.6 CodeIgniter 2.1.3**

CodeIgniter es un marco de trabajo compuesto por un conjunto de herramientas para la creación de cualquier tipo de aplicación *web* bajo PHP. Es un producto de código abierto y que además provee un rico juego de librerías para tareas frecuentemente necesarias, así como una interface simple y estructura lógica para acceder a esas librerías. Implementa el patrón Modelo Vista Controlador (MVC), que es un estándar de programación de aplicaciones que separa el código fuente de las aplicaciones en 3 capas

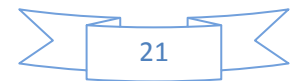

distintas: la representación de datos, el interfaz de usuario y el controlador de eventos. Además presenta una amplia documentación, que facilita el trabajo con el mismo, soporta motores de bases de datos como MySQL, SQL Server, PostgreSQL y Oracle (Openlibra, 2011).

# <span id="page-30-0"></span>**1.7.7 JQuery 1.8.3**

JQuery es un marco de trabajo para el lenguaje de JavaScript para facilitar el acceso a los elementos del Modelo de Objetos del Documento (DOM, por sus siglas en inglés *Document Object Model*), que permite simplificar la manera de interactuar con los documentos HTML, manipular el árbol DOM, manejar eventos, y agregar interacción con la técnica AJAX a páginas *web*. Consiste en un único fichero JavaScript que contiene las funcionalidades comunes de DOM, eventos, efectos y AJAX. Su característica principal es permitir cambiar el contenido de una página *web* sin necesidad de recargarla, mediante la manipulación del árbol DOM y peticiones AJAX (Murphey, 2010).

JQuery implementa una serie de clases (de programación orientada a objetos). Así pues, este marco de trabajo ofrece una infraestructura con mayor facilidad para la creación de aplicaciones complejas del lado del cliente (Álvarez, 2001).

# <span id="page-30-1"></span>**1.7.8 Servidor Web Apache 2.2**

El Servidor Apache es un servidor *Web* de tecnología de código abierto sólido y para uso comercial desarrollado por la Apache *Software Foundation*. Sirve para atender y responder a las diferentes peticiones de los navegadores, proporcionando los recursos que soliciten usando el protocolo HTTP o HTTPS. Continuamente actualizado y adaptado a los nuevos protocolos. El servidor Apache es usado por múltiples razones como disponibilidad, facilidad de instalación, pocos recursos de *hardware* necesarios y disponibilidad del código fuente (Zulca, 2008).

# <span id="page-30-2"></span>**1.7.9 Visual Paradigm 8.4**

*Visual Paradigm for* UML (VP-UML) es una plataforma de desarrollo visual, todo en uno. VP-UML es compatible con el ciclo de vida de desarrollo integral, la última notación UML para el modelado visual y la generación de códigos. *Software* potente que se utiliza para la codificación y creación de diagramas UML. Los desarrolladores del *software* pueden realizar la implementación del código de modelo eficaz y eficientemente dentro de una plataforma de desarrollo visual única. Es gratis para el uso no comercial (Paradigm, 2010).

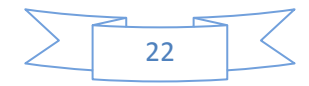

#### <span id="page-31-0"></span>**1.8 Sistema Gestor de Bases de datos**

Un Sistema Gestor de Bases de Datos (SGBD) o DBMA (*DataBase Management System*) es una colección de programas cuyo objetivo es servir de interfaz entre la base de datos, el usuario y las aplicaciones. Se compone de un lenguaje de definición de datos, de un lenguaje de manipulación de datos y de un lenguaje de consulta. Un SGBD permite definir los datos a distintos niveles de abstracción y manipular dichos datos, garantizando la seguridad e integridad de los mismos (Cavsi, 2010).

# <span id="page-31-1"></span>**1.8.1 PostgreSQL 9.1**

Es un gestor de bases de datos de código abierto, brinda un control de concurrencia multiversión que permite trabajar con grandes volúmenes de datos; soporta gran parte de la sintaxis SQL y cuenta con un extenso grupo de enlaces con lenguajes de programación.

Posee características significativas del motor de datos, entre las que se pueden incluir las subconsultas, los valores por defecto, las restricciones a valores en los campos (*constraints*) y los disparadores (*triggers*). Ofrece funcionalidades en línea con el estándar SQL92, incluyendo claves primarias, identificadores entrecomillados, conversión de tipos y entrada de enteros binarios y hexadecimales (Casanova, 2011).

#### <span id="page-31-2"></span>**1.9 Metodología de desarrollo**

En el presente trabajo se utilizará la metodología de desarrollo RUP con el proceso de mejora del nivel dos de CMMI<sup>8</sup> .

La metodología Proceso Unificado de *Rational*, es un proceso de desarrollo de *software*, además de ser una metodología para la Ingeniería de *Software*, que define claramente quién, cómo, cuándo y qué debe hacerse en el proyecto.

El resultado es un proceso basado en componentes, dirigido por los casos de uso: que orientan el proyecto a la importancia para el usuario y lo que este quiere, centrado en la arquitectura: que relaciona la toma de decisiones que indican cómo tiene que ser construido el sistema y en qué orden, es iterativo e incremental: dividiéndose el proyecto en mini proyectos donde los casos de uso y la arquitectura cumplen sus objetivos de manera más depurada (Pérez, 2010).

 $\overline{\phantom{a}}$ <sup>8</sup> CMMI: *Modelo de Madurez de la Capacidad Integrado.*

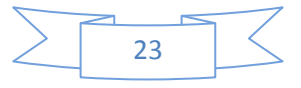

#### <span id="page-32-0"></span>**Conclusiones del capítulo**

Con la realización del presente capítulo se han abordado los conceptos fundamentales relacionados con la gestión documental y la archivística, lo que permitirá comprender mejor el tema a desarrollar. Se pudo constatar que para la realización de descripciones archivísticas coherentes y eficientes es necesario utilizar las normas internacionales ISAD (G), ISAAR (CPF) e ISDIAH. Se analizaron características, ventajas y desventajas de sistemas homólogos existentes actualmente, por lo que se pudo arribar a la conclusión de que ninguno satisface las necesidades planteadas, lo que hace necesario realizar otro sistema. Por lo anteriormente mencionado se propuso el desarrollo del Dexcriba como solución a las necesidades planteadas. Para la solución a la problemática planteada se analizó la metodología de desarrollo de software RUP junto con el modelo de CMMI en el nivel dos, destacando que a pesar de ser RUP una metodología robusta que proporciona mayor documentación y disciplina en el proceso de asignar tareas y responsabilidades dentro del equipo de desarrollo, también cumple con la mayoría de las áreas del proceso del nivel dos de CMMI, lo que contribuye a que el proyecto se ejecute y gestione de acuerdo con los planes del mismo, el estado de los elementos de trabajo (análisis, diseño, código, documentación) estén visibles a la gerencia en puntos definidos (hitos del proyecto) y que los compromisos adquiridos con todas las personas involucradas en el proyecto se revisen de acuerdo con las necesidades de este. Además se realizó el estudio de las herramientas y lenguajes que serán utilizados en el desarrollo del módulo.

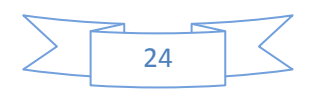

# <span id="page-33-0"></span>**Capítulo 2. Descripción de la solución propuesta**

# <span id="page-33-1"></span>**2.1 Introducción**

En el presente capítulo se hace referencia a los procesos involucrados en el campo de acción propuesto en el marco de la investigación realizándose un análisis de cómo se ejecutan estos procesos. Se realiza la descripción de los casos de uso, lo cual tiene como objetivo explicar de forma detallada como se ejecutarán estos casos de uso en el sistema. En igual forma se confecciona el Modelo de dominio para facilitar mejor comprensión acerca del funcionamiento del sistema. Se elabora un levantamiento sobre las funcionalidades que debe suplir la propuesta de solución, las que constituirán los requerimientos funcionales a partir de los cuales se formularán los casos de uso del sistema, así como un listado de los requerimientos no funcionales.

# <span id="page-33-2"></span>**2.2 Modelo de Dominio**

Un modelo de dominio es un artefacto construido con las UML presentado como uno o más diagramas de clases, y que contiene no conceptos propios de un sistema de *software* sino de la propia realidad física. Puede utilizarse para capturar y expresar el entendimiento ganado en un área bajo análisis como paso previo al diseño de un sistema, ya sea de *software* o de otro tipo (Synergix, 2008).

En el presente trabajo de investigación se emplea el modelo de dominio en vez del modelo de negocio debido a que no existe un negocio definido, por lo cual no se pueden determinar los procesos y roles del proceso de negocio, haciéndose engorroso y poco exacto la descripción. Además, el modelo de negocio presenta un bajo nivel de estructuración en esta aplicación, ya que se centra su proceso en la metodología a seguir para la realización de las descripciones de los documentos y su uso en la confección de herramientas que faciliten el proceso de búsqueda y localización de documentos, se decide por tanto realizar el modelo de dominio que propone RUP, que permita visualizar los principales conceptos que se manejan en el sistema a desarrollar.

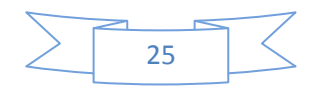

### <span id="page-34-0"></span>**2.2.1 Modelo de dominio.**

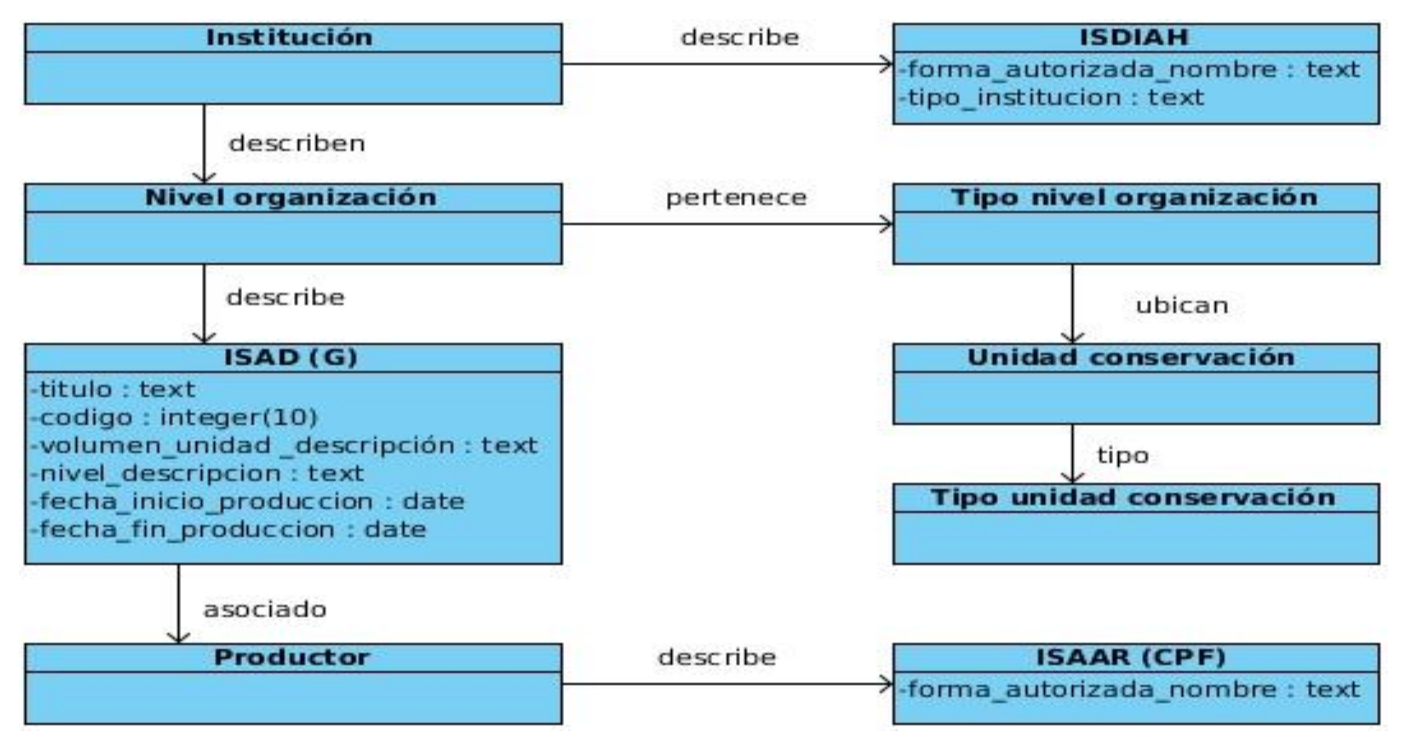

**Figura 1. Modelo de dominio.**

#### <span id="page-34-1"></span>**2.2.2 Conceptos asociados al sistema**

**ISAD (G):** Norma Internacional General de Descripción Archivística.

**ISAAR (CPF):** Norma Internacional sobre Encabezamientos Autorizados Archivísticos para Entidades, Personas y Familias.

**ISDIAH:** Norma Internacional para la Descripción de Instituciones que Conservan Fondos de Archivo.

**Productor:** persona, entidad o familia vinculada en la descripción archivística.

**Institución:** entidad encargada de la custodia de los fondos archivísticos.

**Nivel de organización:** es una estructura jerárquica orgánica en la que se define el modo en el que los documentos se organizarán, con el fin de ordenarlo de forma lógica.

**Tipo de nivel de organización:** clasificación que se asigna a los niveles de organización, para crear unidad de documentos, que tienen una forma particular, o como consecuencia de relaciones derivadas de su producción, recepción o utilización.

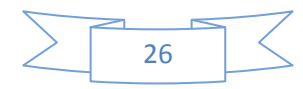

**Unidad de conservación:** unidad física (libro, carpeta, caja, tomo) en la que se guardan los documentos de archivo.

**Tipo unidad de conservación:** clasificación que recibe la unidad de conservación, para crear unidad de conservación.

#### <span id="page-35-0"></span>**2.3 Requerimientos del sistema**

Un requerimiento es una necesidad documentada sobre el contenido, forma o funcionalidad de un producto o servicio, así mismo, una colección de requerimientos describe las características o atributos del sistema deseado (Kroll, 2003).

#### <span id="page-35-1"></span>**2.3.1 Técnicas para la captura de requisitos**

Para el desarrollo del módulo se realizó un trabajo de mesa con los analistas, y desarrolladores del *software* para identificar las técnicas que se utilizarían en la captura de los requisitos funcionales y no funcionales del módulo. A continuación se describen las técnicas utilizadas para la captura de requisitos.

#### **2.3.1.1 Tormenta de ideas (***brainstorming***)**

Técnica de reuniones en grupo cuyo objetivo es la generación de ideas en un ambiente libre de críticas o juicios. Puede ayudar a generar una gran variedad de vistas del problema y a formularlo de diferentes formas, sobre todo al comienzo del proceso de captura, cuando los requisitos son todavía muy difusos (Ivar Jacobson, 2008). Se requiere participación intensiva del analista.

#### **2.3.1.2 Juego de roles**

Consiste en que el desarrollador, el analista y cada uno de los miembros del equipo de desarrollo del *software* toman el lugar del interesado y ejecutan la actividad de trabajo que este desempeña. Ellos experimentan las inexactitudes y problemas ligados con el sistema que se está especificando. Se busca suministrarle al analista una perspectiva nueva del problema que le permita la obtención de los requisitos del sistema por construir (Ivar Jacobson, 2008).

#### <span id="page-35-2"></span>**2.3.2 Requisitos funcionales**

Los requisitos funcionales son declaraciones de los servicios que debe proporcionar el sistema, especifican la manera en que este debe reaccionar a determinadas entradas, detallan cómo debe

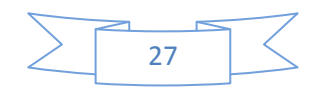
comportarse el sistema en situaciones particulares y pueden declarar explícitamente lo que el sistema no debe hacer (Kroll, 2003).

- RF.1: Adicionar tipo de nivel de organización
- RF.2: Modificar tipo de nivel de organización.
- RF.3: Eliminar tipo de nivel de organización.
- RF.4: Mostrar tipo de nivel de organización.
- RF.5: Describir nivel de organización.
- RF.6: Describir institución.
- RF.7: Adicionar descriptor.
- RF.8: Modificar descriptor.
- RF.9: Eliminar descriptor.
- RF.10: Mostrar descriptor.
- RF.11: Ubicar descripción.
- RF.12: Cerrar unidad de conservación.
- RF.13: Abrir unidad de conservación.
- RF.14: Buscar descripción.
- RF.15: Adicionar unidad de conservación.
- RF.16: Modificar unidad de conservación.
- RF.17: Eliminar unidad de conservación.
- RF.18: Mostrar unidad de conservación.
- RF.19: Adicionar tipo de unidad de conservación.

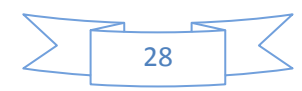

RF.20: Modificar tipo de unidad de conservación.

RF.21: Eliminar tipo de unidad de conservación.

RF.22: Mostar tipo de unidad de conservación.

RF.23: Personalizar campos ISAD (G).

RF.24: Personalizar campos ISAAR (CPF).

RF.25: Personalizar campos ISDIAH.

RF.26: Adicionar nivel de organización.

RF.27: Eliminar nivel de organización.

RF.28: Modificar nivel de organización.

RF.29: Mostrar nivel de organización.

RF.30: Ubicar niveles de organización.

RF.31: Adicionar clasificación de descriptor.

RF.32: Modificar clasificación de descriptor.

RF.33: Eliminar clasificación de descriptor.

RF.34: Mostrar clasificación de descriptor.

RF.35: Adicionar lengua de escritura.

RF.36: Modificar lengua de escritura.

RF.37: Eliminar lengua de escritura.

RF.38: Mostrar lengua de escritura.

RF.39: Adicionar tipo de entidad.

RF.40: Modificar tipo de entidad.

RF.41: Eliminar tipo de entidad.

RF.42: Mostrar tipo de entidad.

RF.43: Adicionar productor.

RF.44: Modificar productor.

RF.45: Eliminar productor.

RF.46: Mostrar productor.

## **2.3.3 Requisitos no funcionales**

Los requisitos no funcionales son propiedades o cualidades que el producto debe tener. A continuación se detallan los requerimientos no funcionales identificados para el sistema a desarrollar (Kroll, 2003):

**Usabilidad:** los campos obligatorios de las normas de descripción deben aparecer acompañados de un asterisco (\*).

**Soporte:** el sistema debe ser multiplataforma y adaptable a las características de cualquier institución.

**Portabilidad:** el sistema podrá ser utilizado tanto en el sistema operativo *Linux* como en *Windows*, además la estación de trabajo cliente debe tener instalado un navegador web (Opera, *Netscape*, Mozilla *Firefox o Internet Explorer*) con el intérprete de *JavaScript* activo.

**Ayuda y documentación:** el sistema consta de un manual de ayuda para hacer más fácil el aprendizaje y de esta forma facilitar el trabajo de los usuarios.

Hardware: Las características de hardware RAM<sup>9</sup> y microprocesador dependen del entorno donde se despliegue el sistema, en consecuencia, de la cantidad de usuarios concurrentes que accionaran sobre el sistema.

#### **PC cliente**

 $\overline{a}$ 

Microprocesador Pentium o compatible. 512MB de *RAM*. Tarjeta de *red* 10/100 Mbps.

<sup>9</sup> RAM: *Random Access Memmory. Memoria de Acceso Aleatorio*.

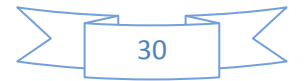

## **Servidor del SGDHD**

Microprocesador Pentium o compatible.

2 GB de *RAM*.

40 GB de espacio en disco.

Tarjeta de red 10/100 Mbps.

## **Servidor de Bases de Datos**

Microprocesador Pentium o compatible.

1 GB de *RAM*.

10 GB de espacio en disco.

Tarjeta de red 10/100 Mbps.

Métrica para determinar el *hardware*

## **Para 50 usuarios concurrentes y 500 usuarios casuales se necesita**:

2 Micro por CPU<sup>10</sup> (o 1 x Dual-*core*).

2 GB de *RAM*.

## **Para 100 usuarios concurrentes y 1000 usuarios casuales se necesita:**

2 GB de *RAM.*

 $\overline{a}$ 

4 Micro por CPU (o 2 x Dual-*core*).

## **2.4 Modelado del sistema**

En el presente epígrafe se abordó todo lo referente al modelado del sistema. Dentro del cual se definen los actores, artefactos y casos de uso del sistema, además se describen cada uno de los casos de uso anteriormente definidos.

El modelado del sistema constituye la principal representación de los requisitos de *software*, es donde se muestra la relación usuario-sistema y se definen los artefactos, actores y casos de uso. Estos últimos se validan mediante los prototipos de interfaz de usuario que en conjunto con las descripciones de cada caso de uso forman el modelo de sistema (Isaías Carrillo, 2008).

<sup>10</sup> CPU: *Central Process Unit. Unidad Central de Procesamiento.*

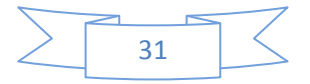

## **2.4.1 Actores del sistema**

Los actores del sistema representan el rol que juega una o varias personas, un equipo o un sistema automatizado, son parte del sistema y pueden intercambiar información con él o ser recipientes pasivos de información (Ruiz, 2007).

#### **Tabla 1. Actor del sistema y descripción.**

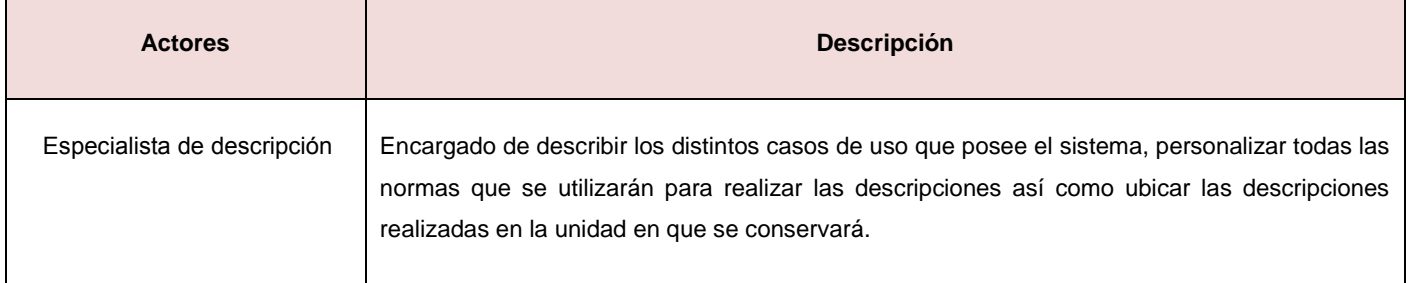

## **2.4.2 Patrones de casos de uso**

En este epígrafe se explica que son los patrones de casos de uso, además de mencionar el o los que se utilizarán en el desarrollo del presente trabajo de investigación.

Al desarrollar o construir algo, como por ejemplo un *software*, es muy útil apoyarse en la experiencia anterior, ya sea de uno mismo o de otros. De esta manera se sabrá que la solución va a funcionar, y se tendrán identificados los problemas potenciales, así como soluciones para estos. Estas soluciones a problemas comunes se conocen como patrones (Hanco, 2012).

Un patrón de casos de uso no describe un uso particular de un sistema, más bien, captura técnicas para que el modelo sea reusable y entendible (Rodríguez, 2008).

## **CRUD**

Este patrón se utiliza en los casos donde se quiere realizar altas, bajas, cambios y consultas a alguna entidad del sistema. Su nombre es un acrónimo de las palabras en inglés *Create, Read, Update y Delete*. El mismo presenta dos variantes, CRUD parcial y CRUD completo (Rodríguez, 2008).

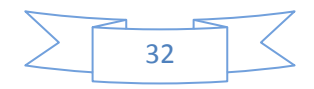

## **CRUD completo**

El patrón CRUD completo consiste en un caso de uso para administrar la información (CRUD Información), permite modelar las diferentes operaciones para administrar una entidad de información, tales como: crear, leer, cambiar y dar de baja. Deberá ser usado cuando todas las operaciones contribuyen al mismo valor de negocio y todas son cortas y simples (Rodríguez, 2008).

## **CRUD parcial**

Este patrón es preferible utilizarlo cuando alguna de las alternativas del caso de uso puede ser modelada como caso de uso independiente y cuando uno de los flujos alternativos del caso del uso es más significativo, muy largo, o mucho más complejo que el patrón completo (Rodríguez, 2008).

En el presente trabajo se empleará el patrón CRUD completo debido a que el mismo se adecua a las características de los casos de usos definidos para la realización del módulo, el cual permite, de manera simple, modelar los casos de uso que poseen las operaciones crear, leer, actualizar y eliminar.

A continuación se muestra el caso de uso Gestionar tipo nivel de organización donde se evidencia la utilización de este patrón en la propuesta de solución.

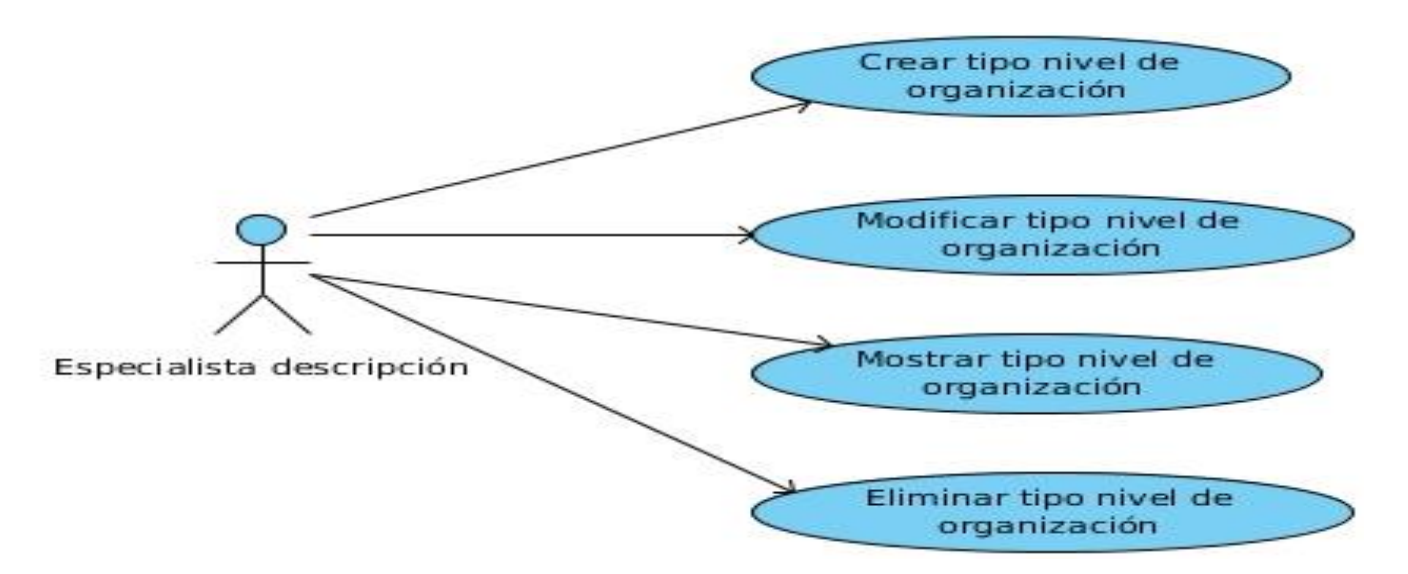

**Figura 2. CU Gestionar tipo nivel de organización antes de aplicar el CRUD completo.**

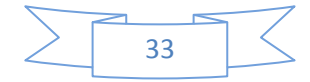

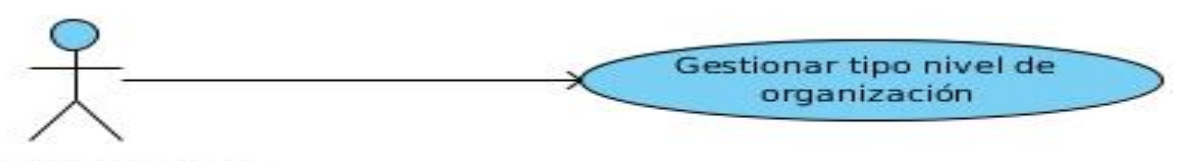

Especialista descripción

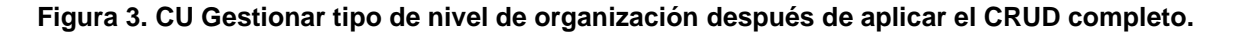

#### **2.4.3 Modelo de casos de uso**

El modelo de casos de uso describe la relación entre los actores con los casos de uso del sistema a desarrollar, como secuencia de mensajes entre el sistema y uno o más actores (Pressman, 2005). A continuación se aprecia el diagrama de casos de uso del sistema Dexcriba para el módulo de descripción.

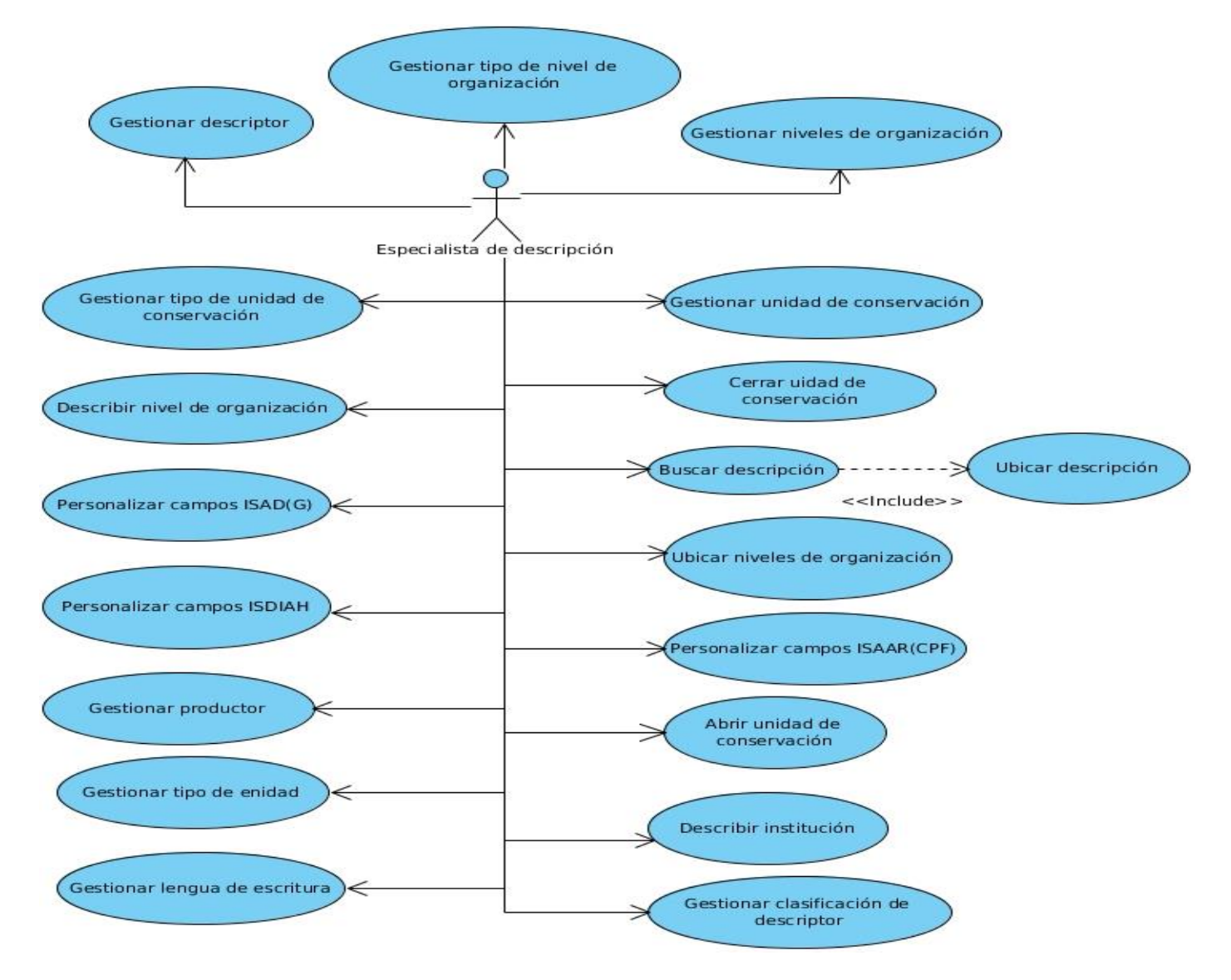

**Figura 4. Diagrama de casos de uso.**

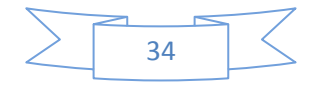

## **2.4.4 Descripción de los casos de usos**

Para entender la funcionalidad asociada a cada caso de uso no es suficiente con la representación gráfica del diagrama de casos de uso, por lo que es necesario realizar una descripción de cada uno de estos. La descripción puede ser elaborada de forma breve o extendida y debe ir acompañada del prototipo de interfaz de usuario respectivo. Los casos de uso son artefactos narrativos que describen, bajo la forma de acciones y reacciones, el comportamiento del sistema desde el punto de vista del usuario.

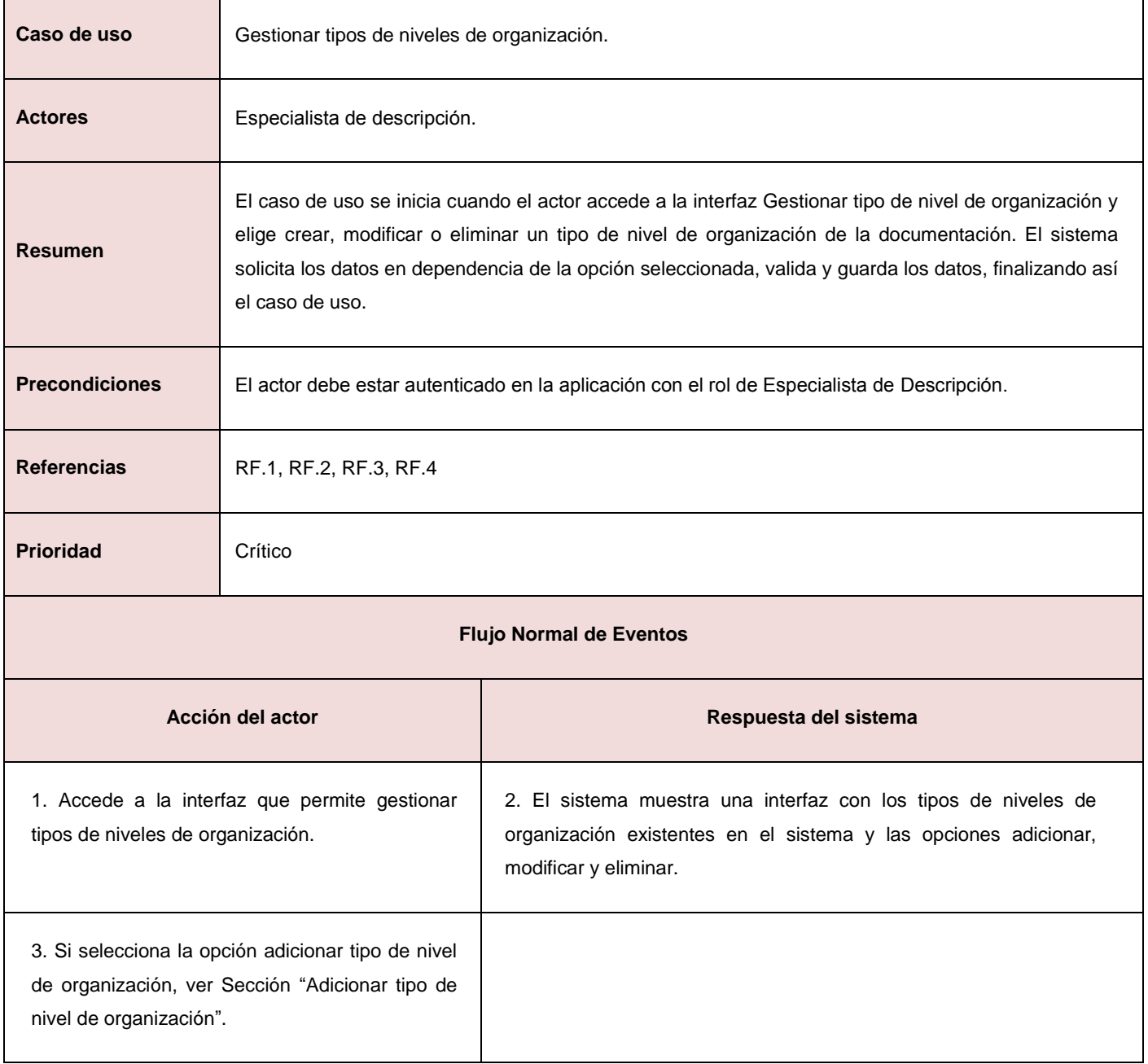

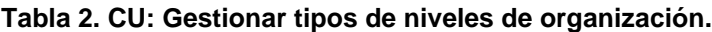

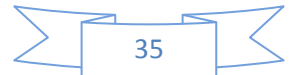

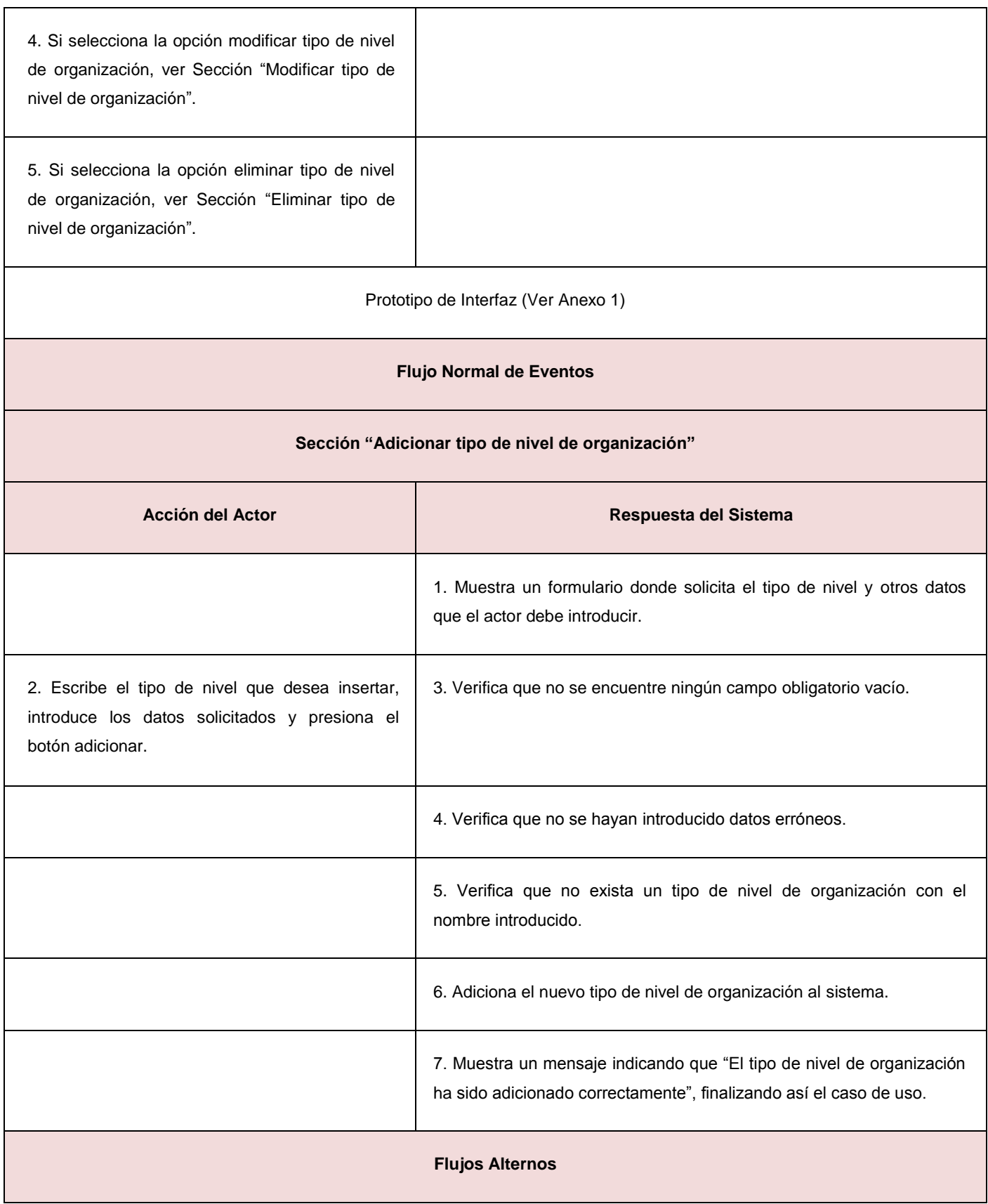

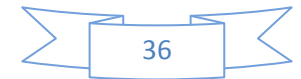

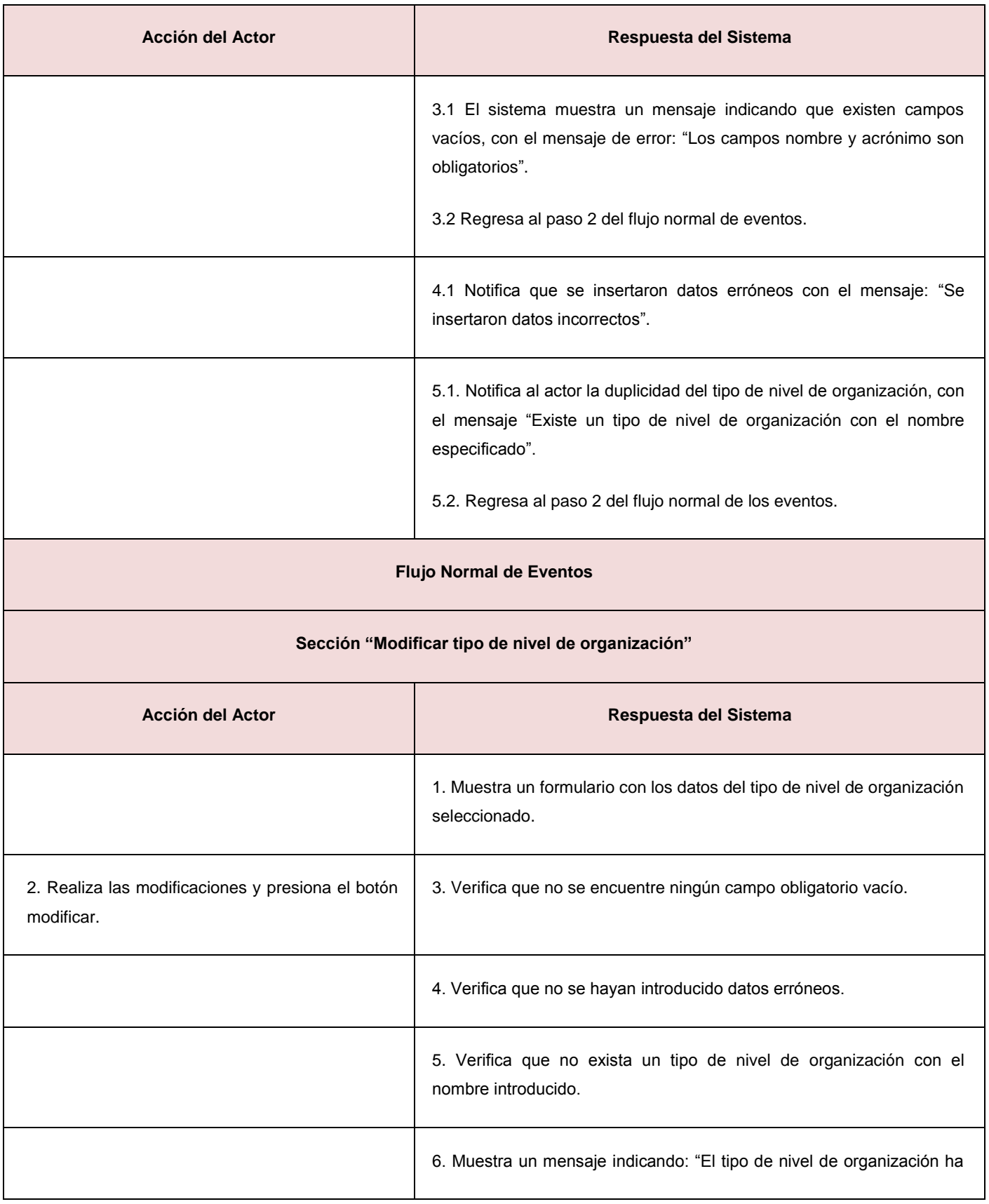

# Capítulo 2. Descripción de la solución propuesta

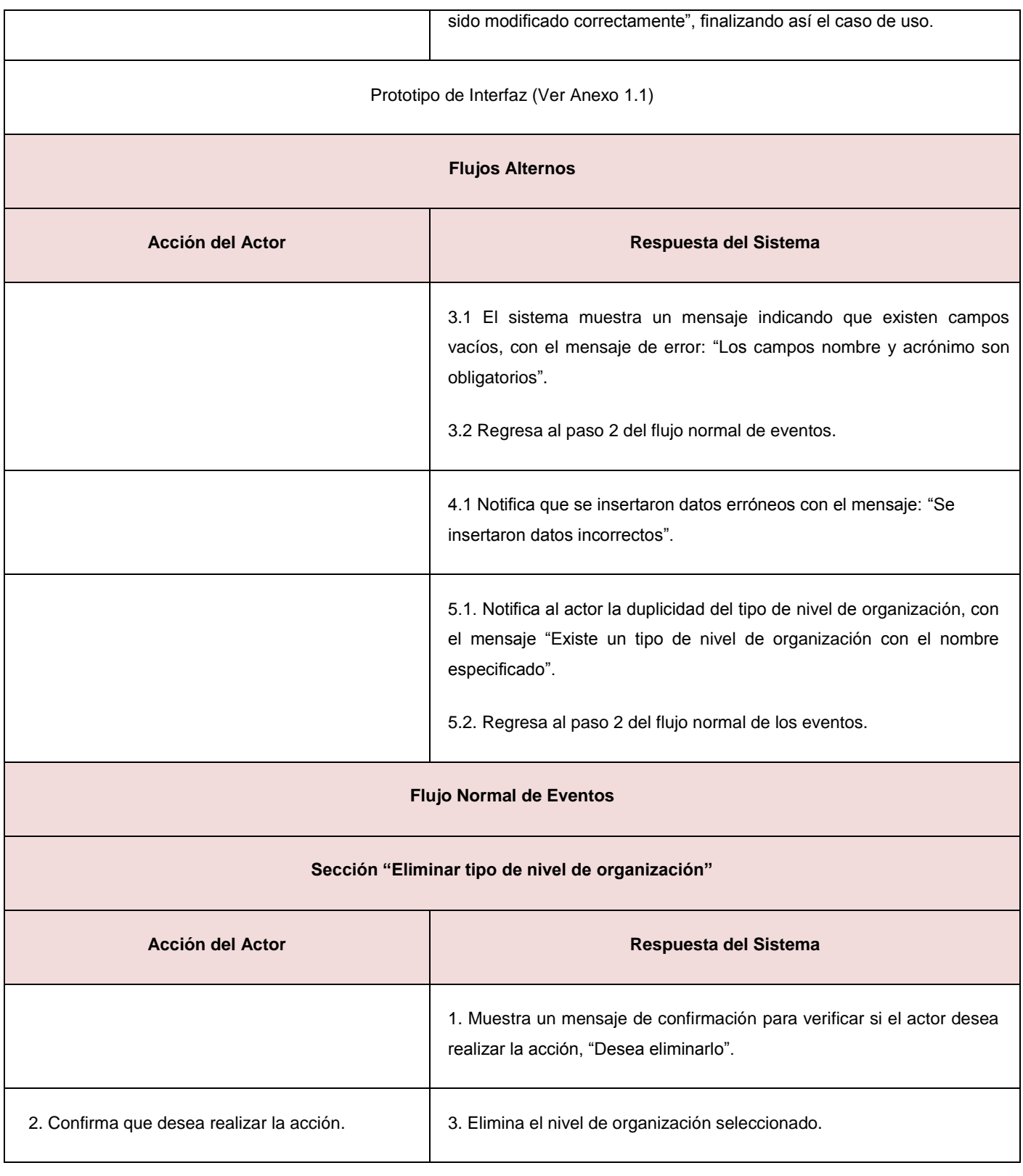

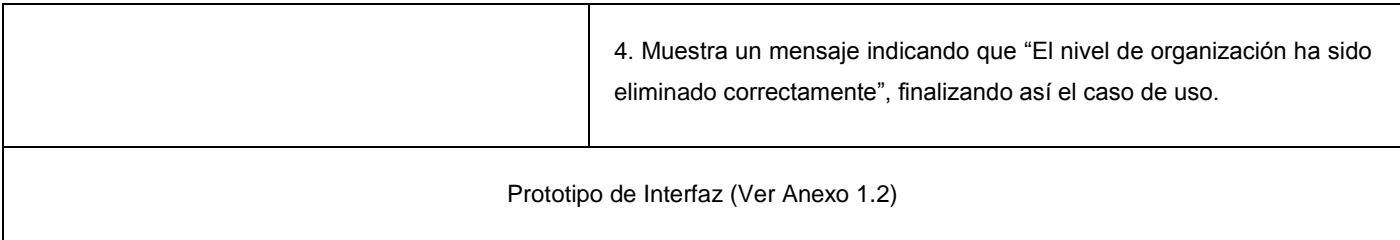

## **Tabla 3. CU: Describir nivel de organización.**

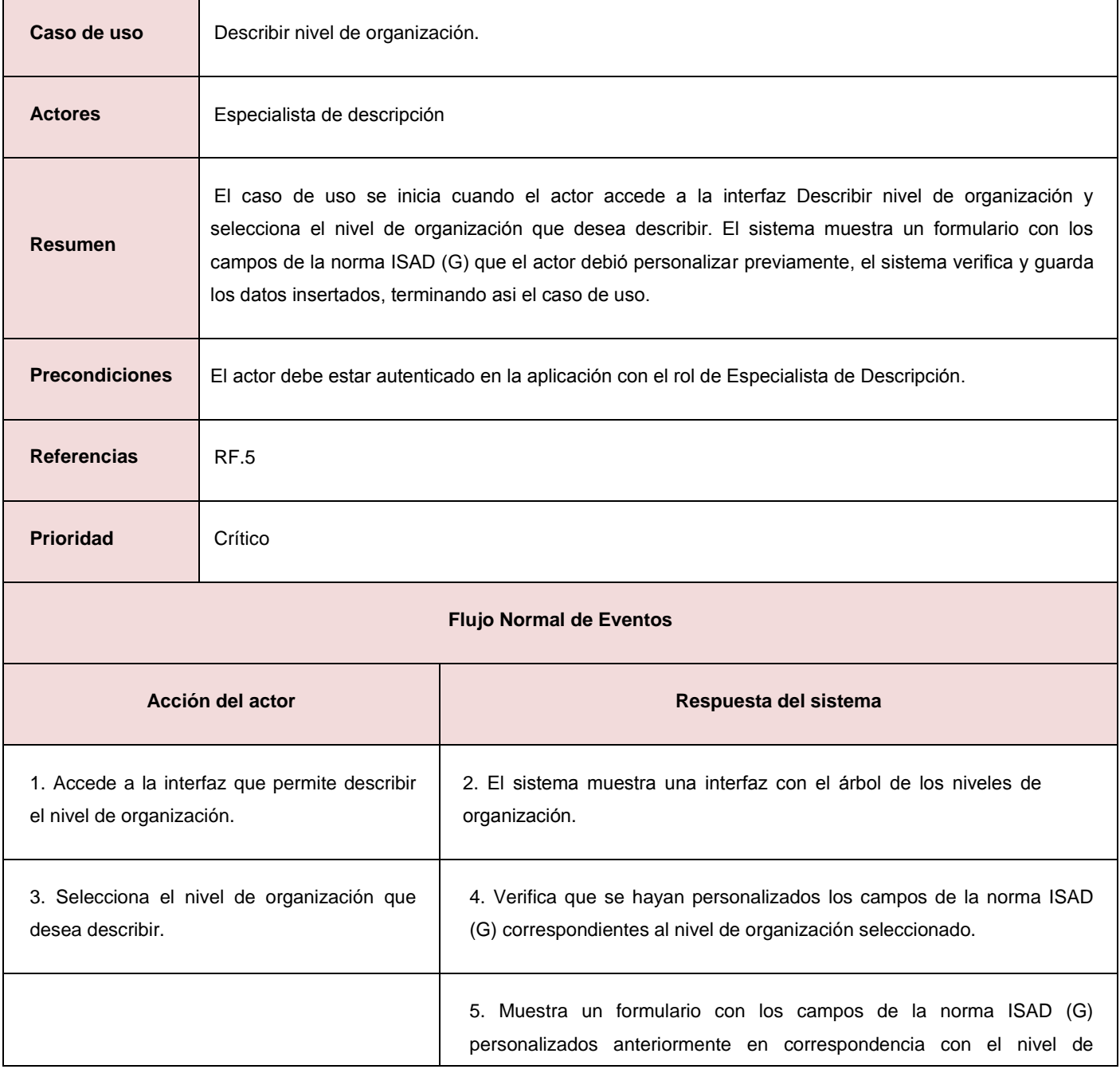

# Capítulo 2. Descripción de la solución propuesta

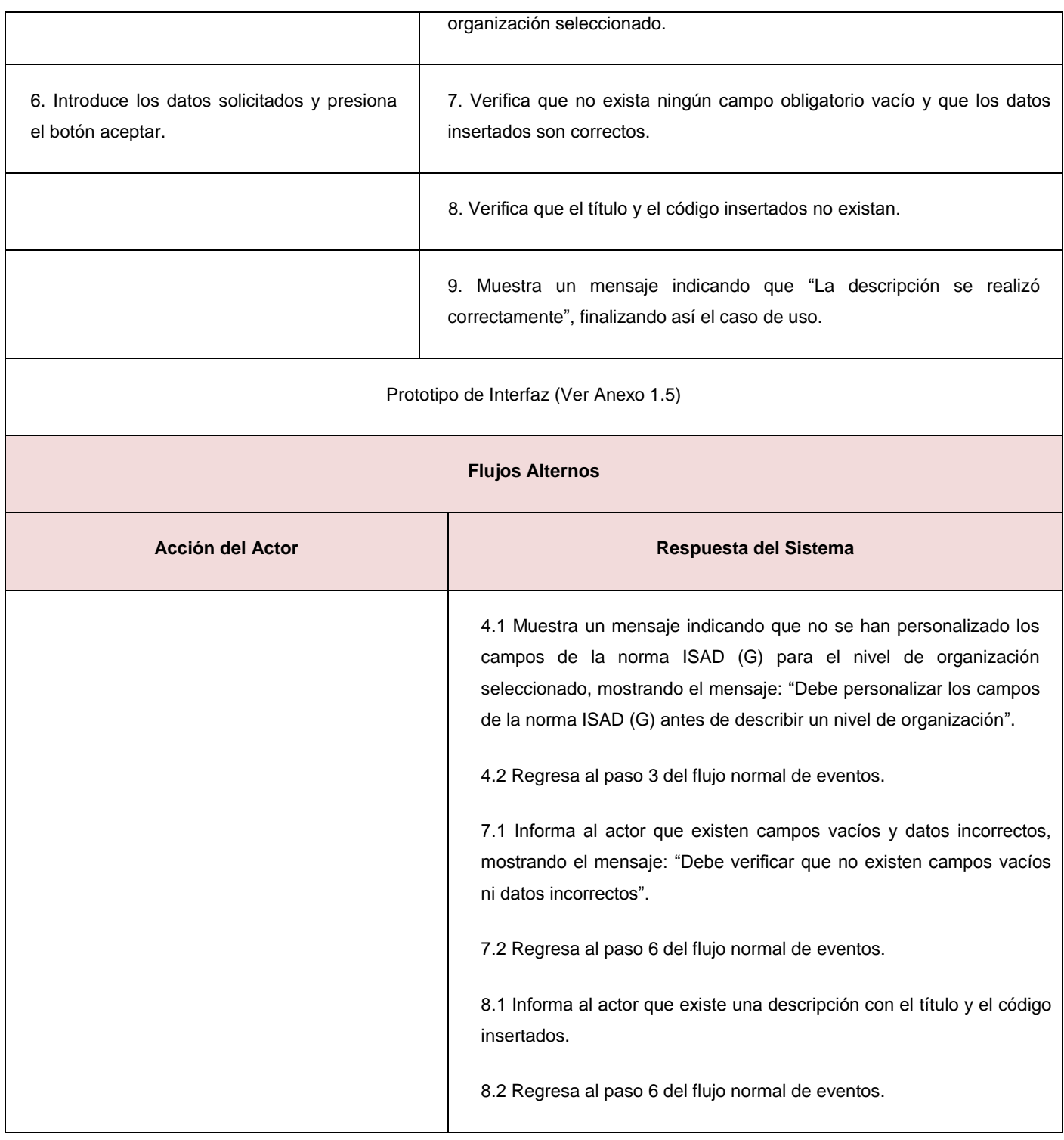

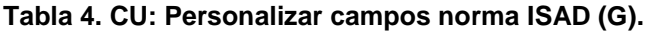

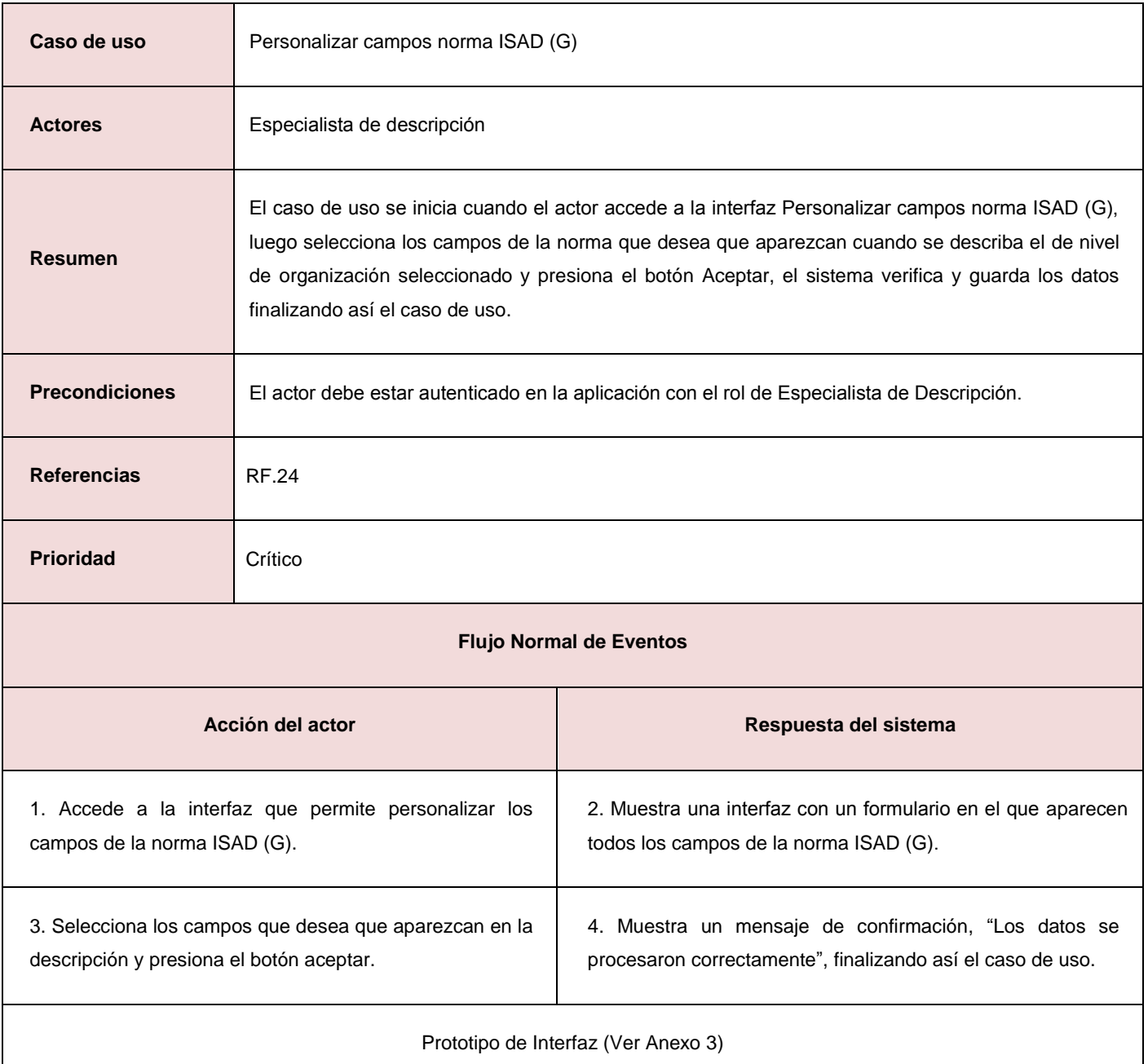

## **Conclusiones del capítulo**

En el desarrollo de este capítulo se confeccionó el modelo de dominio del sistema a desarrollar para comprender la estructura y la dinámica de los procesos involucrados así como tener una idea más definida acerca de la organización del sistema. Se realizó un estudio acerca de las funcionalidades que se desean que el sistema cumpla, lo que permitó definir tanto los requisitos funcionales como no funcionales, lo que

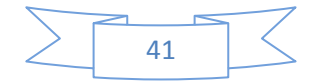

posibilitó la construcción del diagrama de casos de uso utilizando el patrón de diseño CRUD en sus variantes parcial y completo, así como la descripción de los mismos. Fueron descritos los casos de usos críticos, lo que permitirá entender de una forma detallada la funcionalidad asociada a cada uno de ellos.

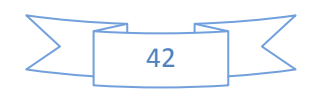

## **Capítulo 3. Análisis y Diseño.**

En este capítulo se describen los procesos comprendidos en el análisis y el diseño del sistema, se realizan los diagramas de clases del diseño y los diagramas de secuencia con el objetivo de comprender las especificaciones de los casos de usos. Además, se procede al conocimiento de la arquitectura del *software* que emplea el SGDH Dexcriba.

## **3.1 Análisis del sistema**

El análisis consiste en obtener una visión del sistema, sin tomar en cuenta el lenguaje de programación o la plataforma en que se ejecute la aplicación. Se preocupa solo de ver que hace el sistema, interesándose nada más por los requisitos funcionales, permitiendo así estructurar los requisitos de manera que, facilite su comprensión (Ivar Jacobson, 2008).

A continuación se muestran los diagramas de clases del análisis y los diagramas de colaboración para el caso de uso descrito anteriormente.

## **3.2 Diagrama de clases del análisis**

Uno de los principales artefactos del análisis es el diagrama de clases de análisis, en él se representan los conceptos en un dominio del problema, además se representan las clases de análisis (clase interfaz, clase controladora y clase entidad) y sus relaciones entre sí (Larman, 2008).

Los tipos de clases utilizados en el modelo de análisis son:

- $\triangleright$  Clase Interfaz (CI): modelan las formas de interacción entre los actores y el sistema.
- Clase Controladora (CC): encapsulan el comportamiento de cada caso de uso y coordinan el trabajo de las clases interfaz y entidad.
- Clase Entidad (CE): modelan toda la información del sistema que posee una vida larga y que puede ser persistente.

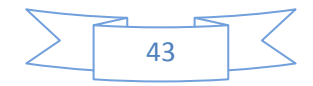

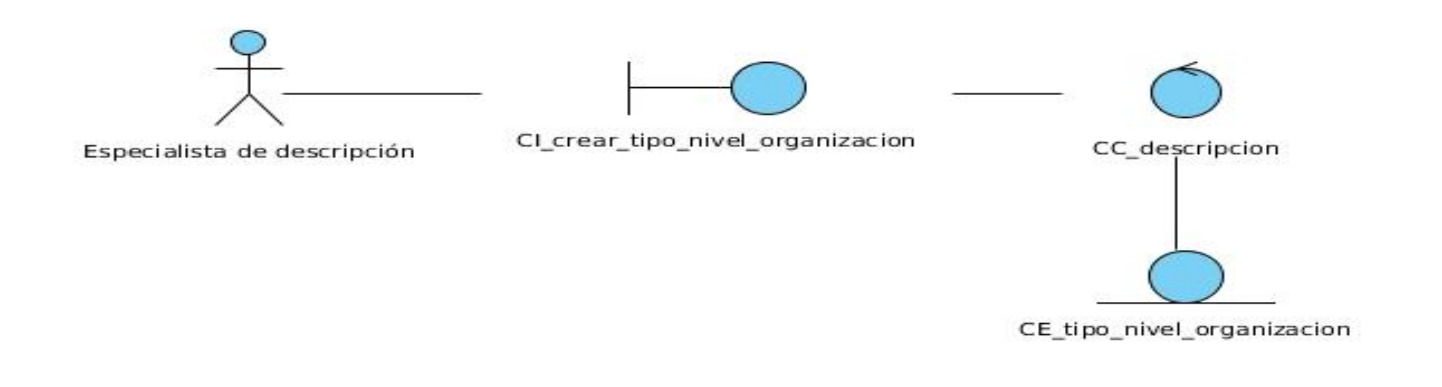

#### **Figura 5. Diagrama de análisis: CU Crear tipo nivel de organización.**

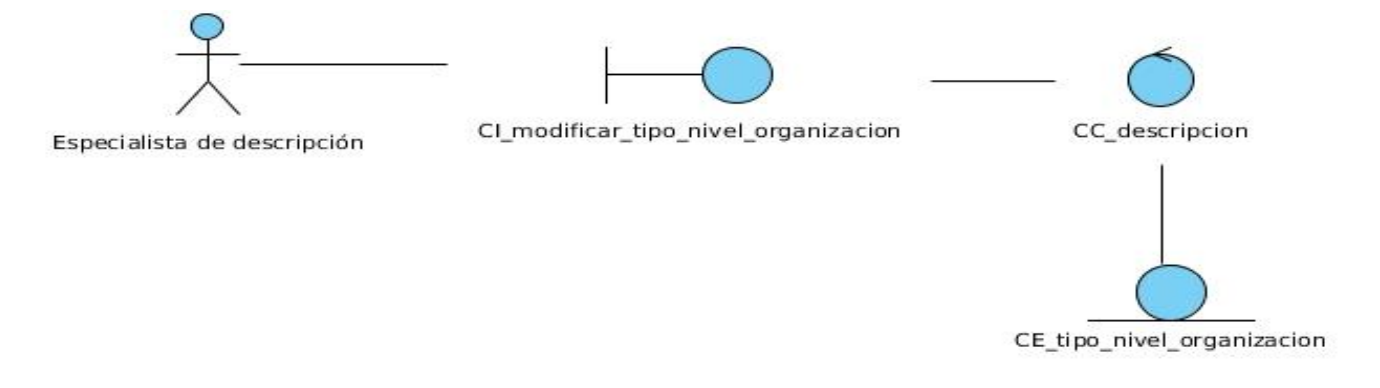

**Figura 6. Diagrama de análisis: CU Modificar tipo nivel de organización.**

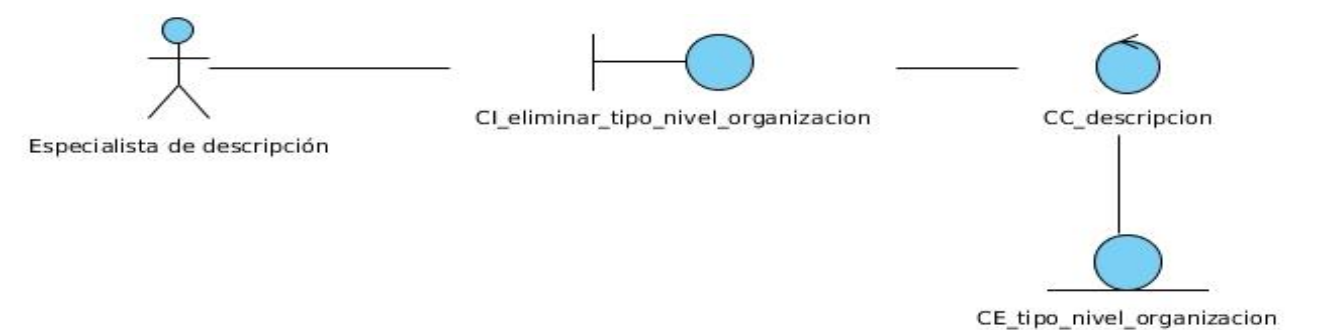

**Figura 7. Diagrama de análisis: CU Eliminar tipo nivel de organización.**

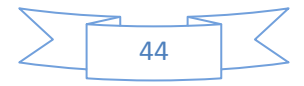

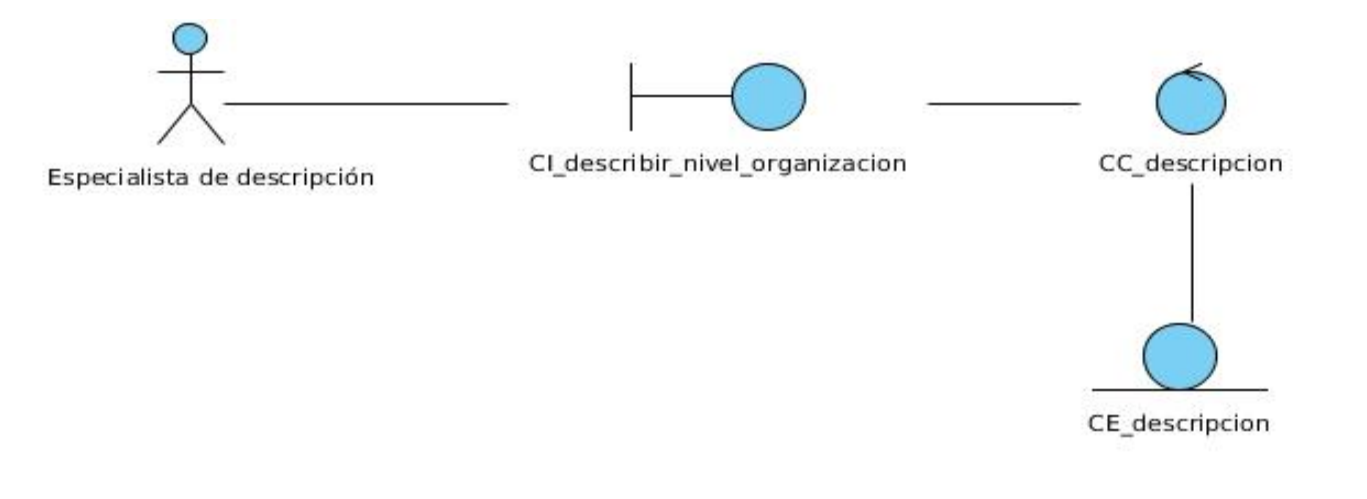

#### **Figura 8. Diagrama de análisis: CU Describir nivel de organización.**

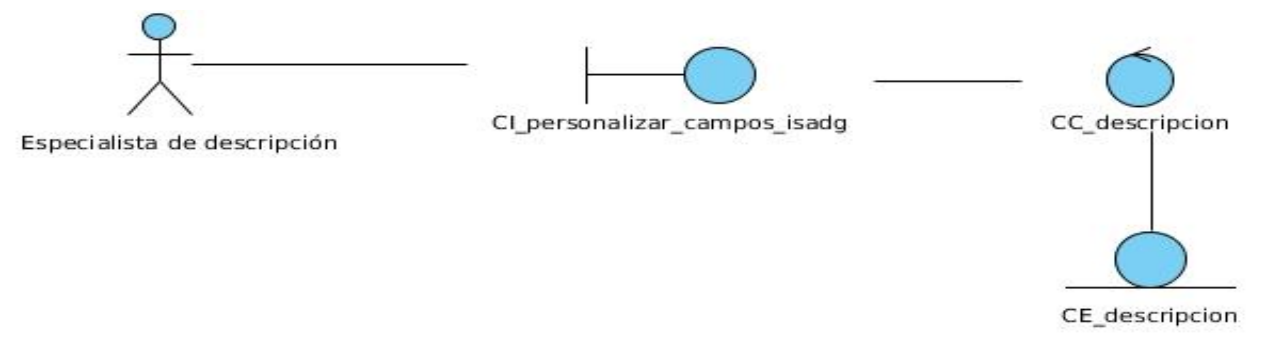

## **Figura 9. Diagrama de análisis: CU Personalizar campos norma ISAD (G).**

## **3.3 Diagrama de colaboración**

Un diagrama de colaboración muestra una interacción organizada basándose en los objetos que toman parte en la interacción y los enlaces entre los mismos (en cuanto a la interacción se refiere). Proporcionan la representación principal de un escenario, puesto a que las colaboraciones se organizan entorno a los enlaces de unos objetos con otros (Ivar Jacobson, 2008).

A continuación se muestran los diagramas de colaboración definidos para el caso de uso gestionar niveles de organización.

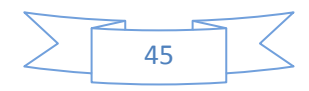

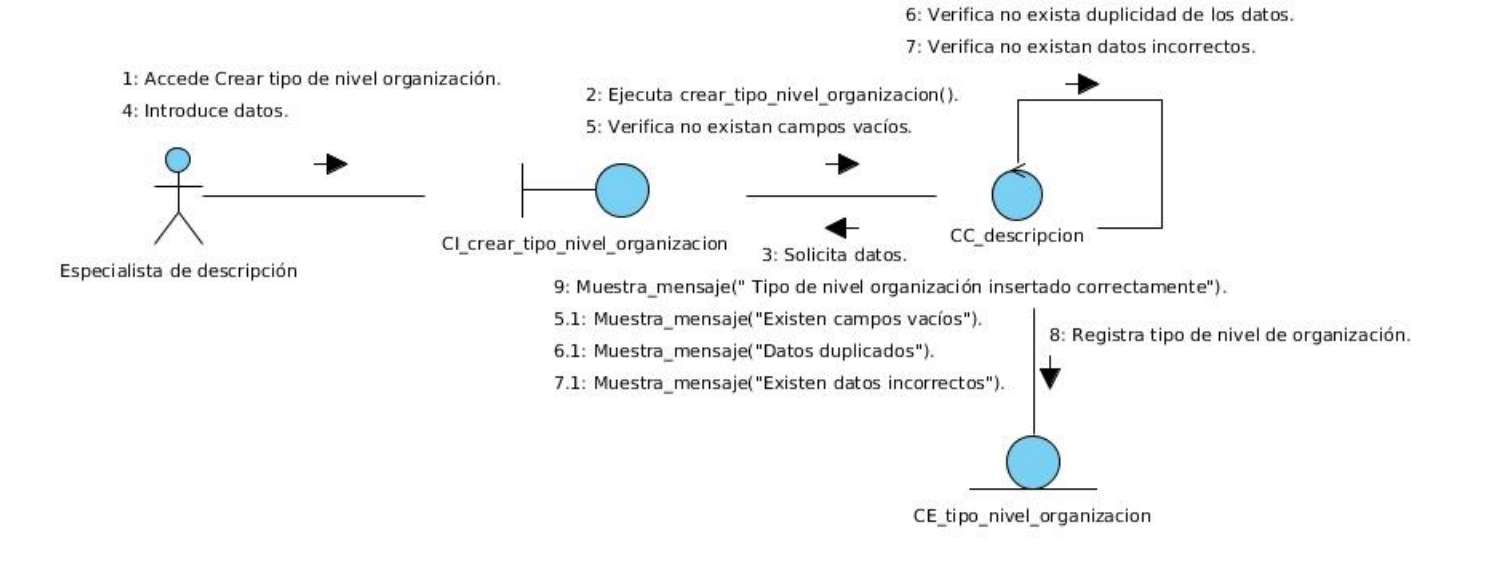

#### **Figura 10. Diagrama de colaboración: CU Crear tipo nivel de organización.**

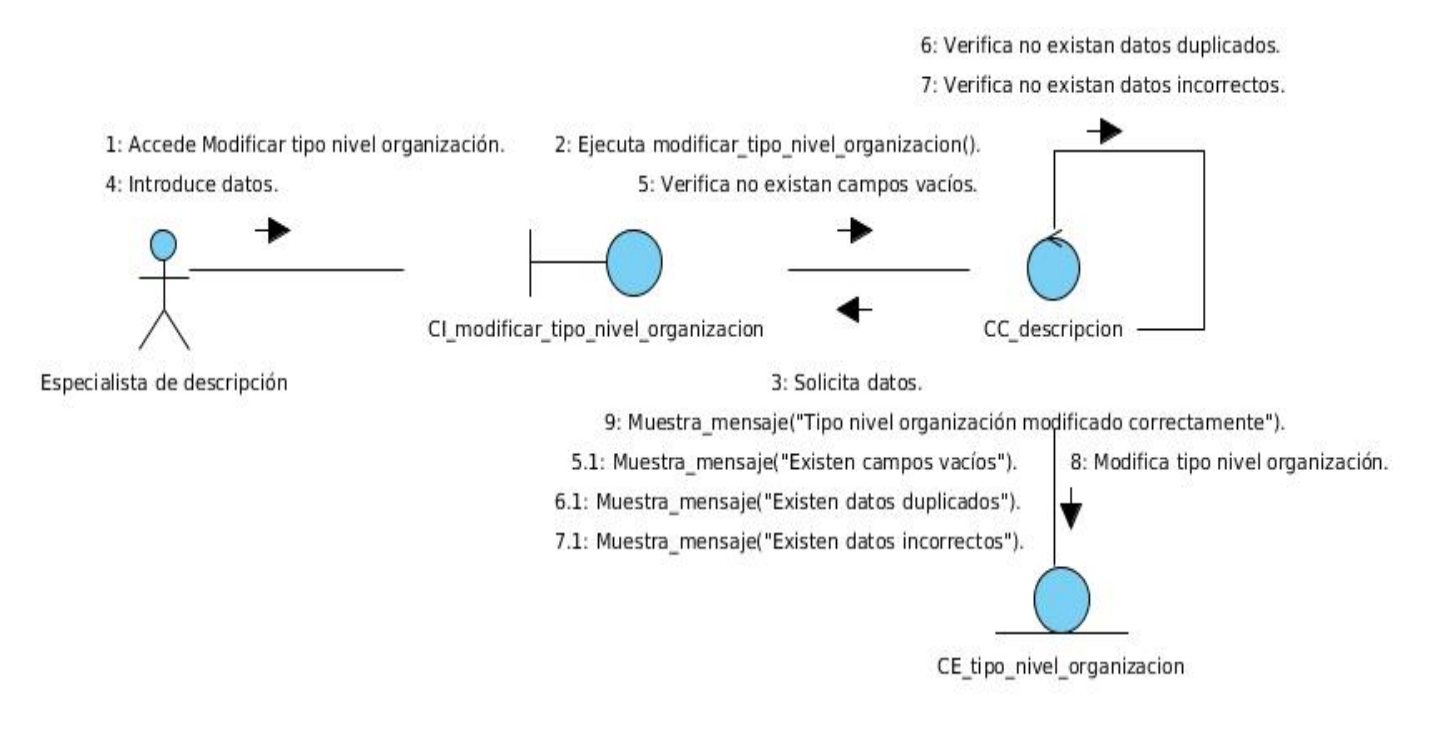

**Figura 11. Diagrama de colaboración: CU Modificar tipo nivel de organización.**

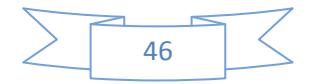

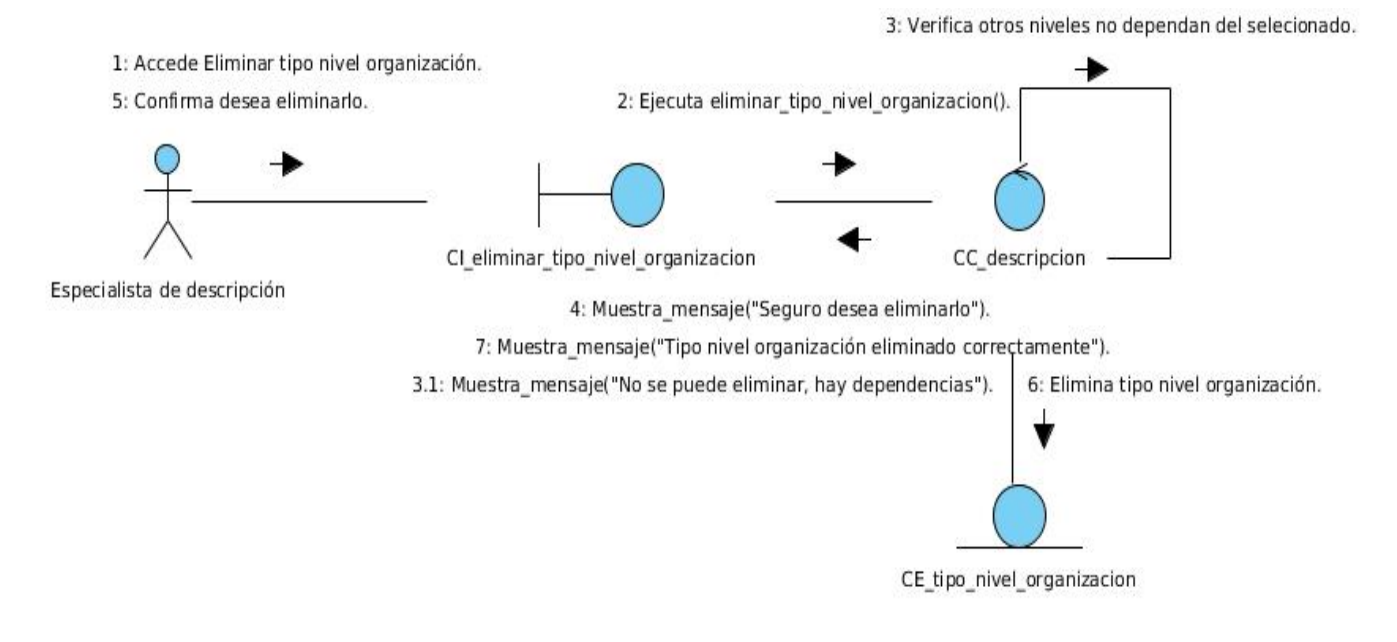

**Figura 12. Diagrama de colaboración: CU Eliminar tipo nivel de organización.**

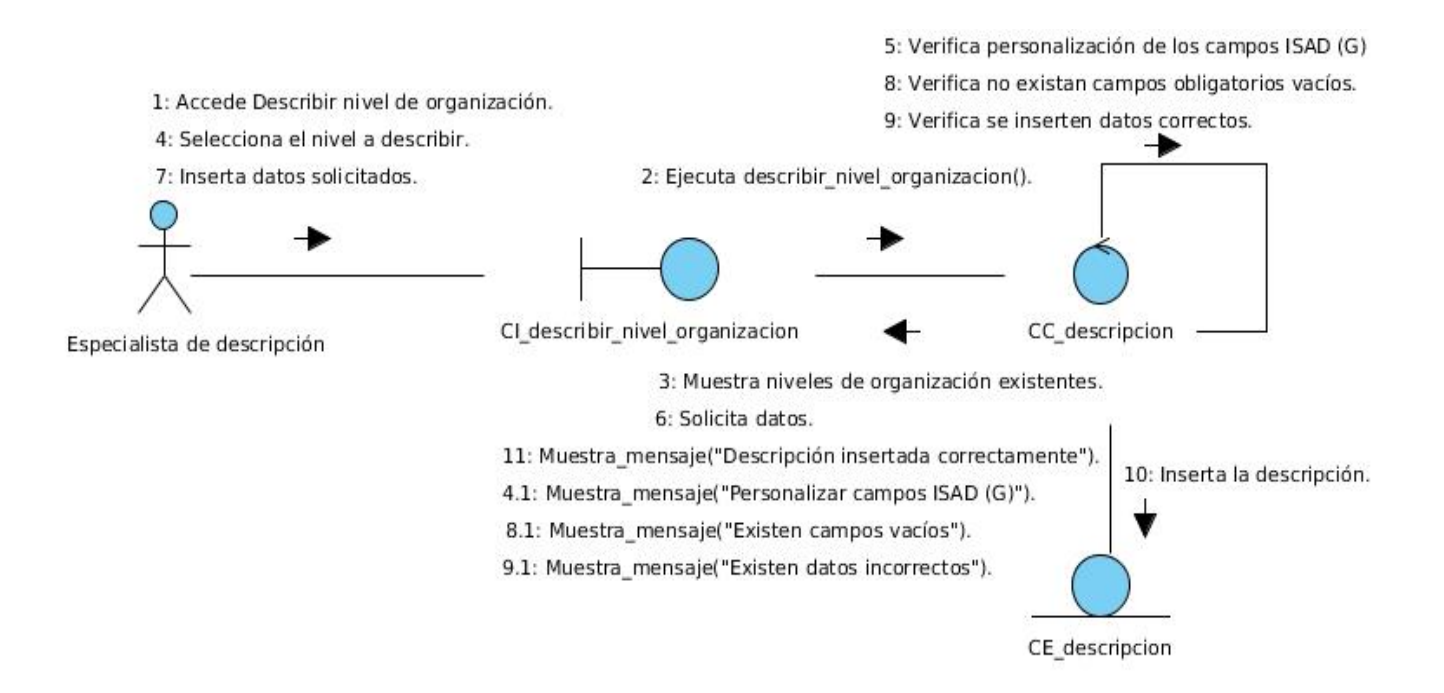

**Figura 13. Diagrama de colaboración: CU Describir nivel de organización.**

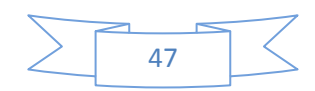

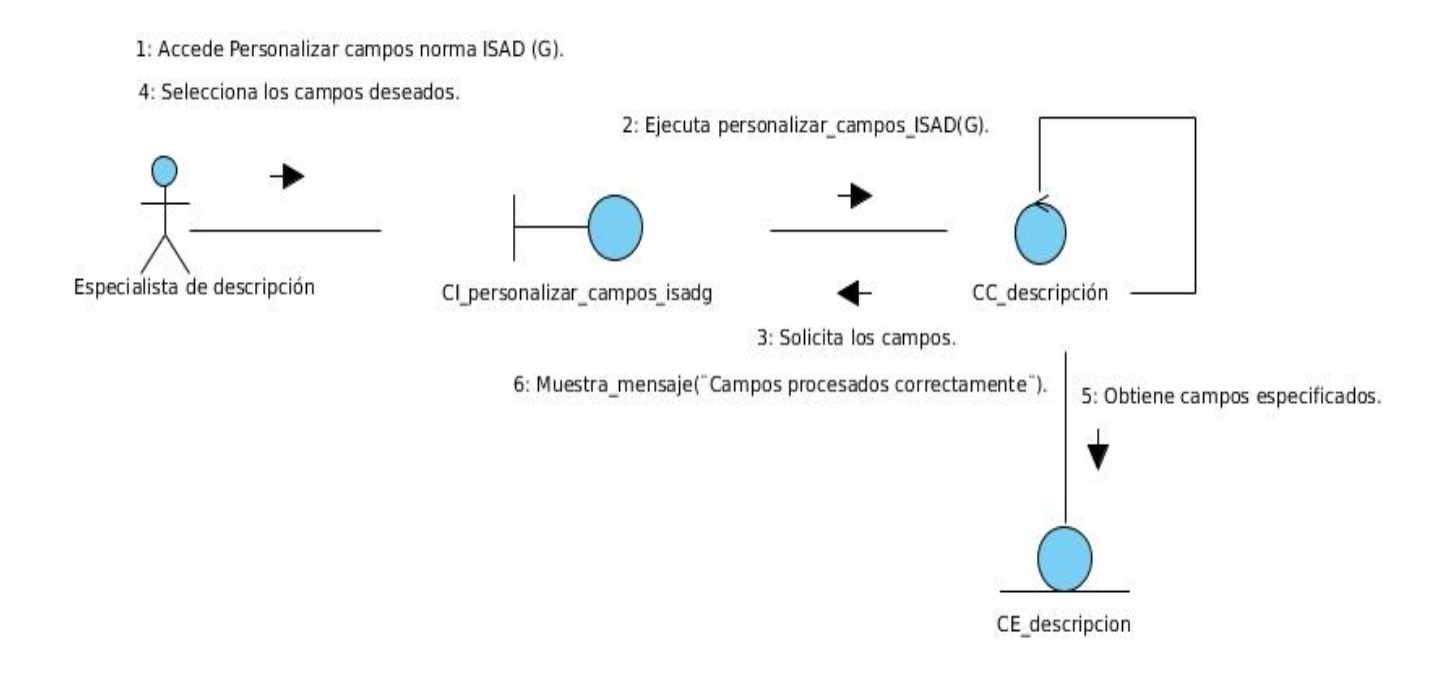

## **Figura 14. Personalizar campos norma ISAD (G).**

#### **3.4 Diseño del sistema**

En el presente epígrafe se desarrolla el diseño del sistema. A partir de la descripción detallada de los casos de uso se describen y muestran los modelos del diseño y los diagramas de clases del diseño, además se especifican los patrones de diseño a utilizar.

El modelo de diseño es un refinamiento del análisis. Un modelo de objetos que describe la realización física de los casos de uso. Se centra en los impactos que producen en el sistema a desarrollar los requerimientos funcionales y no funcionales. Es el centro de atención al final de la fase de elaboración y el comienzo de las iteraciones de construcción. En este modelo los casos de uso son realizados por las clases de diseño y sus objetos (Kroll, 2003).

## **3.4.1 Diagramas de clases del diseño**

Los diagramas de clases del diseño describen gráficamente las especificaciones de las clases de *software*  y de las interfaces en una aplicación. Normalmente, contienen clases, asociaciones y atributos, interfaces, con sus operaciones y constantes, métodos, información sobre los tipos de los atributos, navegabilidad y dependencias (Larman, 2008).

Los tipos de clases que se utilizarán en el diseño del presente trabajo son:

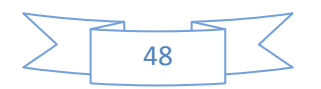

- ≻ CP <Nombre de la página>: son las páginas que van a funcionar como interfaz a los usuarios. Se construirán dinámicamente para ser visualizadas en el explorador de los usuarios.
- Form\_<Nombre del formulario>: son los formularios que se utilizan para obtener los datos introducidos por el usuario en cada una de las actividades que se realizan durante el procesamiento de un documento.
- SP\_<Nombre de la página>: son las páginas servidoras que construyen a las páginas clientes y tienen toda la lógica de presentación. Invocan todos los métodos necesarios de la capa lógica a través de las clases de servicio.

A continuación se muestran los diagramas de clases del diseño definido para los casos de uso gestionar tipo de nivel de organización, describir nivel de organización y personalizar campos de la norma ISAD (G).

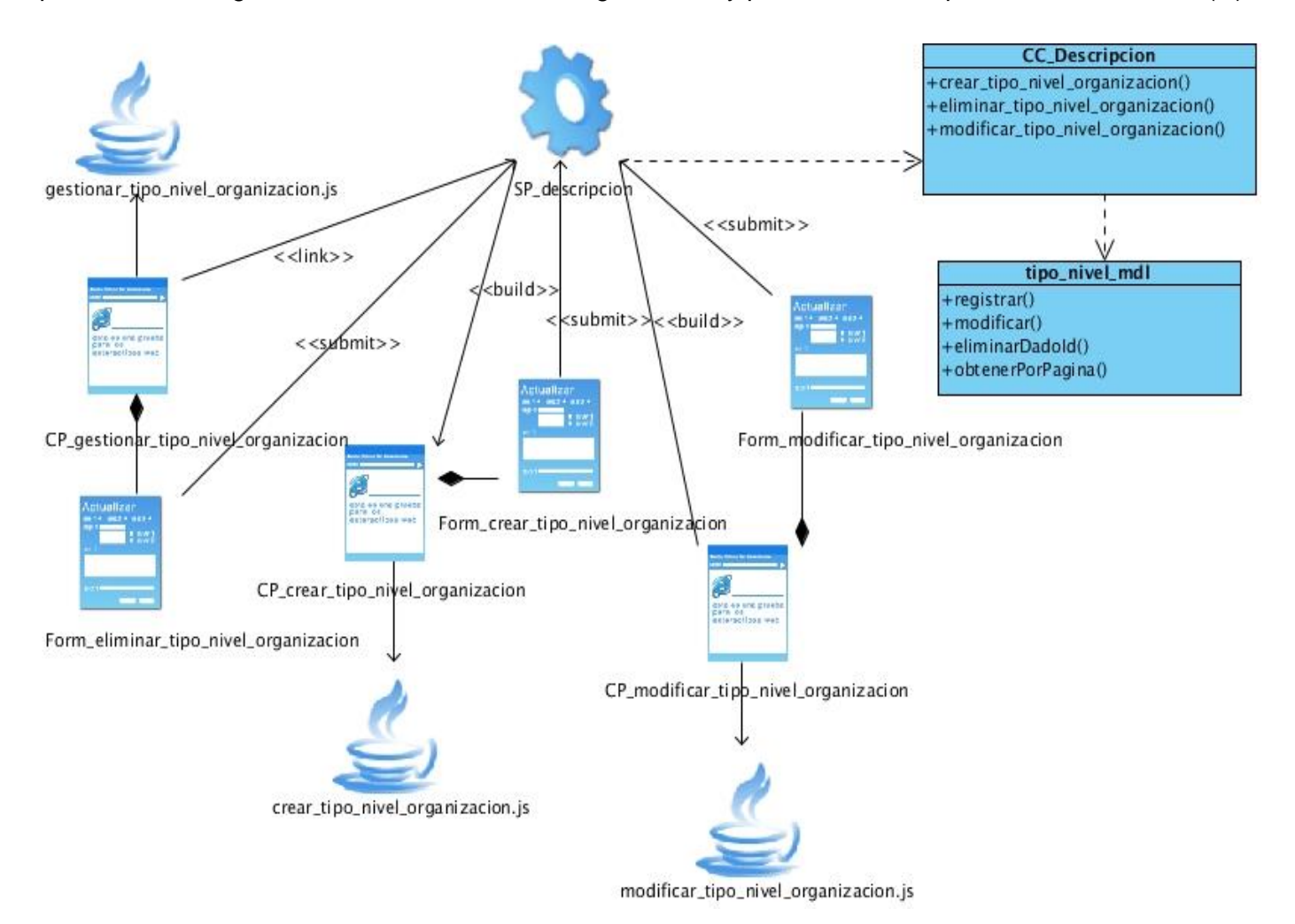

**Figura 15. Diagrama estereotipos web: CU Gestionar tipo nivel de organización.**

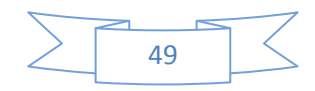

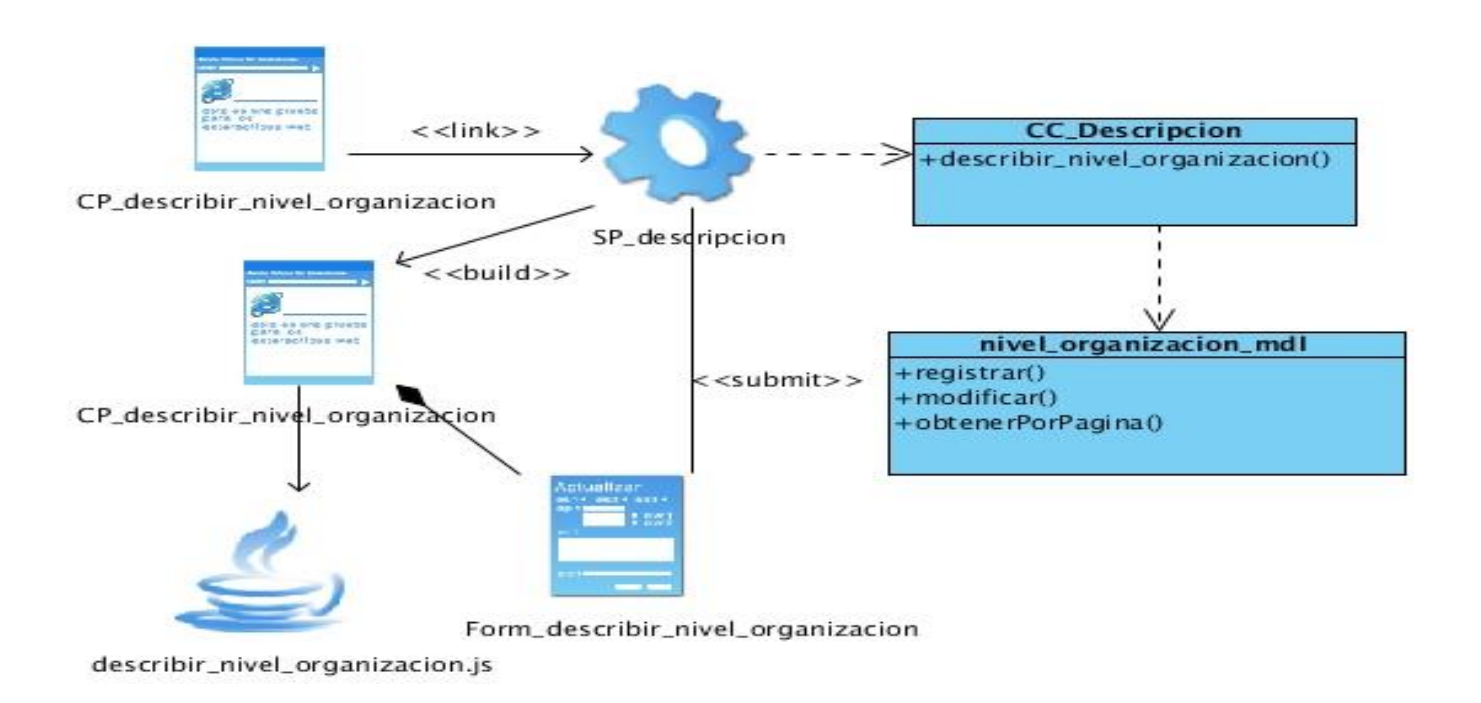

#### **Figura 16. Diagrama de estereotipos web: CU Describir nivel de organización.**

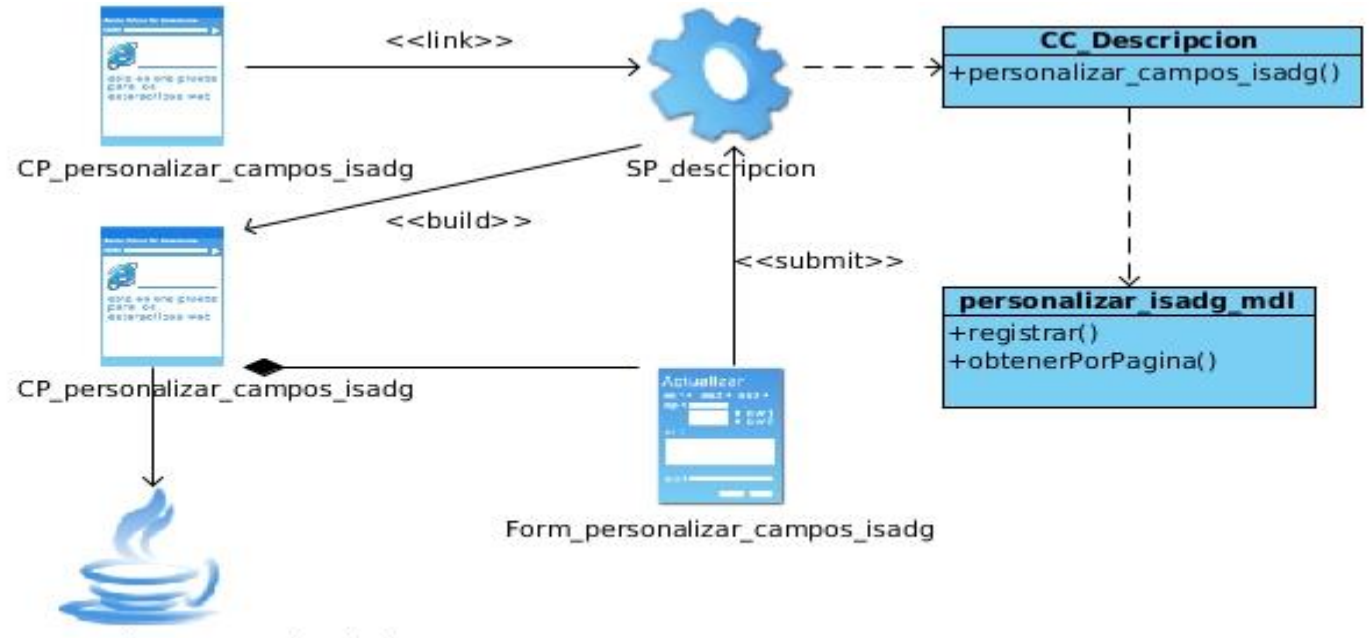

personalizar\_campos\_isadg.js

#### **Figura 17. Diagrama estereotipos web: CU Personalizar campos ISAD (G).**

## **3.4.2 Modelo de datos**

Un modelo de datos no es más que la representación de un fenómeno de la realidad objetiva a través de los objetos, sus propiedades y las relaciones que se establecen entre ellos (Naves, 2011).

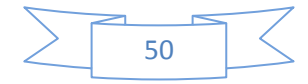

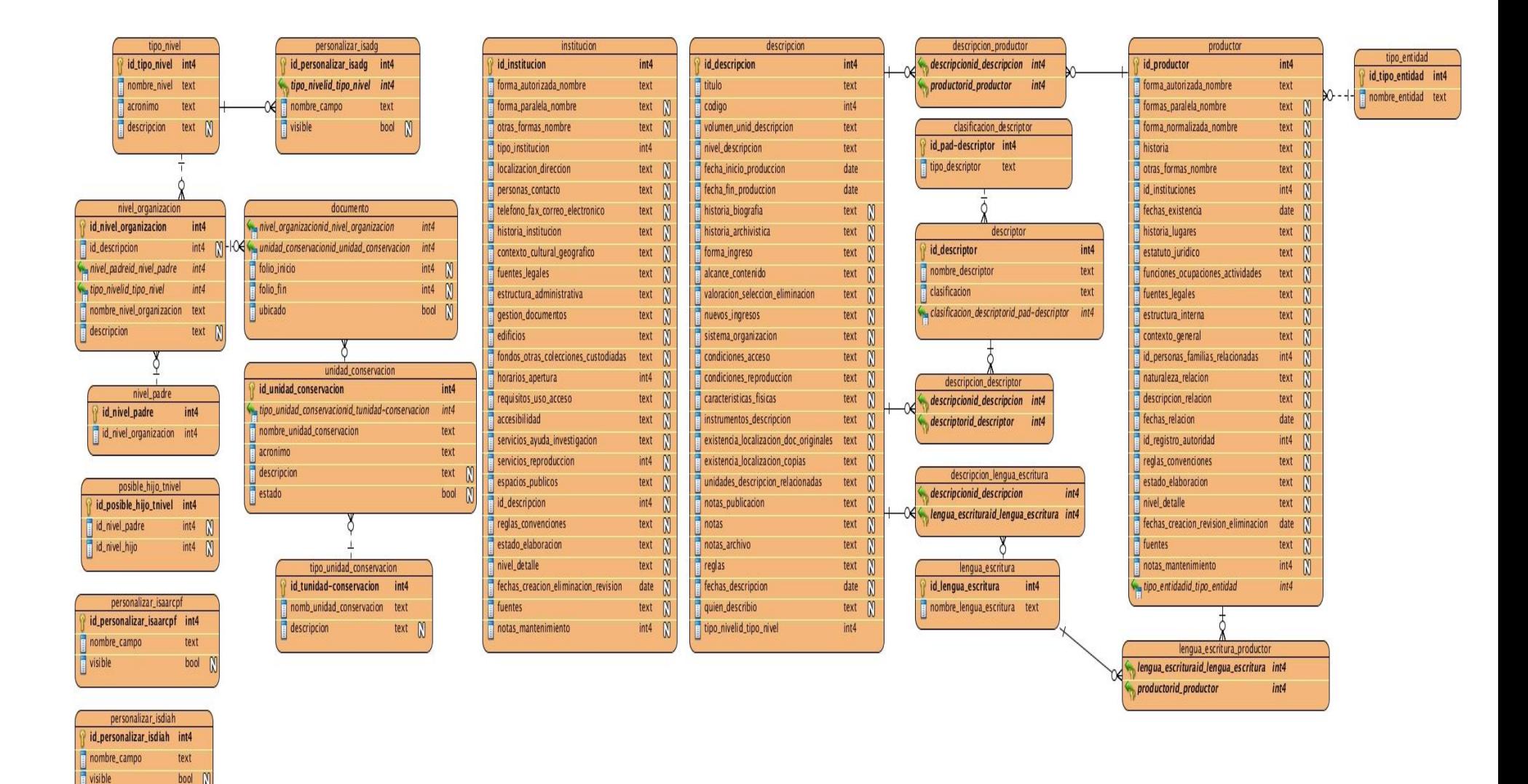

**Figura 18. Modelo de datos.**

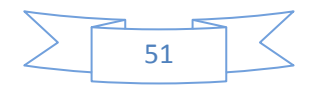

## **3.4.3 Descripción de las entidades del modelo**

Las siguientes tablas contienen una descripción de las relaciones que fue necesario añadir para el funcionamiento del módulo.

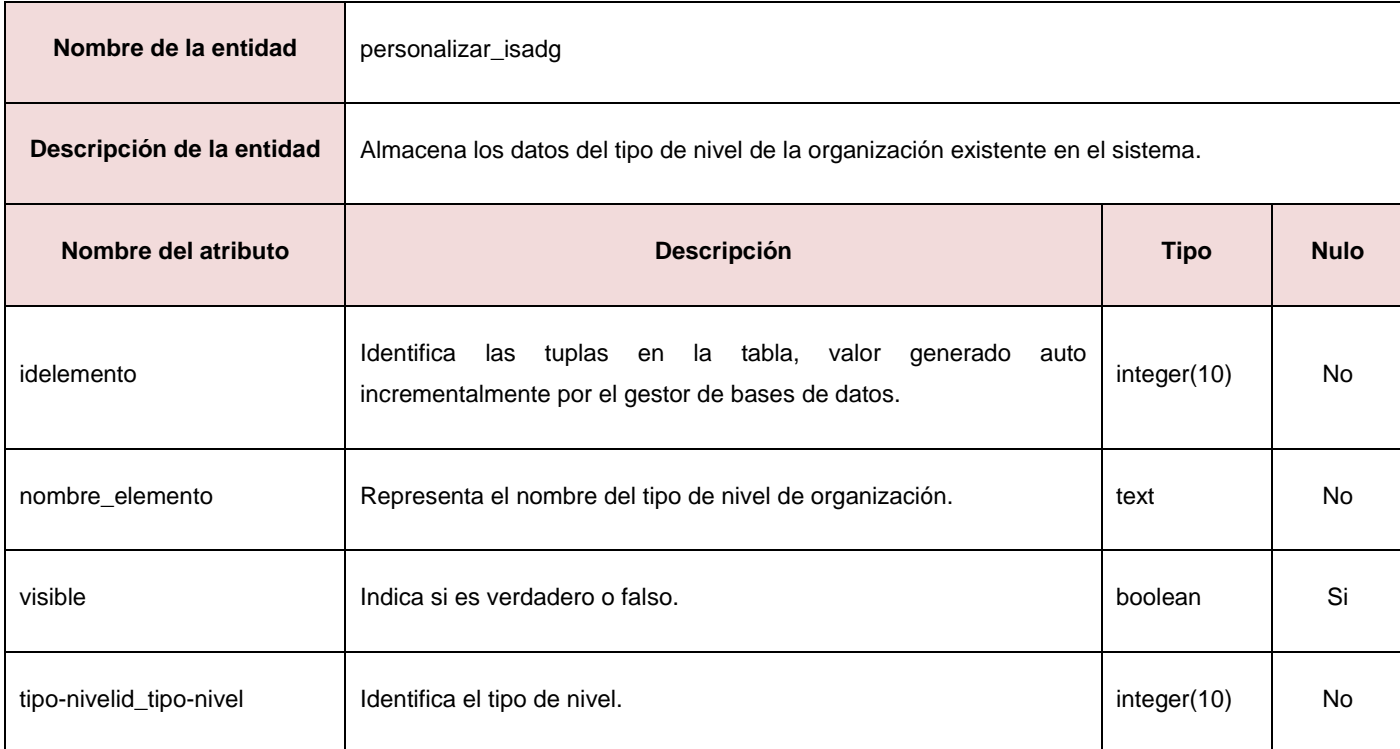

## **Tabla 5. Descripción de la entidad: personalizar\_isadg**

#### **Tabla 6. Descripción de la entidad: tipo\_nivel**

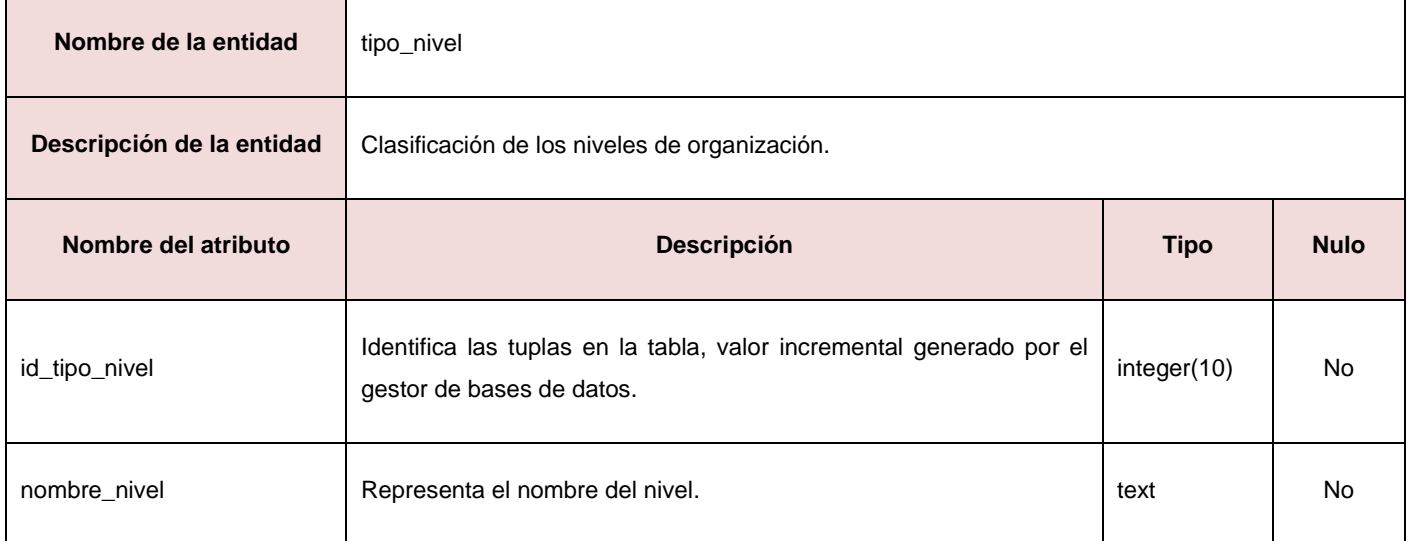

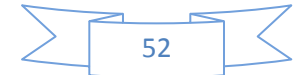

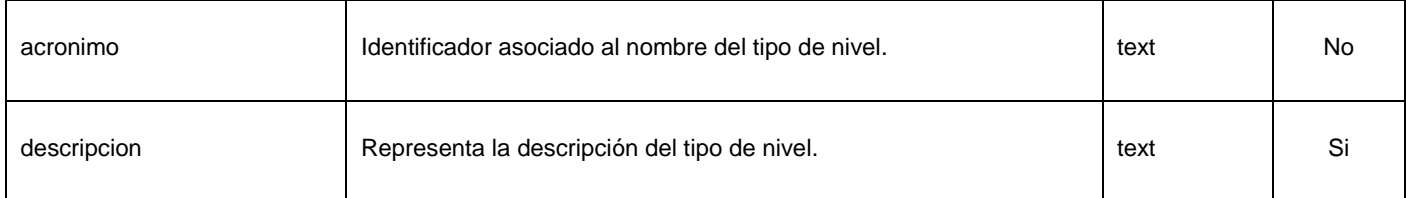

#### **Tabla 7. Descripción de la entidad: nivel\_organizacion**

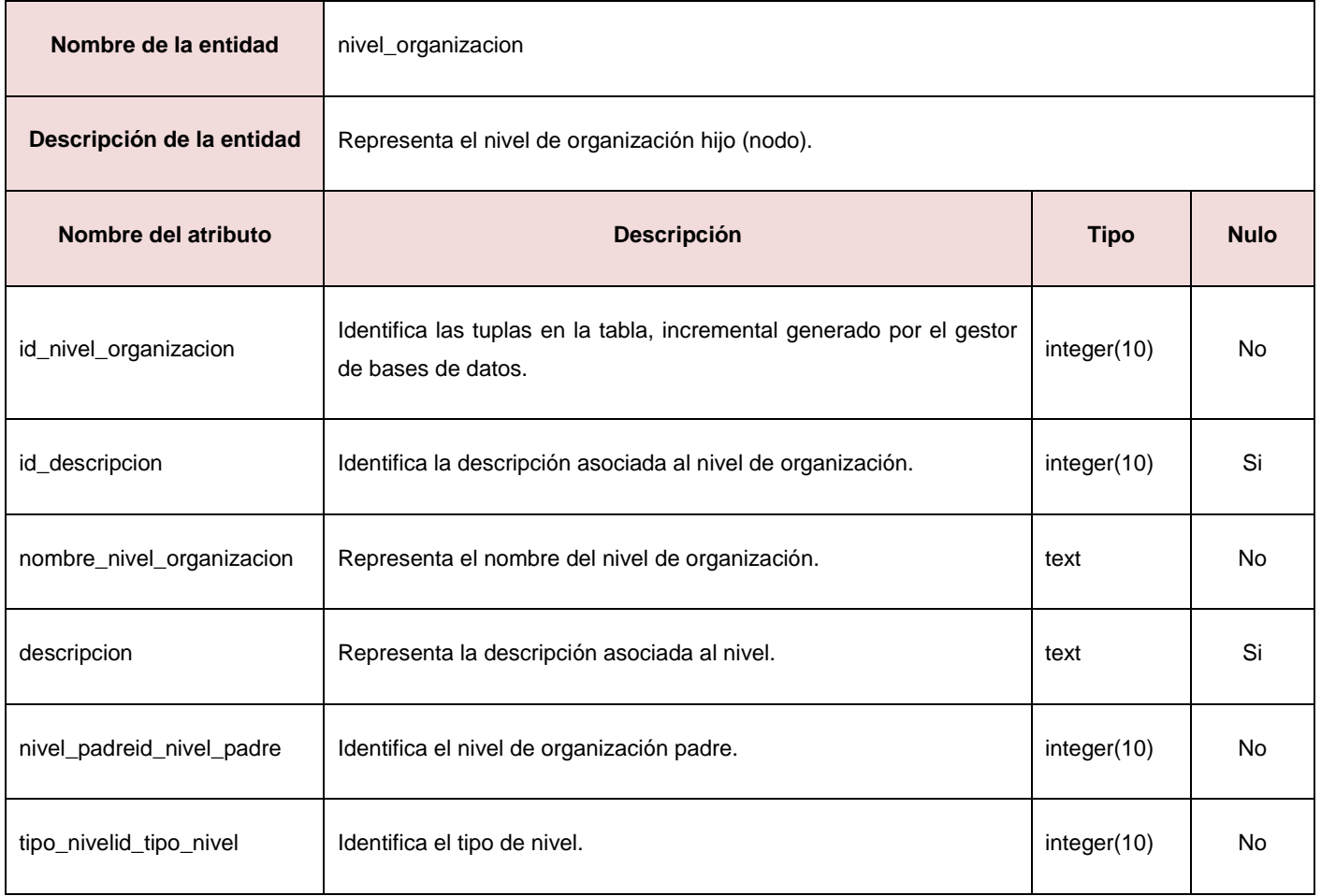

## **3.4.4 Patrón de arquitectura**

Un patrón de arquitectura es una plantilla para una arquitectura de aplicaciones, especifica las propiedades generales a la estructura del sistema y repercute en la arquitectura de sus subsistemas (Parra, 2008).

Para el desarrollo del presente trabajo de investigación se utilizará el patrón arquitectónico Modelo Vista Controlador (MVC), el cual divide la aplicación en tres niveles de abstracción. En el primer nivel se encuentra la vista, a través de la cual se envían las peticiones que son recibidas en el segundo nivel en donde está la clase controladora, que es la encargada de solicitar los datos al tercer nivel

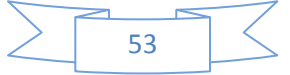

donde se encuentra la clase modelo, esta le envía los datos solicitados a la controladora, la cual los procesa y envía a la vista, que es la encargada de mostrar los resultados.

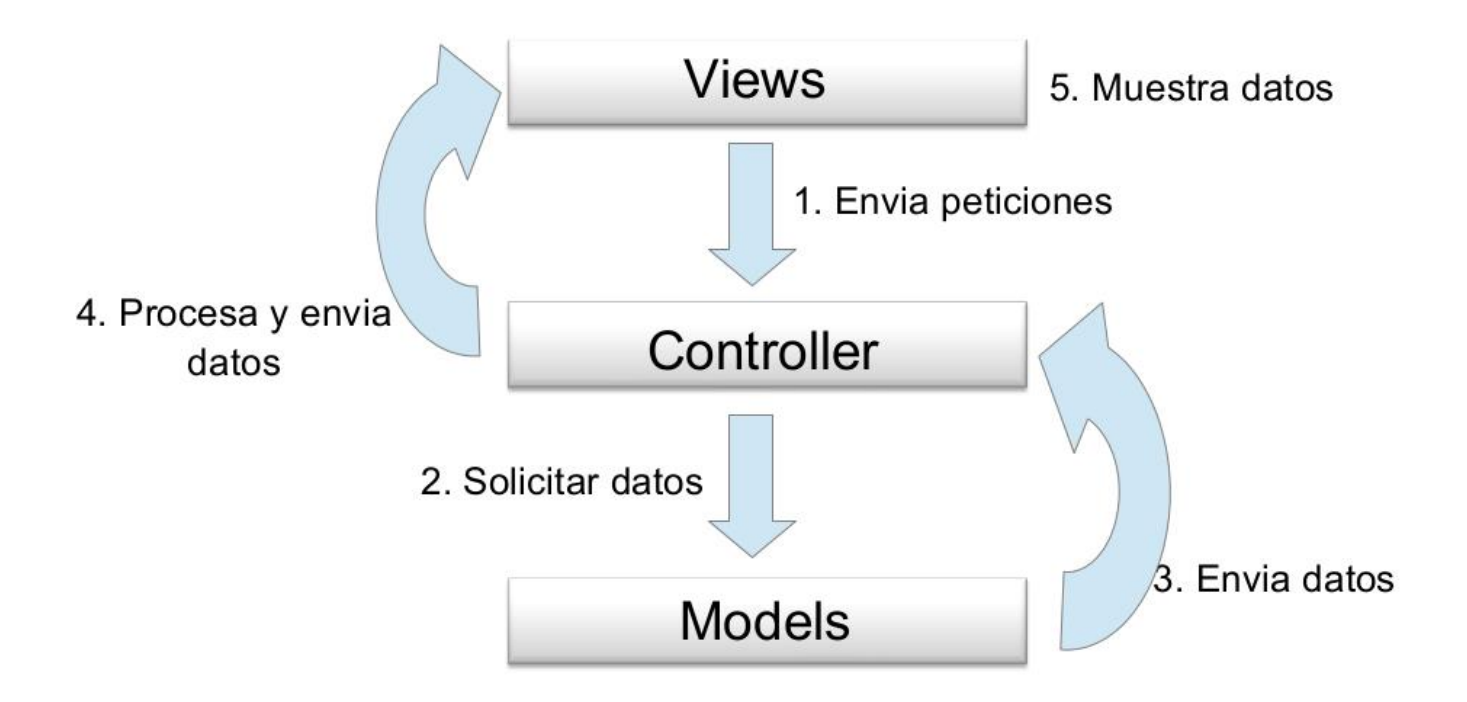

#### **Figura 19. Modelo Vista Controlador.**

#### **3.4.5 Patrones de diseño**

Un Patrón de diseño define un esquema de refinamiento de los subsistemas o componentes dentro de un sistema, o las relaciones entre estos. Describe una estructura común y recurrente de componentes interrelacionados, que resuelve un problema general de diseño dentro de un contexto particular (Parra, 2008).

## **3.4.5.1 Patrones GRASP**

En el presente trabajo de investigación se evidencian varios patrones de diseño pertenecientes al grupo GRASP, acrónimo de General *Responsibility Asignment Software Patterns* (patrones generales de software para asignar responsabilidades). Estos patrones describen los principios fundamentales de diseño de objetos para la asignación de responsabilidades (Larman, 2008).

A continuación se describe como se evidencian estos patrones en el diseño del módulo:

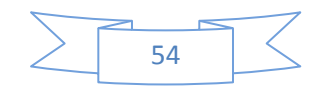

- **Experto:** Es un patrón que se usa más que cualquier otro al asignar responsabilidades; es un principio básico que suele ser útil en el diseño orientado a objetos. Con el uso de este patrón se conserva el encapsulamiento, ya que los objetos se valen de su propia información para hacer lo que se les pide. Esto soporta un bajo acoplamiento, lo que favorece al hecho de tener sistemas más robustos y de fácil mantenimiento. Se observa en las librerías que cuentan con la información necesaria para realizar las operaciones invocadas por la controladora.
- **Controlador:** Se encarga de asignar la responsabilidad del manejo de los eventos de un sistema a una clase. Su utilización se evidencia en la clase controladora (descripcion.php) que se encargan de la obtención y procesamiento de los datos para enviarlos a las modelos, librerías y vistas.
- **Creador:** Guía la asignación de responsabilidades relacionadas con la creación de objetos. El propósito fundamental del mismo, es encontrar un creador que se debe conectar con el objeto producido en cualquier evento. Se evidencia en las clases controladoras a través del objeto *load*, que es el encargado de cargar los elementos del marco de trabajo (librerías, modelos, vistas).
- **Alta cohesión:** Asigna responsabilidades, de manera que la información que almacena una clase sea coherente y esté relacionada con la clase, promoviendo la baja dependencia entre clases y la alta reutilización de las mismas.
- **Bajo acoplamiento:** Su objetivo de tener las clases lo menos ligadas entre sí, de tal forma que en caso de producirse una modificación en alguna de ellas, se tenga la mínima repercusión posible en el resto de clases, potenciando la reutilización, y disminuyendo la dependencia entre las clases.

## **3.4.5.2 Patrones GOF**

Los patrones de diseño, conocidos como *Gang of Four* (GOF) por sus siglas en inglés se clasifican en tres grandes categorías basadas en su propósito: creacionales, estructurales y de comportamiento.

A continuación se explica la forma en que se evidencia este patrón en el desarrollo del módulo.

 **Instancia única (***Singleton***):** es un patrón de diseño que se basa en garantizar que una clase sólo tenga una única instancia y proporciona un punto de acceso global a ella. CodeIgniter logra esto a través del \$*this*, la utilización de este comando garantiza la instanciación de la clase una sola vez. Usando el constructor \$*this*, se podrá llamar desde las funciones a

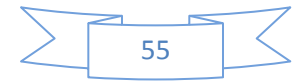

cualquiera de las funciones habilitadas en el CodeIgniter, esta llamada puede hacerse directamente desde las controladoras, los modelos, o las vistas.

También se manifiesta la utilización de este patrón en la creación de librerías y *helpers* para las cuales, a través de la función, *get\_instance*() se obtiene una copia del único constructor que instancia a todo el marco de trabajo, esto es también visible cuando desde una vista se quiere llamar una librería o una modelo.

#### **Conclusiones del capítulo**

En el presente capítulo se realizó la modelación del análisis y el diseño con sus artefactos requeridos, desarrollándose los diagramas de clases del análisis, los diagramas de colaboración y los diagramas de clases del diseño correspondientes a cada caso de uso del sistema. Se abordaron los aspectos relacionados con el análisis del módulo. Se plantearon los principios del diseño incluyendo en él aquellos patrones utilizados para modelarlo teniendo en cuenta la arquitectura propuesta, determinando que el patrón a utilizar es el CRUD en sus variantes parcial y completo. Además la realización de cada uno de estos artefactos sirvió como resultado observable para la futura implementación del sistema.

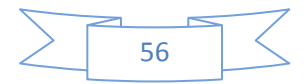

## **Capítulo 4. Implementación y prueba**

En el presente capítulo se muestra la situación física de los distintos componentes lógicos desarrollados, a través del modelo de despliegue, así como la organización del sistema mediante el modelo de componentes, el cual representa la vista estática del sistema, definiendo además el modelo de prueba, en el que se describirá como se hicieron las pruebas al sistema verificando que todos los requerimientos hayan sido implementados.

## **4.1 Implementación**

En el presente epígrafe se abordará todo lo referente a la implementación del sistema. En el cual se describe como los elementos del modelo de diseño se implementaron en términos de componentes, es decir: ficheros de código fuente, *scripts*, ficheros de códigos binarios y ejecutables; y como estos se organizaron de acuerdo a los nodos específicos en el modelo de despliegue.

## **4.1.1 Diagrama de componentes**

Los diagramas de componentes son usados para estructurar el modelo de implementación en términos de subsistemas de implementación y mostrar las relaciones entre dichos elementos. Describe los elementos físicos del sistema y sus relaciones muestran las opciones de realización incluyendo código fuente, binario y ejecutable (Joshell, 2008).

El diagrama de componentes perteneciente al sistema a desarrollar es un diagrama extenso, por lo que se decidió dividirlo en dos diagramas, uno en donde las diferentes clases se ven de forma general y otro en donde estas clases se ven de forma independiente para lograr un mayor entendimiento acerca del mismo.

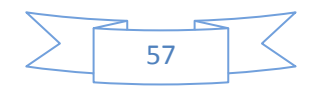

## **Vista general**

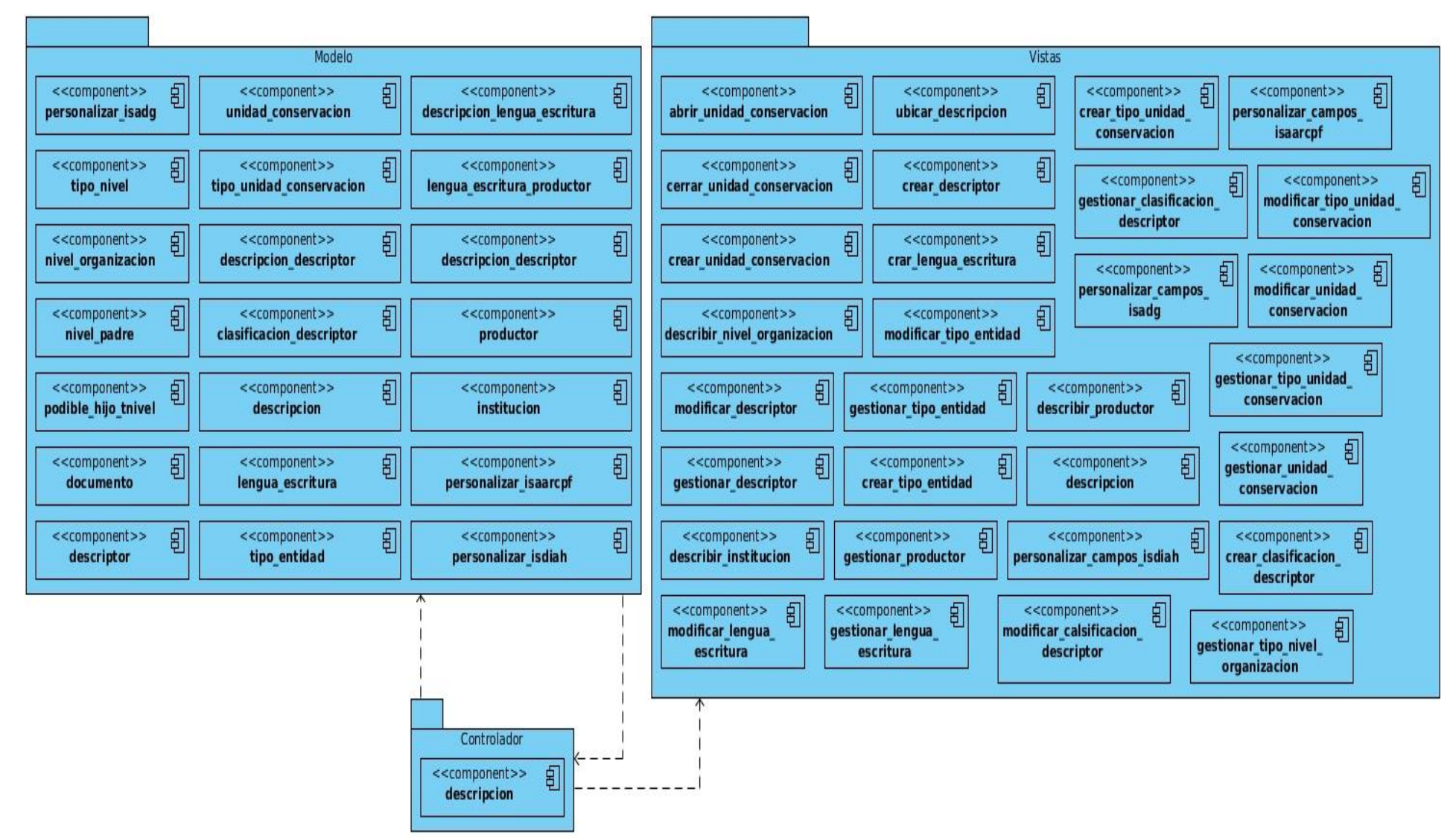

**Figura 20. Diagrama de componentes.**

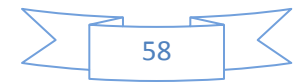

## **4.1.2 Diagrama de despliegue**

Un diagrama de despliegue es la forma de mostrar la configuración de nodos de procesamientos en tiempo de ejecución y los componentes que en ellos residen. Estos nodos forman la topología de *hardware* sobre el que se ejecuta el sistema. Este diagrama se ocupa principalmente de la distribución, entrega e instalación de las partes que constituye el sistema físico (Kroll, 2003).

Para el uso del sistema a implementar solo son necesarios tres nodos, una computadora cliente donde se ejecutará la aplicación, un servidor de aplicaciones *web* y otra computadora para el servidor de bases de datos. A continuación se muestra el diagrama de despliegue correspondiente a este sistema:

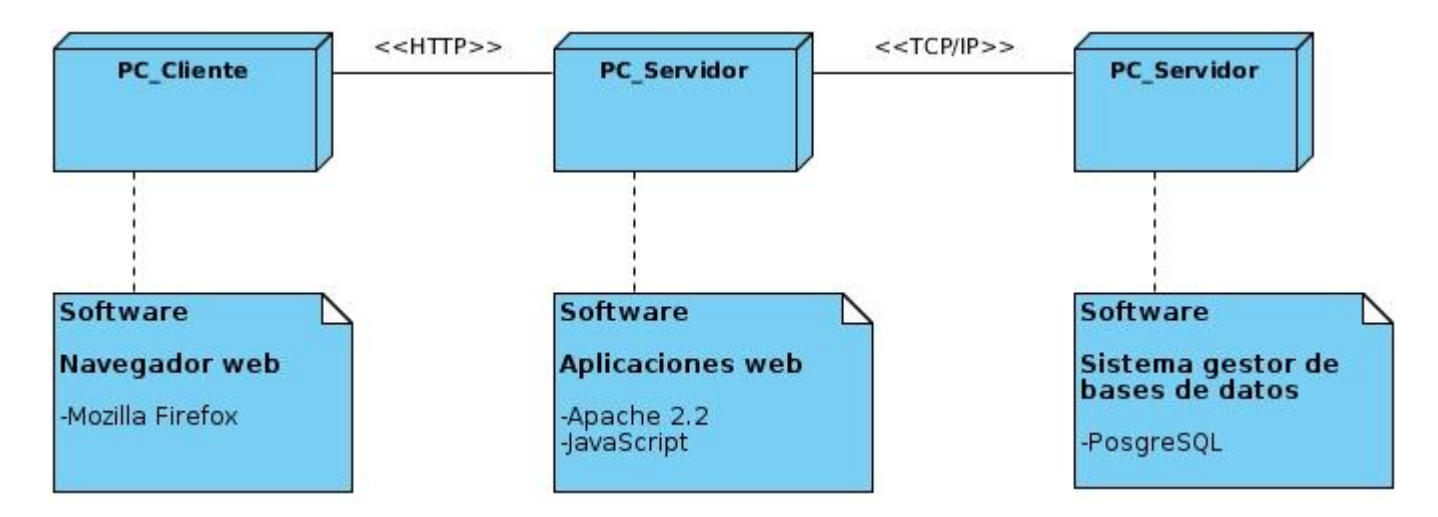

#### **Figura 21. Diagrama de despliegue.**

## **4.2 Prueba**

En el presente epígrafe se describen los casos de prueba desarrollados para los casos de uso del módulo de descripción del Sistema de Gestión de Archivos Históricos Dexcriba, para lo cual se utilizará el método de caja negra, utilizando la técnica de partición de equivalencia especificando la información de entrada, los resultados obtenidos una vez ejecutado el caso de prueba y las condiciones que deben cumplirse mientras este se ejecuta.

## **4.2.1 Método de prueba de caja negra**

Este método se refiere a las pruebas que se llevan a cabo sobre la interfaz del *software*, por lo que los casos de prueba pretenden demostrar que las funciones del *software* son operativas, que la entrada se

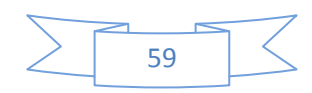

acepta de forma adecuada y que se produce una salida correcta, así como que la integridad de la información externa se mantiene (Ivar Jacobson, 2008).

Dentro del método de Caja negra se empleó la técnica de la partición de equivalencia, pues la misma permite examinar los valores válidos e inválidos de las entradas existentes en el *software* y descubre de forma inmediata una clase de errores que, de otro modo, requerirían la ejecución de muchos casos antes de detectar el error genérico.

A continuación se muestra una descripción resumida de los diseños de casos de prueba aplicados en el módulo, de los casos de uso críticos, el resto pueden ser consultados en el expediente de proyecto.

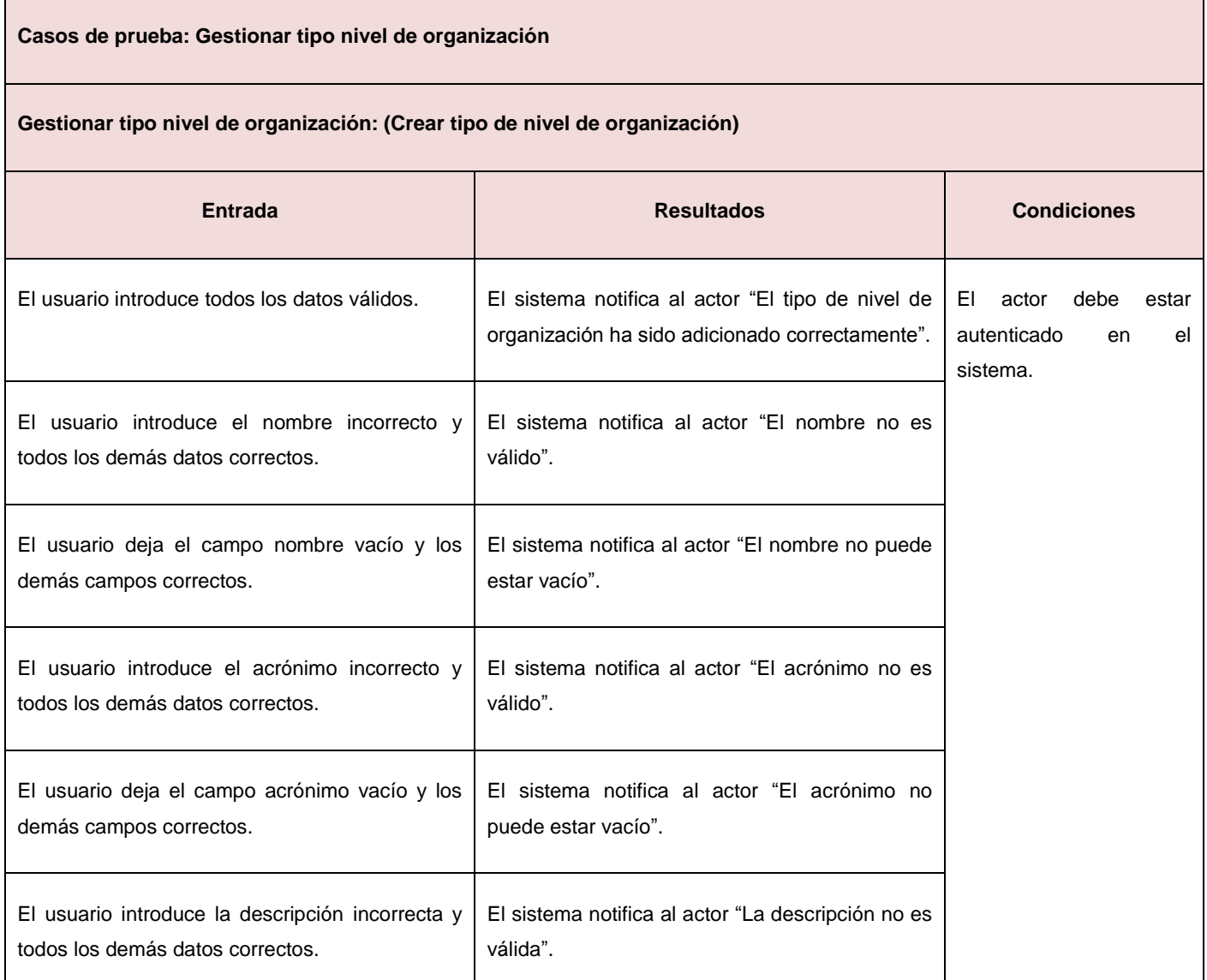

#### **Tabla 8. Caso de prueba: Gestionar tipo nivel de organización.**

## Capítulo 4.Implementación y prueba

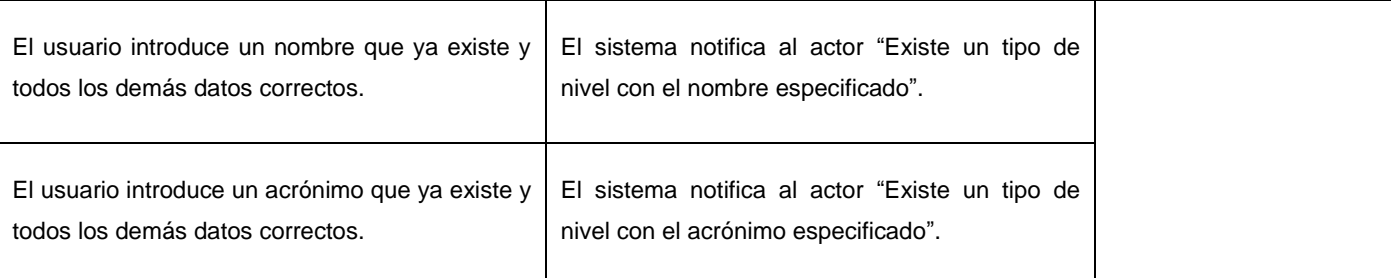

## **Gestionar tipo nivel de organización: (Modificar tipo de nivel de organización)**

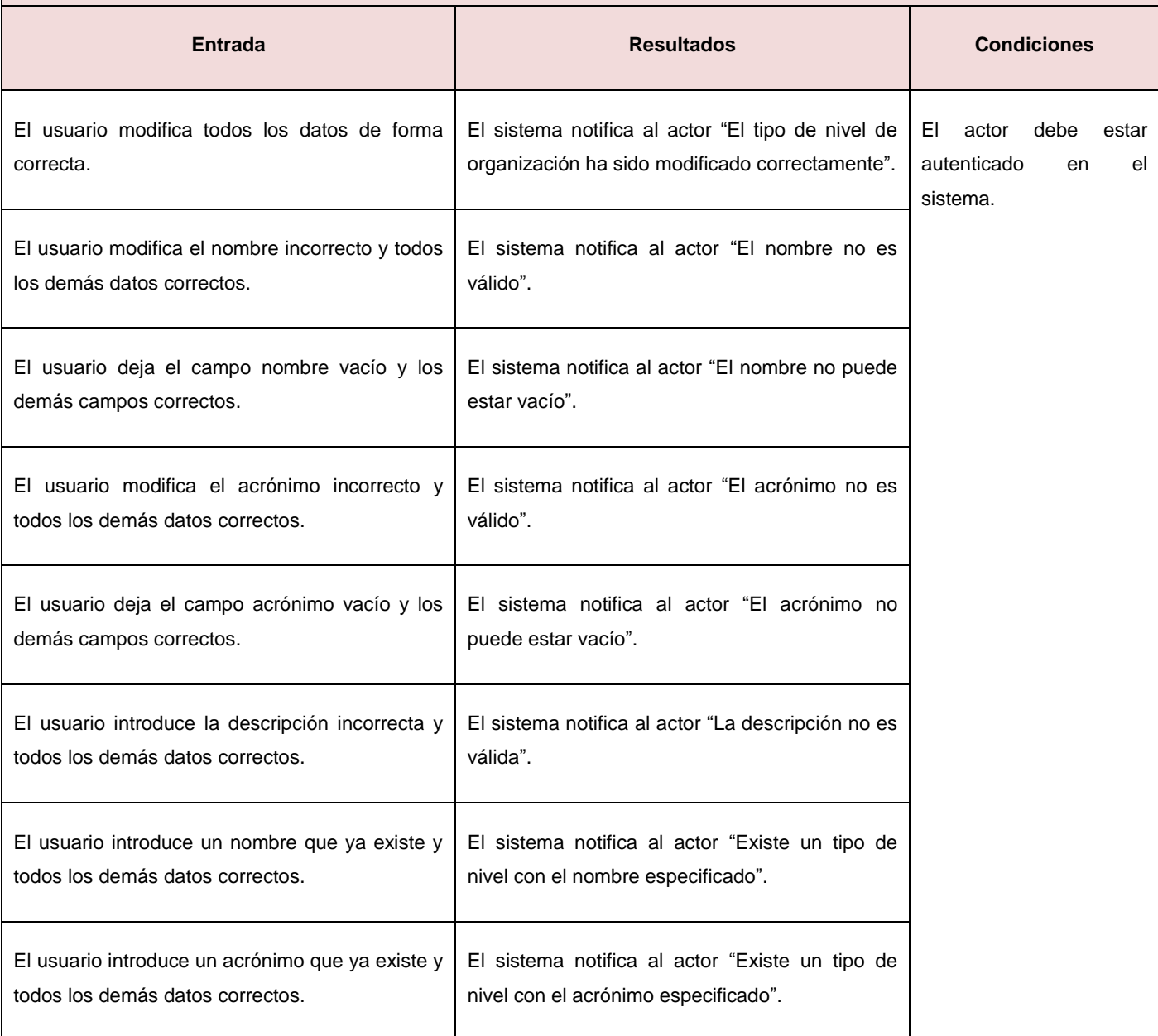

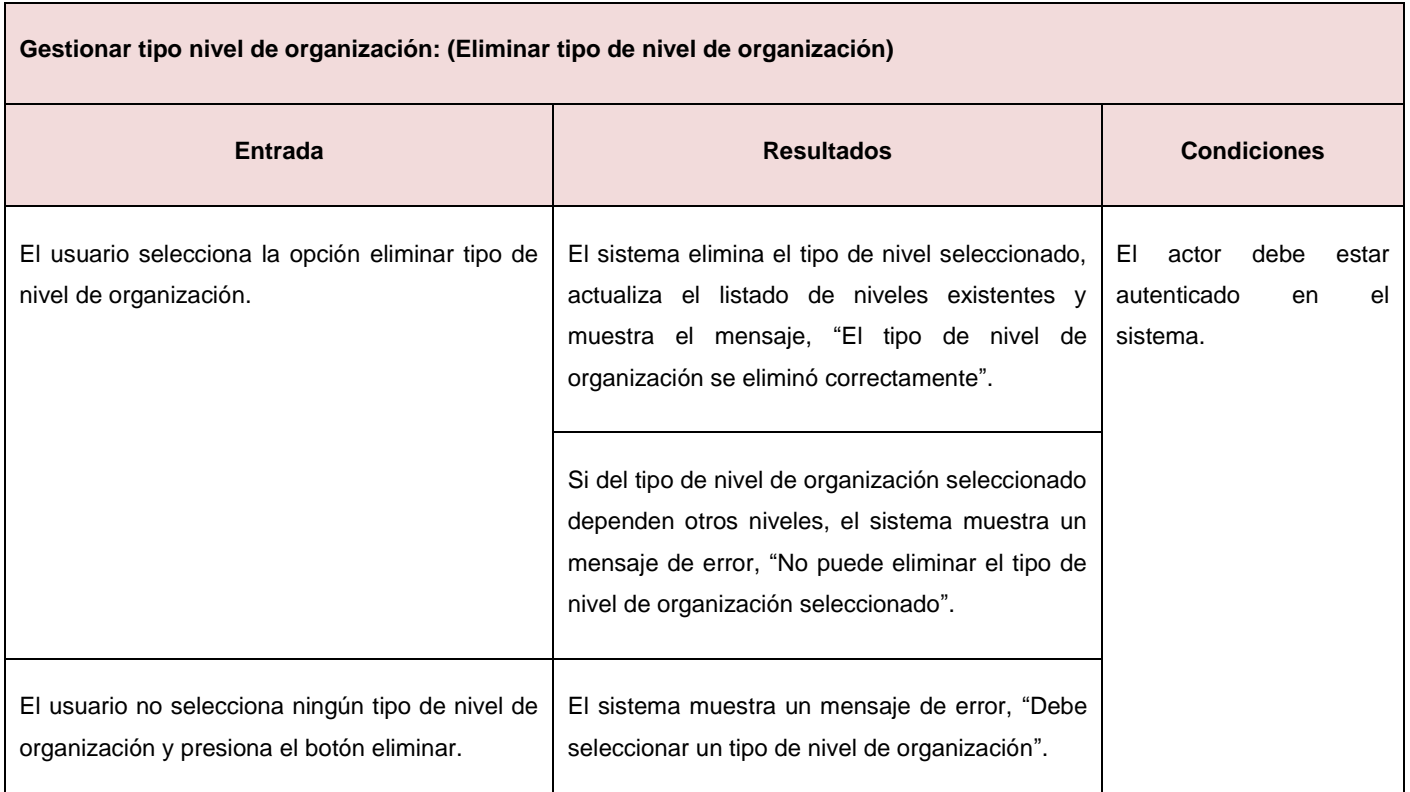

## **Tabla 9. Caso de prueba: Describir nivel de organización.**

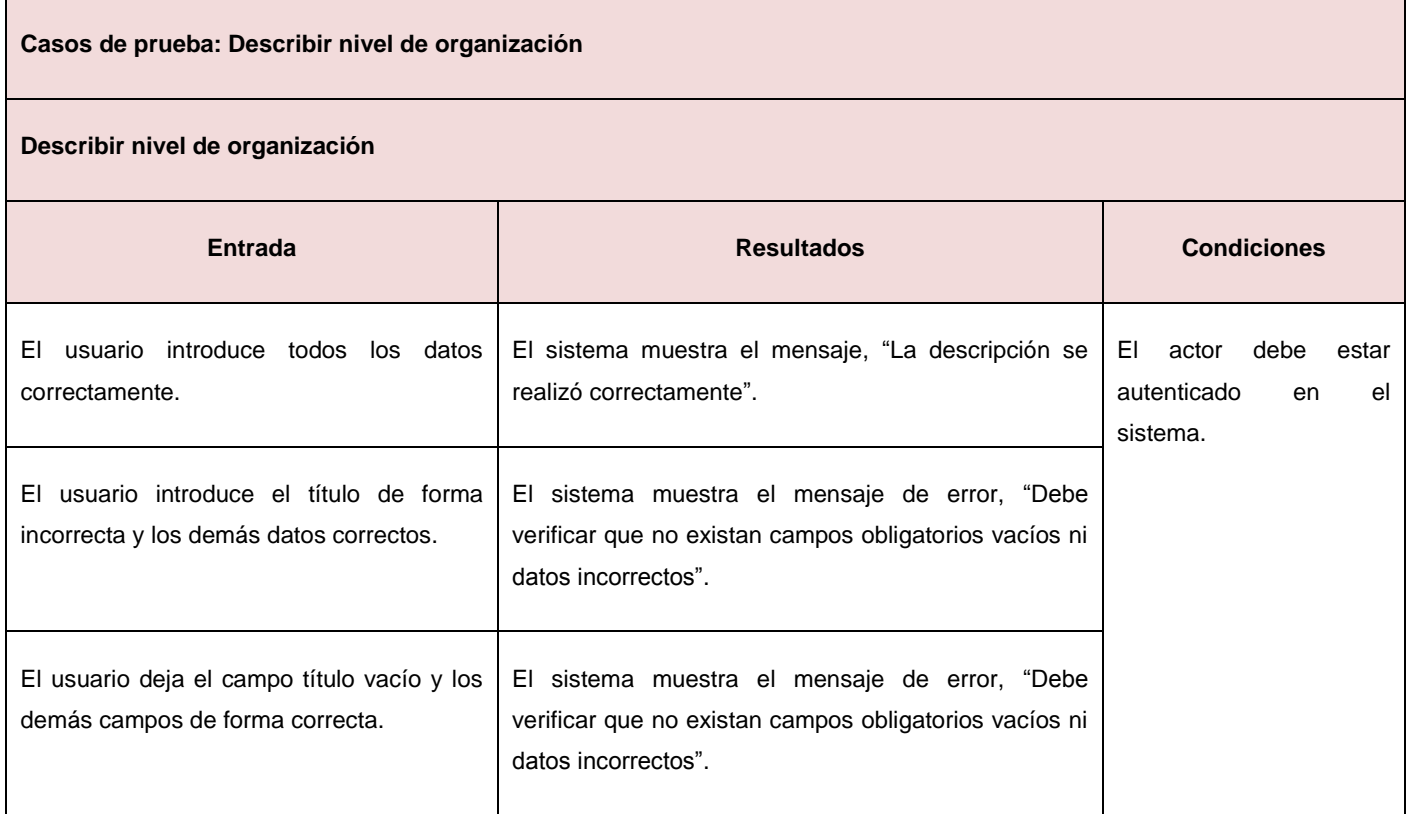

## Capítulo 4.Implementación y prueba

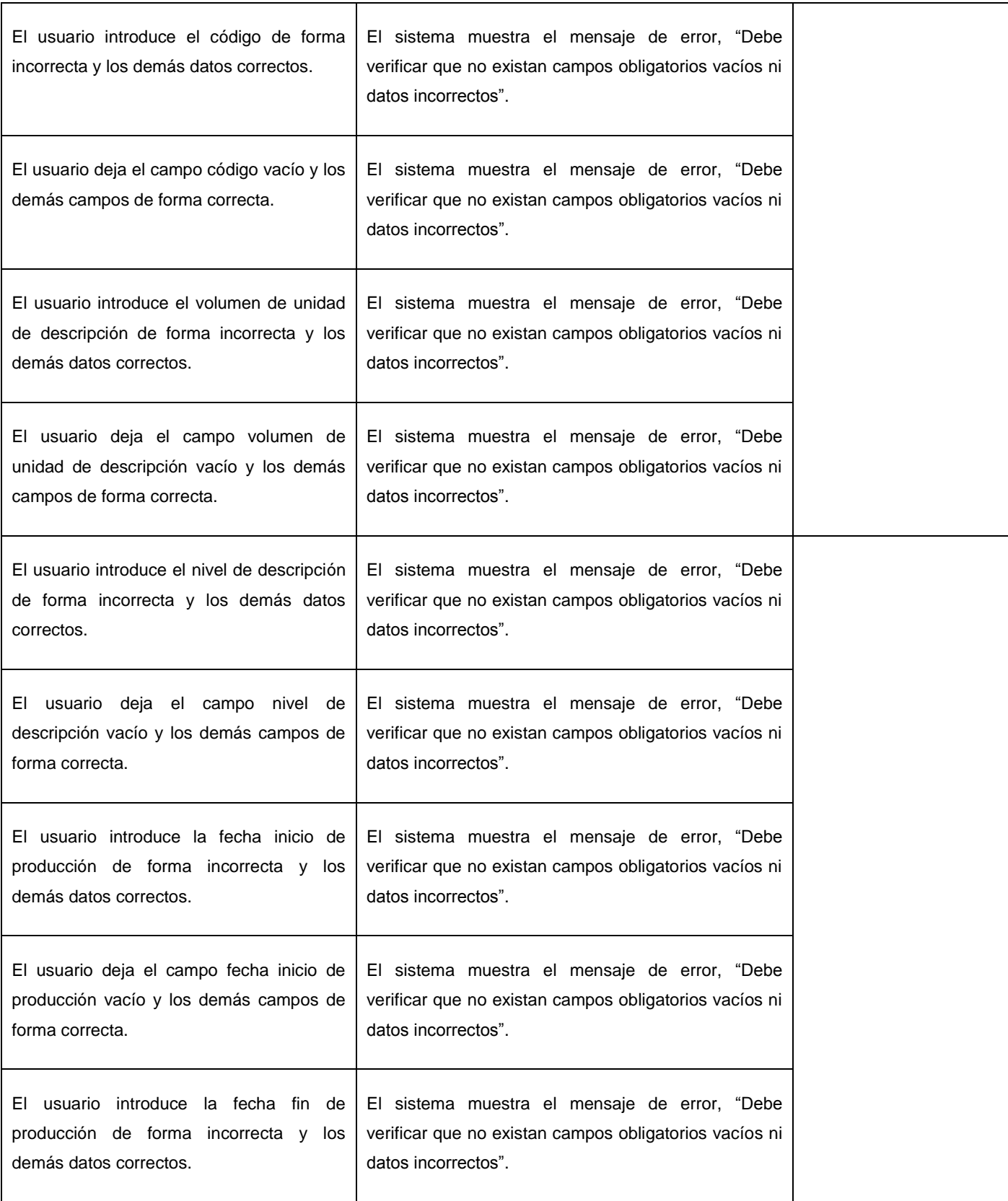
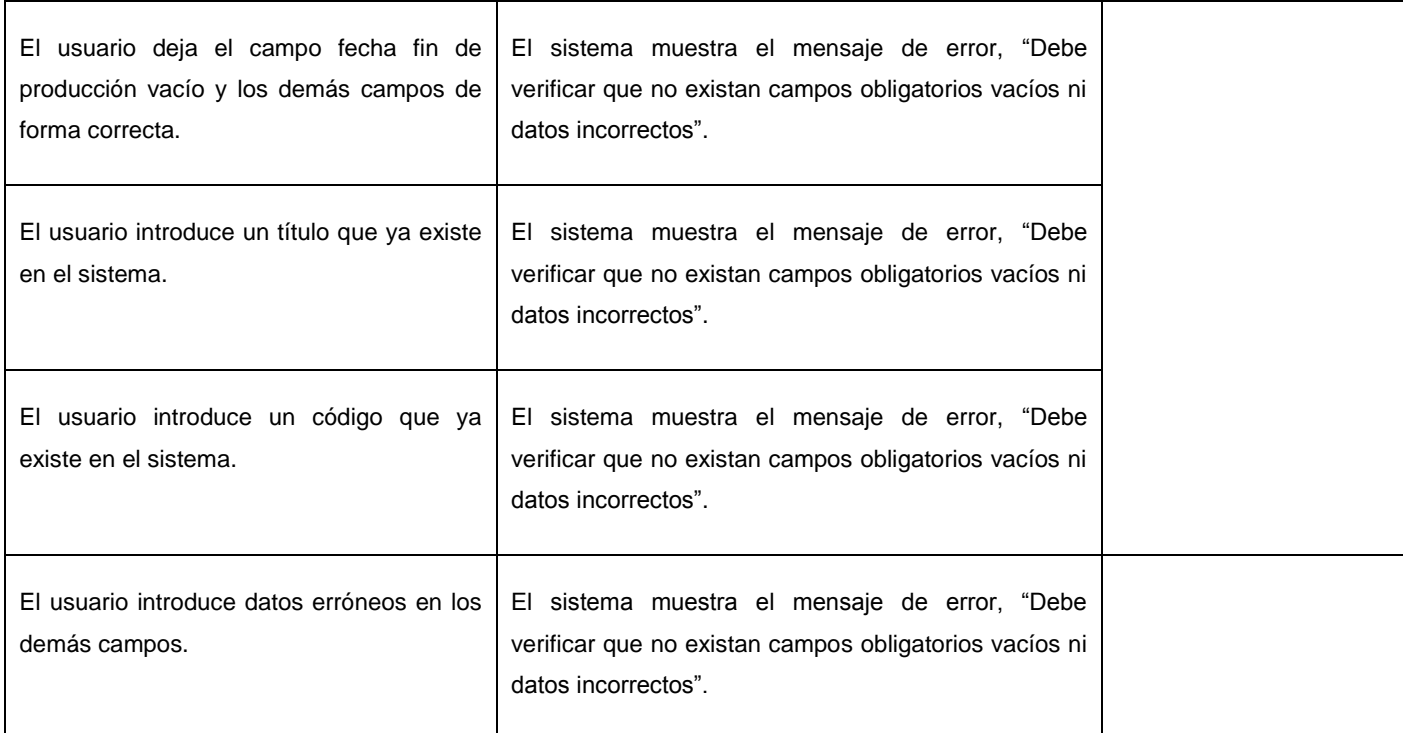

#### **Tabla 10. Caso de prueba: Personalizar campos norma ISAD (G).**

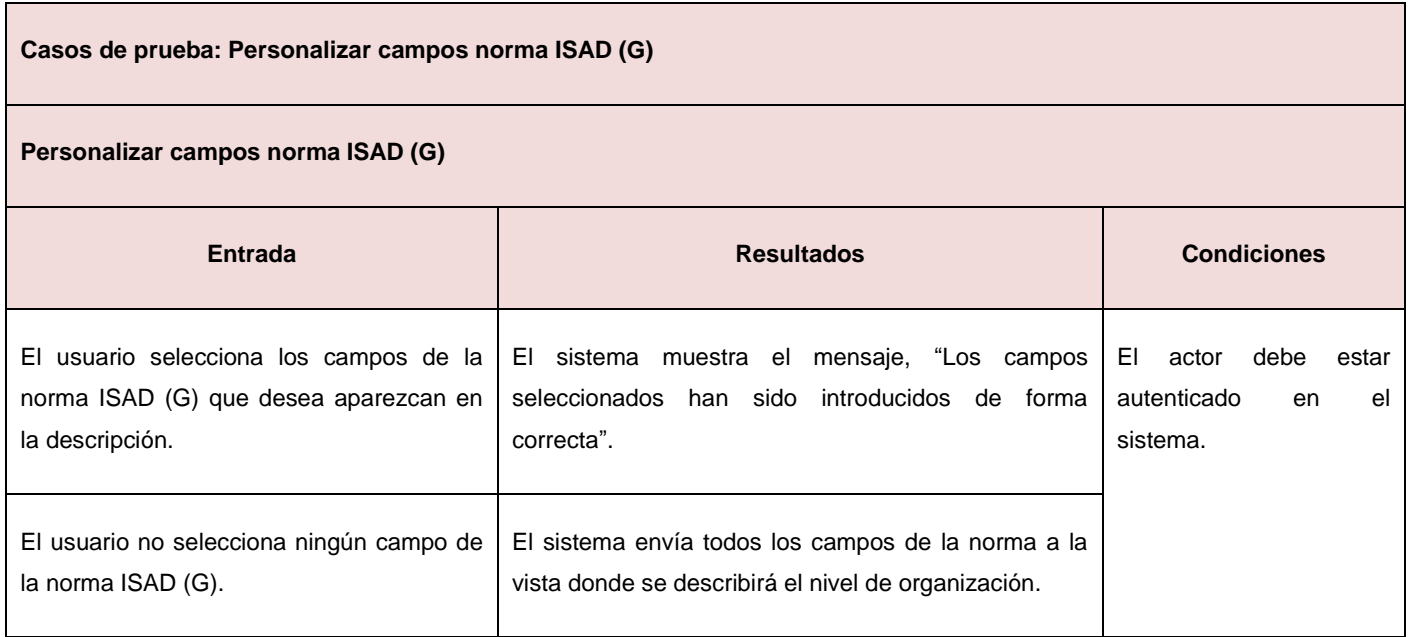

#### **Resultado de las pruebas aplicadas al sistema**

Los resultados a los casos de pruebas realizados al sistema arrojaron un total de 29 no conformidades en la primera iteración, de las cuales 15 fueron significativas y 13 no significativas, en esa misma iteración fueron corregidas 14 no conformidades, 7 significativas y 7 no significativas. Posteriormente se realizó una

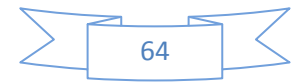

segunda iteración la cual arrojó un total de 14 no conformidades, 8 significativas y 6 no significativas, corrigiéndose todas en esa misma iteración. Finalmente, se realizó una tercera iteración la cual no arrojó ninguna no conformidad. Con la conclusión de esta fase de pruebas, fue posible comprobar que el módulo cumple con las especificaciones que se trazaron en los requisitos definidos.

A continuación se muestra la relación de no conformidades (significativas y no significativas) por iteración:

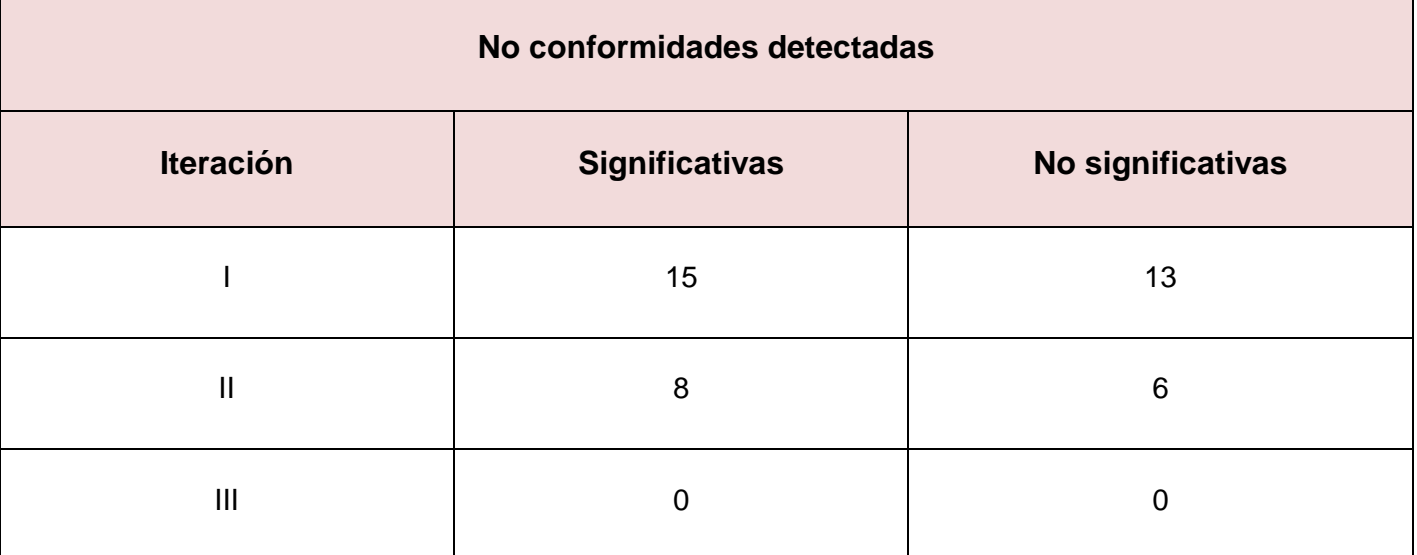

**Tabla 11. Resultado de las pruebas.**

#### **Conclusiones del capítulo**

En el desarrollo de este capítulo se llevaron a cabo los flujos de implementación y prueba realizándose la modelación del diagrama de despliegue, con el objetivo de especificar la distribución física por nodos del sistema y la modelación del diagrama de componentes, obteniéndose una visión mucho más clara sobre la estructura del módulo. Se desarrollaron además, los modelos de pruebas para cada caso de uso del sistema, utilizando el método de caja negra aplicando la técnica de partición de equivalencia, detectando varias no conformidades, que fueron solucionadas para lograr un mejor funcionamiento del sistema.

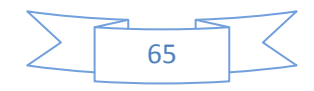

# **Conclusiones generales**

El presente trabajo se centró en el desarrollo del módulo de descripción del Sistema de Gestión de Archivos Históricos Dexcriba, durante el avance el mismo se le dio cumplimiento a diversos objetivos propuestos y se arribó a las siguientes conclusiones:

- Se analizaron las características y el funcionamiento de los principales sistemas de gestión de archivos históricos, demostrándose que ninguno cumplía con las necesidades requeridas por lo que se decide crear un nuevo sistema.
- Se identificaron los requisitos necesarios para la implementación del módulo de descripción para el Sistema de Gestión de Archivos Históricos Dexcriba.
- $\triangleright$  Se desarrolló el módulo de descripción de forma genérica para satisfacer las características y necesidades de cualquier institución con fondos archivísticos.
- $\triangleright$  Se realizaron pruebas a las funcionalidades para validar su correcto funcionamiento.

El desarrollo del módulo facilitará al archivero el control y administración de la documentación, así como el acceso a la documentación custodiada por parte del usuario. Permitirá personalizar las normas internacionales ISAD (G), ISAAR (CPF) e ISDIAH para realizar las descripciones de los documentos, sus productores y las instituciones que los custodian. Además, brindará la posibilidad de ser adaptable a cualquier instalación que así lo requiera, configurar los campos de la norma ISAD (G) de acuerdo al tipo de nivel de organización que se esté describiendo, gestionar la estructura jerárquica lógica de la institución, así como definir los tipos de niveles y niveles de la organización de la documentación.

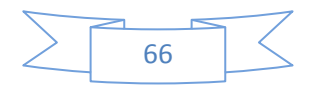

# **Recomendaciones**

Luego de haber cumplimentado los objetivos propuestos mediante la realización del trabajo, se propone:

- Integrar el módulo propuesto con el sistema de gestión documental Dexcriba, con el fin de darle seguimiento al ciclo de vida de los documentos.
- Mejorar el diseño de las diferentes interfaces de usuario del módulo de descripción, con el fin de lograr una mejor apariencia visual.
- Integrar al módulo desarrollado un sistema generador de formularios que le permita al usuario seleccionar el tipo de formulario y los componentes que desea.

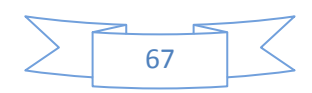

# **Referencias Bibliográficas**

**Álvarez, Miguel Angel. 2001.** Desarrolloweb.com. *Desarrolloweb.com.* [En línea] 9 de Mayo de 2001. [Citado el: 4 de Marzo de 2013.] http://www.desarrolloweb.com/articulos/392.php.

**Casanova, Jaima. 2011.** postgresql.org. *postgresql.org.* [En línea] 12 de Septiembre de 2011. [Citado el: 5 de Febrero de 2013.] http://www.postgresql.org/messageid/CAJKUy5juS9xD+N9fU3OO2xOs=t224tNmRv=GA82anmYbCg0F+Q@mail.gmail.com.

**Cavsi. 2010.** cavsi.com. *cavsi.com.* [En línea] 15 de Abril de 2010. [Citado el: 7 de Febrero de 2013.] http://www.cavsi.com/preguntasrespuestas/que-es-un-sistema-gestor-de-bases-de-datos-o-sgbd/.

**Delgado, Lourdes Barroso Horta Arceo y María Magdalena. 2009.** Archivohistorico.villaclara.cu. . *Archivohistorico.villaclara.cu. .* [En línea] 18 de Marzo de 2009. [Citado el: 5 de Febrero de 2013.] http://archivohistorico.villaclara.cu/estudios/los-archivos-historicos-y-las-universidades.

**Fernández, Blanca Desantes. 2008.** *Norma internacional para describir instituciones que custodian fondos de archivo.* Londres : Comité de Buenas Prácticas y Normas Londres, 2008.

**Fernández, María Elena Cortés Ruiz y Blanca Desantes. 2004.** *Norma Internacional sobre los Registros de Autoridad de Archivos relativos a Instituciones, Personas y Familias.* Madrid : s.n., 2004.

**Garderen, Peter Van. 2009.** *The ICA-AtoM Project and Technology.* Brazil : s.n., 2009.

**Gavilán, César Martín. 2009.** *Descripción archivística: guías, inventarios, catálogos e índices. La norma ISAD (G).*  Madrid : s.n., 2009.

**Gutiérrez, Danela. 2009.** Forja.softwarelibre. *Forja.softwarelibre.* [En línea] 19 de Marzo de 2009. [Citado el: 10 de Abril de 2013.] http://forja.softwarelibre.gob.ve/projects/archivogeneral. 1681-5726.

**Hanco, Hernán Nina. 2012.** nubeuniversitaria.com. *nubeuniversitaria.com.* [En línea] 15 de Septiembre de 2012. [Citado el: 9 de Abril de 2013.]

http://hanconina.nubeuniversitaria.com/unsaac/laboratorio5/desarrollolaboratorio5/patronescrudparacasosdeuso.

**Heredia, Antonia. 1991.** *ARCHIVíSTICA GENERAL. TEORíA Y PRÁCTICA.* Sevilla : Diputación Provincial de Sevilla, 1991.

**Infogroup. 2011.** infogroup.ws. *infogroup.ws.* [En línea] 4 de Mayo de 2011. [Citado el: 5 de Febrero de 2013.] http://www.infogroup.ws/productos\_2.html.

**Isaías Carrillo, Rodrigo Pérez y Aureliano David Rodríguez. 2008.** *Metodología de desarrollo de software.* España : s.n., 2008.

**Ivar Jacobson, Grady Booch y James Rumbaugh. 2008.** *El proceso unificado de desarrollo de software.* s.l. : Addison Wesley, 2008. 84-7829-036-2.

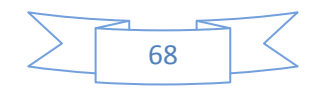

**Joshell. 2008.** slideshare.net. *slideshare.net.* [En línea] 26 de Septiembre de 2008. [Citado el: 8 de Mayo de 2013.] http://www.slideshare.net/joshell/diagramas-uml-componentes-y-despliegue.

**Kroll, Per. 2003.** *The Rational Unified Process Made Easy: A Practitioner's Guide to the RUP .* s.l. : Addison-Wesley Professional, 2003. 0321166094.

**Larman, Craig. 2008.** *UML y Patrones. Introducción al análisis y diseño orientado a objetos.* 2008.

**Martínez, Cristina Díaz. 2010.** *La gestión y difusión de los archivos a través de las nuevas tecnologías: la experiencia del Portal de Archivos Españoles (PARES).* Madrid : Ministerio de cultura de España, 2010.

**Molina, Dora Duque. 2009.** *CONCEPTOS ARCHIVÍSTICOS BÁSICOS.* España : s.n., 2009.

**Moreq. 2001.** *MODELO DE REQUISITOS PARA LA GESTIÓN DE DOCUMENTOS ELECTRÓNICOS DE ARCHIVO.* Bruselas-Luxemburgo : CECA-CEE-CEEA, 2001.

**Mugica, Mayra Mena. 2005.** *Gestión Documental y Organización de Archivos.* La Habana : Félix Varela, 2005.

**Mundet, José Ramón Cruz. 2011.** *Libro Archivos Iberoamericanos.* Madrid : Coordinadora de Asociaciones de Archiveros, 2011.

**—. 1996.** *Manual de la Archivística.* Madrid : s.n., 1996.

**Muñoz, César Gutiérrez. 1991.** *Archivística. 1ra edición.* 1991.

**Murphey, Rebecca. 2010.** etnassoft.com. *etnassoft.com.* [En línea] 6 de Enero de 2010. [Citado el: 2013 de Febrero de 5.] http://www.etnassoft.com/biblioteca/jquery-fundamentals/.

**Navarro, María García González y Celia Chain. 2010.** scielo.org.mx. *scielo.org.mx.* [En línea] 1 de Junio de 2010. [Citado el: 5 de Febrero de 2013.] http://www.scielo.org.mx/scielo.php?pid=S0187- 358X2010000200003&script=sci\_arttext.

**Naves, Ariel. 2011.** mkficaz.com. *mkficaz.com.* [En línea] 6 de Junio de 2011. [Citado el: 27 de Febrero de 2013.] http://www.mkficaz.com/programacion-web-la-evolucion-hacia-los-frameworks.

**Openlibra. 2011.** openlibra.com. *openlibra.com.* [En línea] 15 de Junio de 2011. [Citado el: 5 de Febrero de 2013.] http://collection.openlibra.com.s3.amazonaws.com/pdf/CodeIgniter\_Guia\_Usuario\_2.1.3.pdf?AWSAccessKeyId=AKI AIGY5Y2YOT7GYM5UQ&Signature=cyTU4txlC3Qsyepnkhsgu0HaS2c%3D&Expires=1370102923.

**Paolaad. 2011.** Buenastareas.com. *Buenastareas.com.* [En línea] 15 de Febrero de 2011. [Citado el: Febrero de 5 de 2013.] http://www.buenastareas.com/ensayos/Ciclo-De-Vida-De-Un Documento/1610227.html.

**Paradigm, Visual. 2010.** softpedia.es. *softpedia.es.* [En línea] 6 de Agosto de 2010. [Citado el: 7 de Febrero de 2013.] http://www.softpedia.es/programa-Visual-Paradigm-for-UML-Community-Edition-4164.html.

**Parra, Ernesto Marquina y Jose David. 2008.** *Guía de Patrones, Prácticas y Arquitectura .NET.* 2008.

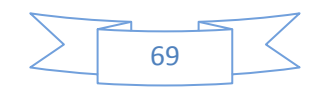

**Pérez, Fabián Bermeo. 2010.** fabianbermeop.blogspot.com. *fabianbermeop.blogspot.com.* [En línea] 8 de Diciembre de 2010. [Citado el: 5 de Febrero de 2013.] http://fabianbermeop.blogspot.com/2010/12/metodologia-rupdesarrollo-de-software.html.

**PHPGroup. 2002.** php.net. *php.net.* [En línea] 4 de Enero de 2002. [Citado el: 5 de Febrero de 2013.] http://www.php.net/manual/es/migration51.php.

**Pressman, Roger. 2005.** *Ingeniería del software un enfoque práctico.* Chicago : s.n., 2005. 84-481-3214-9.

**Rodríguez, Saúl Cuesta. 2008.** sg.com. *sg.com.* [En línea] 6 de Mayo de 2008. [Citado el: 9 de Abril de 2013.] http://sg.com.mx/content/view/510.

**Ruiz, Patricia López y Francisco. 2007.** *INGENIERÍA DEL SOFTWARE I.* Cantabria : s.n., 2007.

**Synergix. 2008.** wordpress.com. *wordpress.com.* [En línea] 10 de Julio de 2008. [Citado el: 8 de Febrero de 2013.] http://synergix.wordpress.com/2008/07/10/modelo-de-dominio.

**Vagnoni, Salvatore. 1995.** *Archivística: ordinamento, normativa, classificazione, sistemi, economia, informatica.*  Roma : Bucalo-Latina, 1995.

**Vicen, Angel. 2009.** angelvicen.com. *angelvicen.com.* [En línea] 15 de Enero de 2009. [Citado el: 13 de Marzo de 2013.] http://www.angelvicen.com/blog/html5-novedades-html5.html.

**W3C. 2012.** w3.org. *w3.org.* [En línea] 8 de Enero de 2012. [Citado el: 5 de Febrero de 2013.] http://www.w3.org/standards/webdesign/script.

**Zulca, Johnny. 2008.** emagister.com.. . *emagister.com.* [En línea] 2 de Diciembre de 2008. [Citado el: 7 de Febrero de 2013.] http://www.emagister.com/curso-php-mysql-aplicaciones-web-1/apache-web-server.

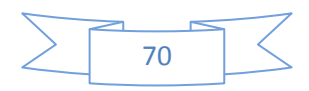

# **Bibliografía**

**Álvarez, Miguel Angel. 2001.** Desarrolloweb.com. *Desarrolloweb.com.* [En línea] 9 de Mayo de 2001. [Citado el: 4 de Marzo de 2013.] http://www.desarrolloweb.com/articulos/392.php.

**Carrero, Ángel. 2000.** Programacion.com. *Programacion.com.* [En línea] 12 de Abril de 2000. [Citado el: 26 de Abril de 2013.]

http://www.programacion.com/articulo/validar\_formularios\_en\_html\_5\_sin\_la\_necesidad\_de\_utilizar\_javascript\_5 06.

**Casanova, Jaima. 2011.** postgresql.org. *postgresql.org.* [En línea] 12 de Septiembre de 2011. [Citado el: 5 de Febrero de 2013.] http://www.postgresql.org/messageid/CAJKUy5juS9xD+N9fU3OO2xOs=t224tNmRv=GA82anmYbCg0F+Q@mail.gmail.com.

**Cavsi. 2010.** cavsi.com. *cavsi.com.* [En línea] 15 de Abril de 2010. [Citado el: 7 de Febrero de 2013.] http://www.cavsi.com/preguntasrespuestas/que-es-un-sistema-gestor-de-bases-de-datos-o-sgbd/.

**Dean Leffingwell, Don Widrig. 2007.** *Managing software requirements: a unified approach.* s.l. : The Addison-Wesley, 2007. 0-201-61593-2.

**Delgado, Lourdes Barroso Horta Arceo y María Magdalena. 2009.** Archivohistorico.villaclara.cu. . *Archivohistorico.villaclara.cu. .* [En línea] 18 de Marzo de 2009. [Citado el: 5 de Febrero de 2013.] http://archivohistorico.villaclara.cu/estudios/los-archivos-historicos-y-las-universidades.

**Fernández, Blanca Desantes. 2008.** *Norma internacional para describir instituciones que custodian fondos de archivo.* Londres : Comité de Buenas Prácticas y Normas Londres, 2008.

**Fernández, María Elena Cortés Ruiz y Blanca Desantes. 2004.** *Norma Internacional sobre los Registros de Autoridad de Archivos relativos a Instituciones, Personas y Familias.* Madrid : s.n., 2004.

**Garderen, Peter Van. 2009.** *The ICA-AtoM Project and Technology.* Brazil : s.n., 2009.

**Gavilán, César Martín. 2009.** *Descripción archivística: guías, inventarios, catálogos e índices. La norma ISAD (G).*  Madrid : s.n., 2009.

**Gracía, Joaquin. 2005.** IngenieroSoftware.com. *IngenieroSoftware.com.* [En línea] 26 de Noviembre de 2005. [Citado el: 21 de Enero de 2013.] http://www.ingenierosoftware.com/calidad/cmm-cmmi-nivel-2.php.

**Gutiérrez, Danela. 2009.** Forja.softwarelibre. *Forja.softwarelibre.* [En línea] 19 de Marzo de 2009. [Citado el: 10 de Abril de 2013.] http://forja.softwarelibre.gob.ve/projects/archivogeneral. 1681-5726.

**Hanco, Hernán Nina. 2012.** nubeuniversitaria.com. *nubeuniversitaria.com.* [En línea] 15 de Septiembre de 2012. [Citado el: 9 de Abril de 2013.]

http://hanconina.nubeuniversitaria.com/unsaac/laboratorio5/desarrollolaboratorio5/patronescrudparacasosdeuso.

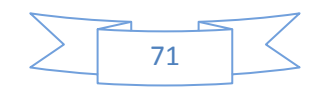

**Heredia, Antonia. 1991.** *ARCHIVíSTICA GENERAL. TEORíA Y PRÁCTICA.* Sevilla : Diputación Provincial de Sevilla, 1991.

**Ica-Atom. 2011.** Ica-atom.org. *Ica-atom.org.* [En línea] 10 de Enero de 2011. [Citado el: 8 de Diciembre de 2012.] http://ica-atom.org/doc/Main\_Page.

**Infogroup. 2011.** infogroup.ws. *infogroup.ws.* [En línea] 4 de Mayo de 2011. [Citado el: 5 de Febrero de 2013.] http://www.infogroup.ws/productos\_2.html.

**Isaías Carrillo, Rodrigo Pérez y Aureliano David Rodríguez. 2008.** *Metodología de desarrollo de software.* España : s.n., 2008.

**Ivar Jacobson, Grady Booch y James Rumbaugh. 2008.** *El proceso unificado de desarrollo de software.* s.l. : Addison Wesley, 2008. 84-7829-036-2.

**Joshell. 2008.** slideshare.net. *slideshare.net.* [En línea] 26 de Septiembre de 2008. [Citado el: 8 de Mayo de 2013.] http://www.slideshare.net/joshell/diagramas-uml-componentes-y-despliegue.

**Kroll, Per. 2003.** *The Rational Unified Process Made Easy: A Practitioner's Guide to the RUP .* s.l. : Addison-Wesley Professional, 2003. 0321166094.

**Larman, Craig. 2008.** *UML y Patrones. Introducción al análisis y diseño orientado a objetos.* 2008.

**Martínez, Cristina Díaz. 2010.** *La gestión y difusión de los archivos a través de las nuevas tecnologías: la experiencia del Portal de Archivos Españoles (PARES).* Madrid : Ministerio de cultura de España, 2010.

**Molina, Dora Duque. 2009.** *CONCEPTOS ARCHIVÍSTICOS BÁSICOS.* España : s.n., 2009.

**Moreq. 2001.** *MODELO DE REQUISITOS PARA LA GESTIÓN DE DOCUMENTOS ELECTRÓNICOS DE ARCHIVO.* Bruselas-Luxemburgo : CECA-CEE-CEEA, 2001.

**Mugica, Mayra Mena. 2005.** *Gestión Documental y Organización de Archivos.* La Habana : Félix Varela, 2005.

**Mundet, José Ramón Cruz. 2011.** *Libro Archivos Iberoamericanos.* Madrid : Coordinadora de Asociaciones de Archiveros, 2011.

**—. 1996.** *Manual de la Archivística.* Madrid : s.n., 1996.

**Muñoz, César Gutiérrez. 1991.** *Archivística. 1ra edición.* 1991.

**Murphey, Rebecca. 2010.** etnassoft.com. *etnassoft.com.* [En línea] 6 de Enero de 2010. [Citado el: 2013 de Febrero de 5.] http://www.etnassoft.com/biblioteca/jquery-fundamentals/.

**Navarro, María García González y Celia Chain. 2010.** scielo.org.mx. *scielo.org.mx.* [En línea] 1 de Junio de 2010. [Citado el: 5 de Febrero de 2013.] http://www.scielo.org.mx/scielo.php?pid=S0187- 358X2010000200003&script=sci\_arttext.

**Naves, Ariel. 2011.** mkficaz.com. *mkficaz.com.* [En línea] 6 de Junio de 2011. [Citado el: 27 de Febrero de 2013.] http://www.mkficaz.com/programacion-web-la-evolucion-hacia-los-frameworks.

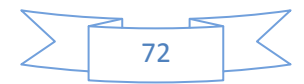

**Openlibra. 2011.** openlibra.com. *openlibra.com.* [En línea] 15 de Junio de 2011. [Citado el: 5 de Febrero de 2013.] http://collection.openlibra.com.s3.amazonaws.com/pdf/CodeIgniter\_Guia\_Usuario\_2.1.3.pdf?AWSAccessKeyId=AKI AIGY5Y2YOT7GYM5UQ&Signature=cyTU4txlC3Qsyepnkhsgu0HaS2c%3D&Expires=1370102923.

**Paolaad. 2011.** Buenastareas.com. *Buenastareas.com.* [En línea] 15 de Febrero de 2011. [Citado el: Febrero de 5 de 2013.] http://www.buenastareas.com/ensayos/Ciclo-De-Vida-De-Un Documento/1610227.html.

**Paradigm, Visual. 2010.** softpedia.es. *softpedia.es.* [En línea] 6 de Agosto de 2010. [Citado el: 7 de Febrero de 2013.] http://www.softpedia.es/programa-Visual-Paradigm-for-UML-Community-Edition-4164.html.

**Pares. 2010.** Portal de Archivos Españoles. *Portal de Archivos Españoles.* [En línea] 2 de Enero de 2010. [Citado el: 4 de Marzo de 2013.] http://pares.mcu.es/.

**Parra, Ernesto Marquina y Jose David. 2008.** *Guía de Patrones, Prácticas y Arquitectura .NET.* 2008.

**Pérez, Fabián Bermeo. 2010.** fabianbermeop.blogspot.com. *fabianbermeop.blogspot.com.* [En línea] 8 de Diciembre de 2010. [Citado el: 5 de Febrero de 2013.] http://fabianbermeop.blogspot.com/2010/12/metodologia-rupdesarrollo-de-software.html.

**PHPGroup. 2002.** php.net. *php.net.* [En línea] 4 de Enero de 2002. [Citado el: 5 de Febrero de 2013.] http://www.php.net/manual/es/migration51.php.

**Pressman, Roger. 2005.** *Ingeniería del software un enfoque práctico.* Chicago : s.n., 2005. 84-481-3214-9.

**Rodríguez, Msc. Dayra Iris Hechavarría. 2012.** Monografias.com. *Monografias.com.* [En línea] 17 de Octubre de 2012. [Citado el: 5 de Febrero de 2013.] http://www.monografias.com/trabajos92/gestion-requisitos/gestionrequisitos.shtml#introducca.

**Rodríguez, Saúl Cuesta. 2008.** sg.com. *sg.com.* [En línea] 6 de Mayo de 2008. [Citado el: 9 de Abril de 2013.] http://sg.com.mx/content/view/510.

**Ruiz, Patricia López y Francisco. 2007.** *INGENIERÍA DEL SOFTWARE I.* Cantabria : s.n., 2007.

**Safari. 2009.** Safaribooksonline.com. *Safaribooksonline.com.* [En línea] 11 de Junio de 2009. [Citado el: 9 de Febrero de 2013.] http://my.safaribooksonline.com/book/software-engineering-and-development/softwarerequirements/0201615932/introduction-to-requirements-

management/ch02lev1sec2#X2ludGVybmFsX0h0bWxWaWV3P3htbGlkPTAtMjAxLTYxNTkzLTIlMkZjb3B5cmlnaHRwZ yZxdWVyeT0=.

**Synergix. 2008.** wordpress.com. *wordpress.com.* [En línea] 10 de Julio de 2008. [Citado el: 8 de Febrero de 2013.] http://synergix.wordpress.com/2008/07/10/modelo-de-dominio.

**Vagnoni, Salvatore. 1995.** *Archivística: ordinamento, normativa, classificazione, sistemi, economia, informatica.*  Roma : Bucalo-Latina, 1995.

**Vicen, Angel. 2009.** angelvicen.com. *angelvicen.com.* [En línea] 15 de Enero de 2009. [Citado el: 13 de Marzo de 2013.] http://www.angelvicen.com/blog/html5-novedades-html5.html.

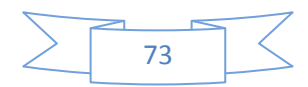

**W3C. 2012.** w3.org. *w3.org.* [En línea] 8 de Enero de 2012. [Citado el: 5 de Febrero de 2013.] http://www.w3.org/standards/webdesign/script.

**Zulca, Johnny. 2008.** emagister.com.. . *emagister.com.* [En línea] 2 de Diciembre de 2008. [Citado el: 7 de Febrero de 2013.] http://www.emagister.com/curso-php-mysql-aplicaciones-web-1/apache-web-server.

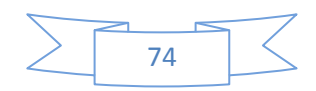

# **Anexos**

**Anexo 1. Prototipo de interfaz funcionalidad: Gestionar tipo nivel organización.**

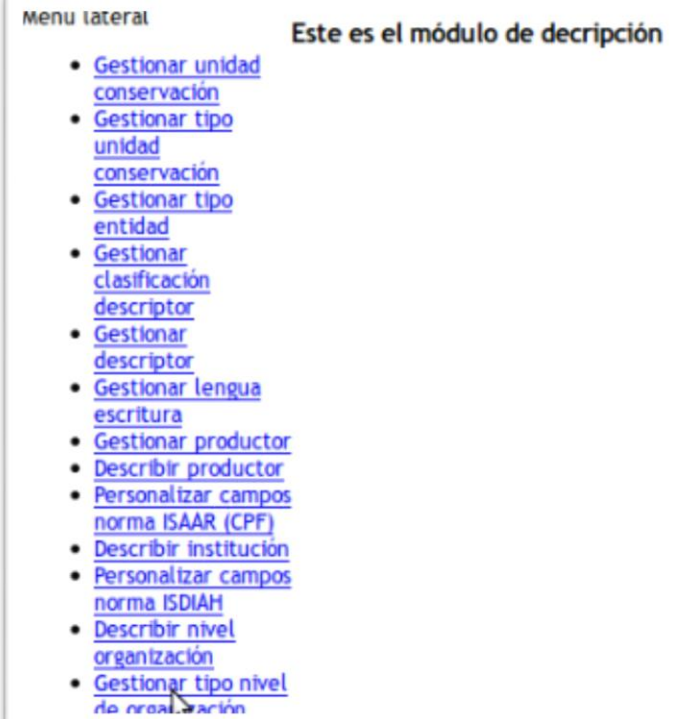

### **Anexo 1.2**

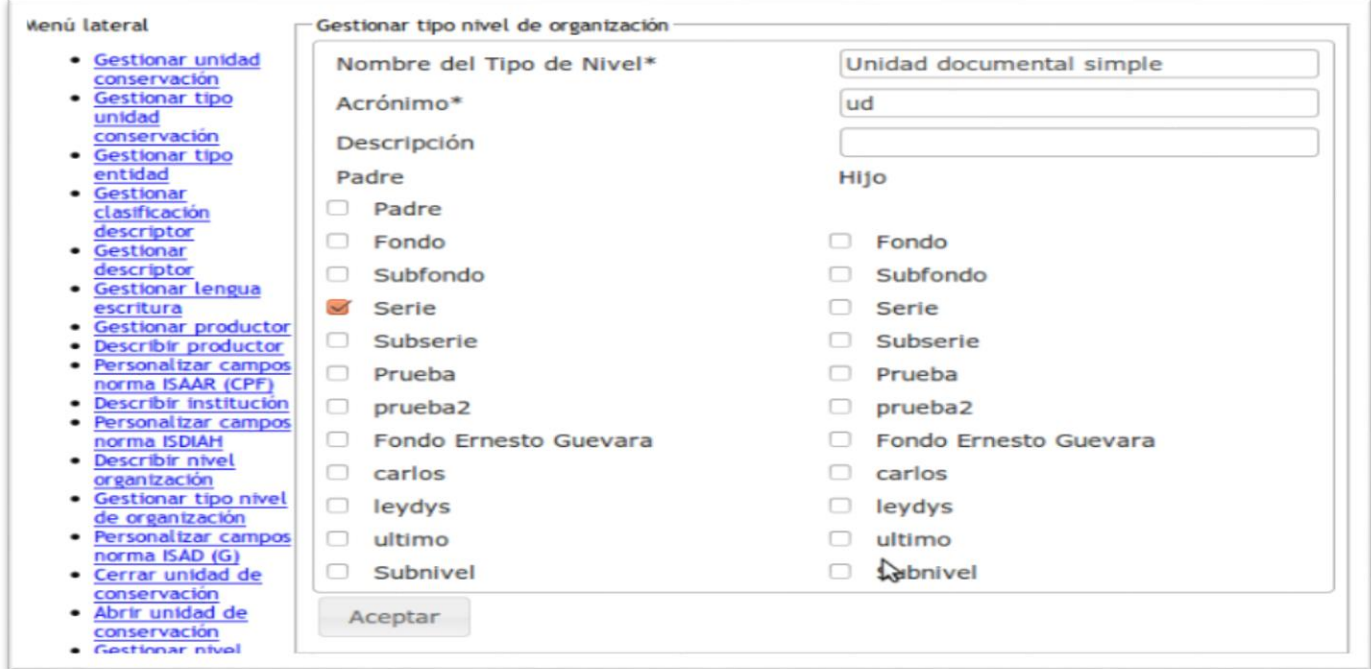

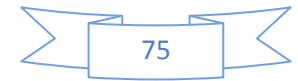

## **Anexo 1.3**

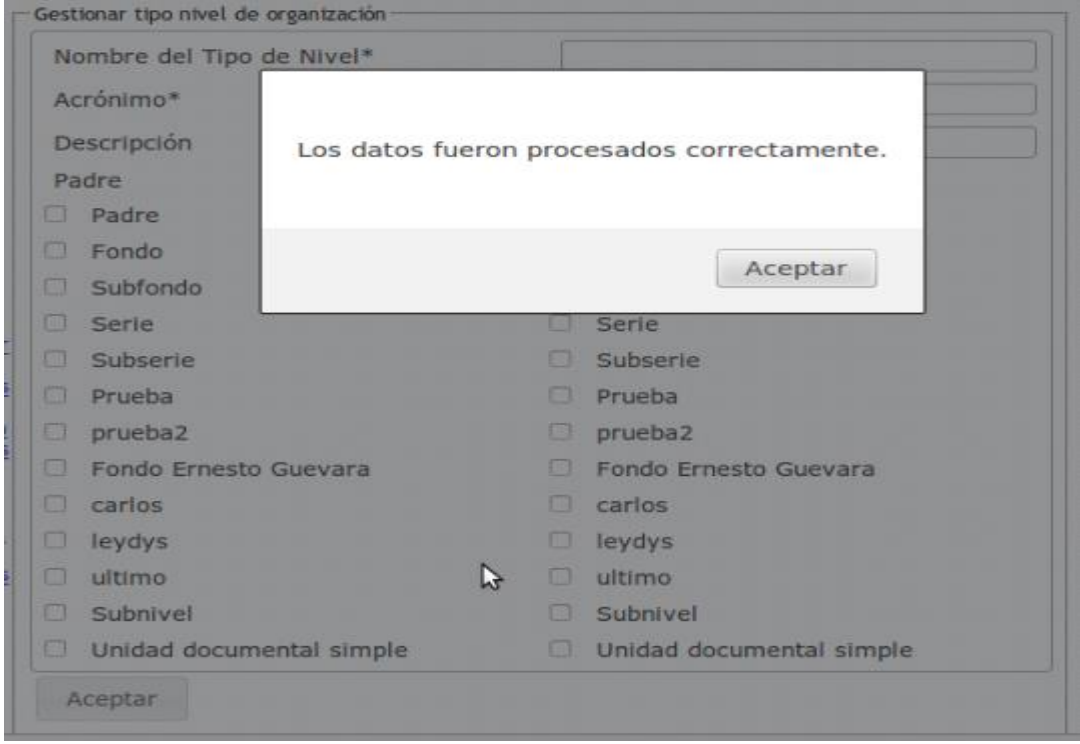

**Anexo 2. Prototipo de interfaz funcionalidad: Describir nivel de organización.**

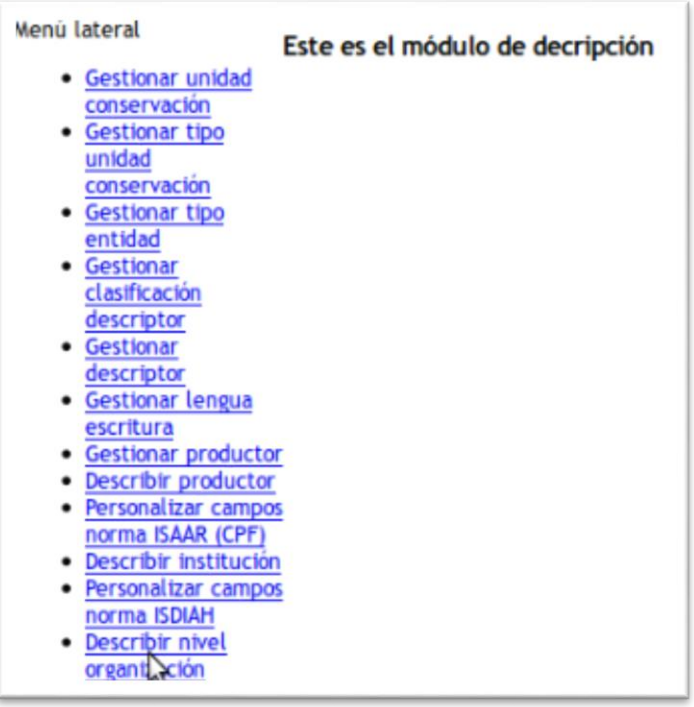

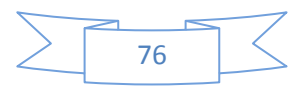

#### **Anexo 2.1**

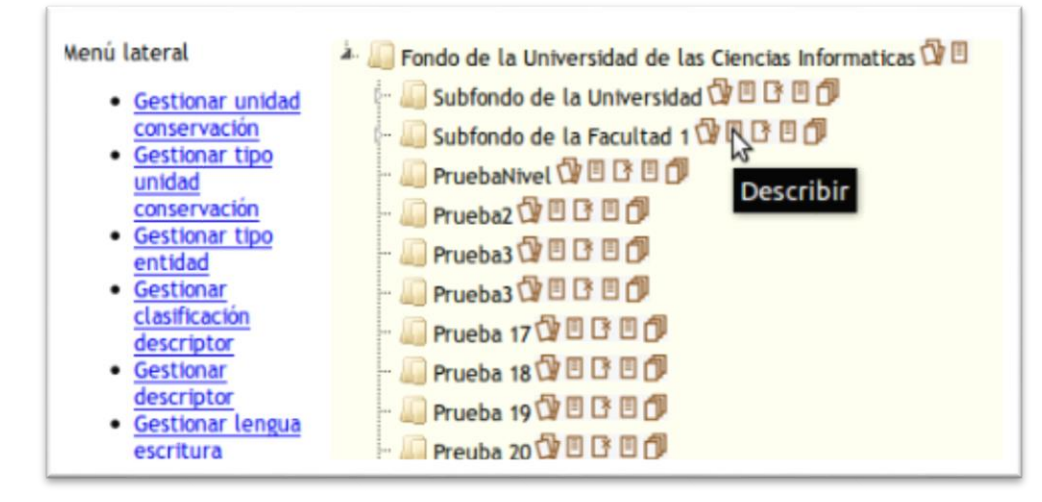

#### **Anexo 2.2**

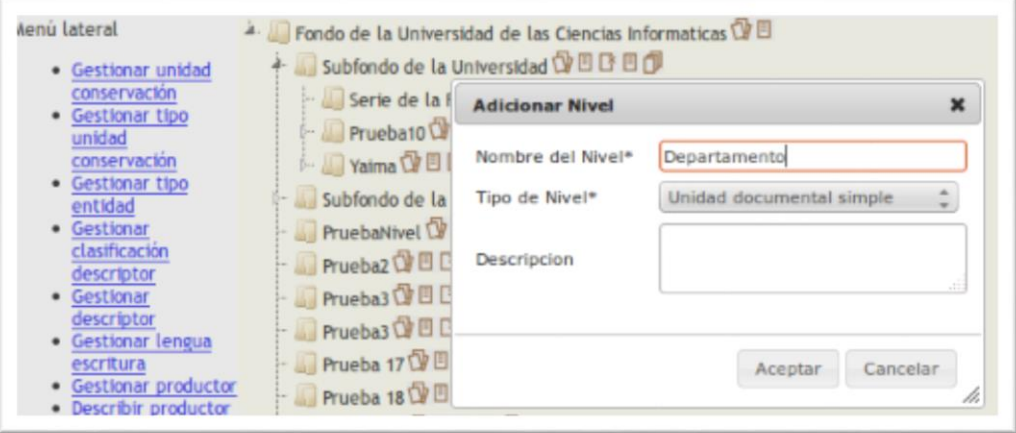

#### **Anexo 2.3**

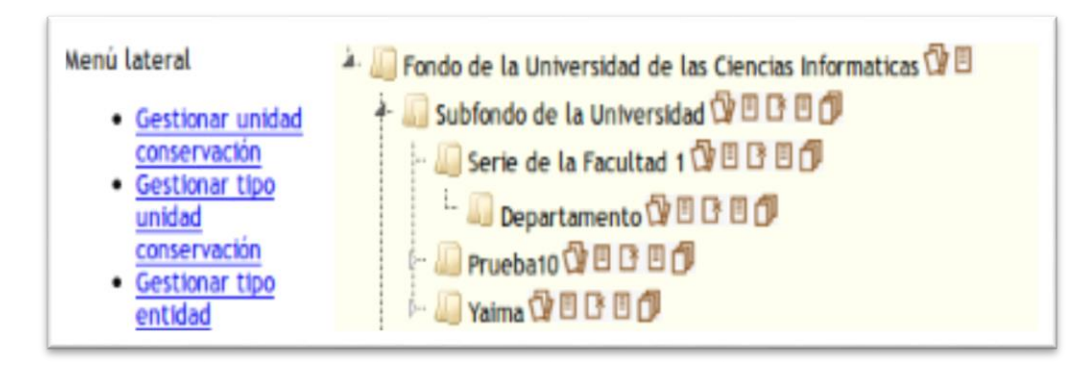

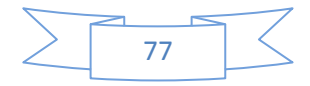

**Anexo 3. Prototipo de interfaz funcionalidad: Personalizar campos ISAD (G).**

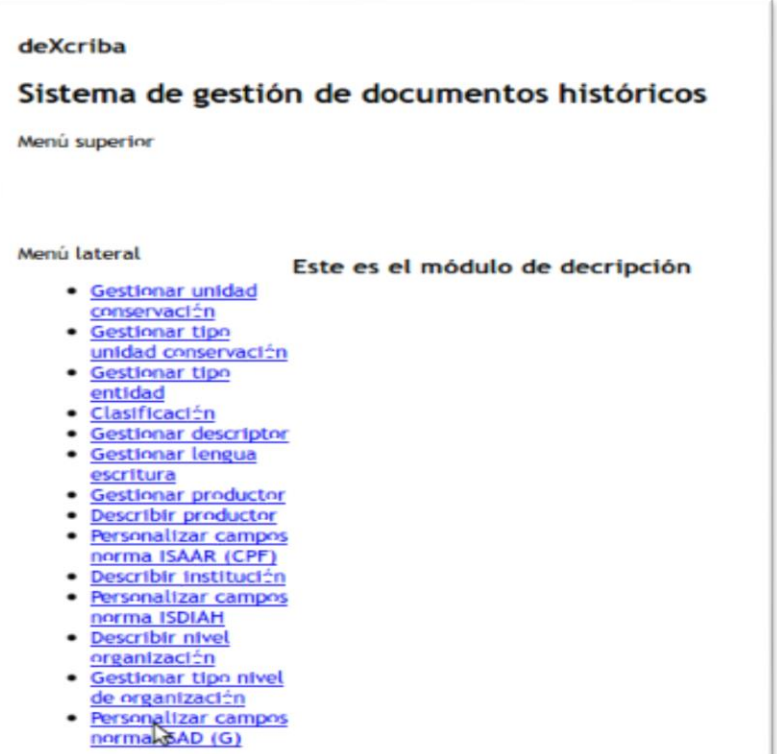

## **Anexo 3.1**

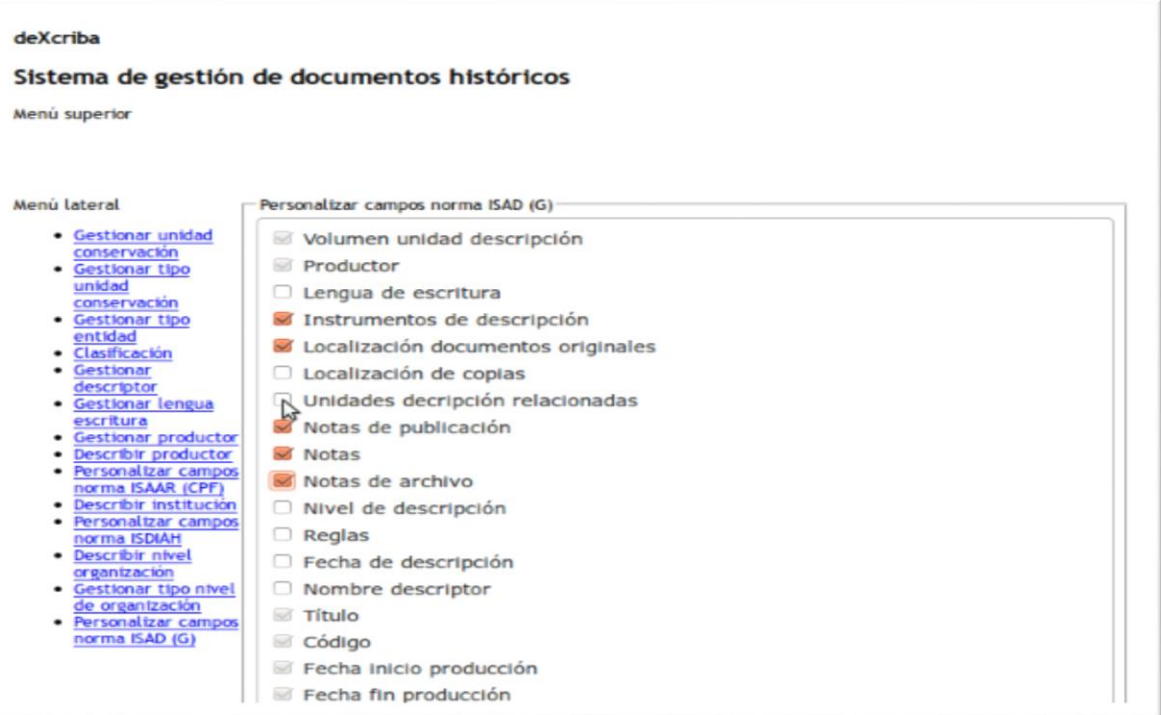

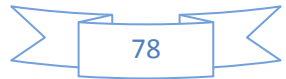

# **Anexo 3.2**

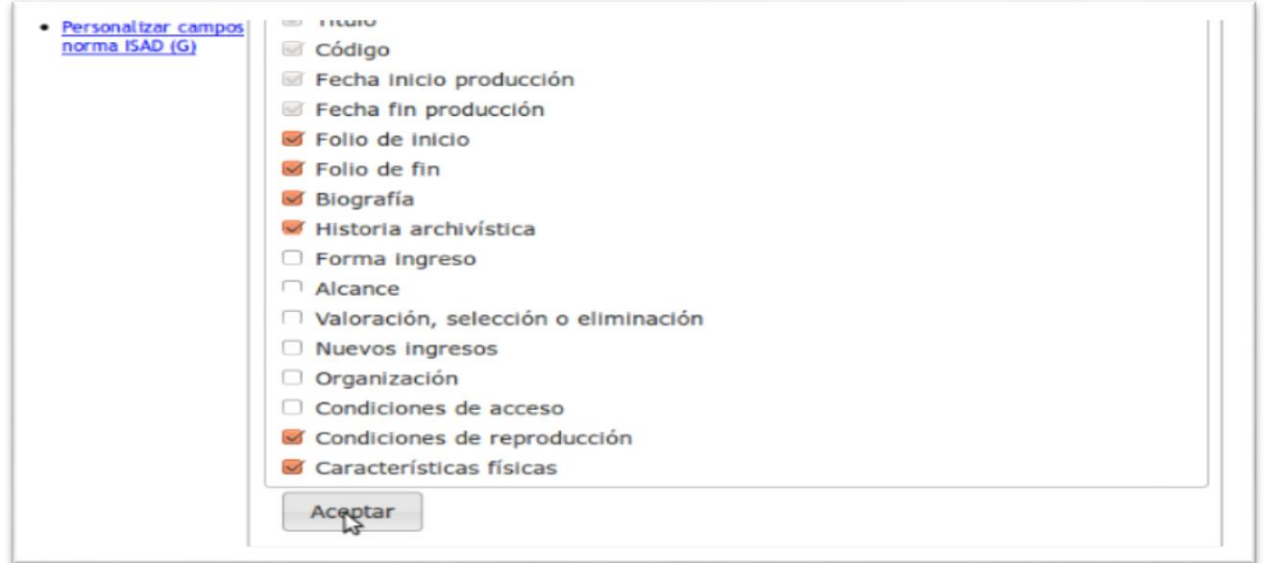

### **Anexo 3.3**

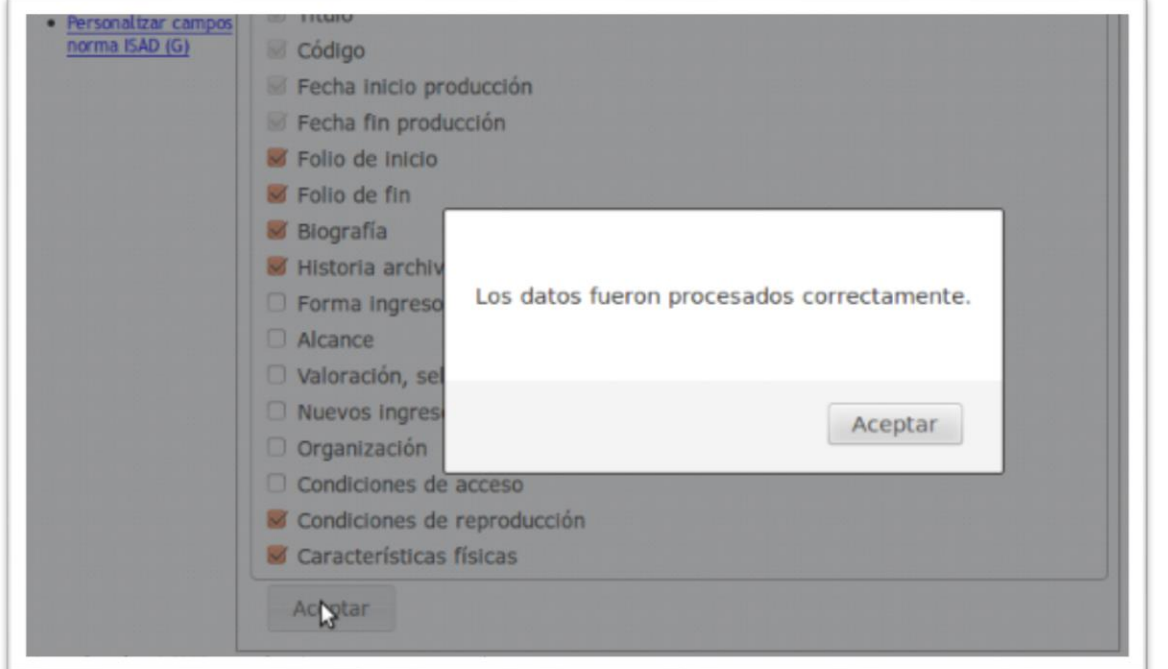

# **Anexo 4. Descripción de la entidad: nivel\_padre**

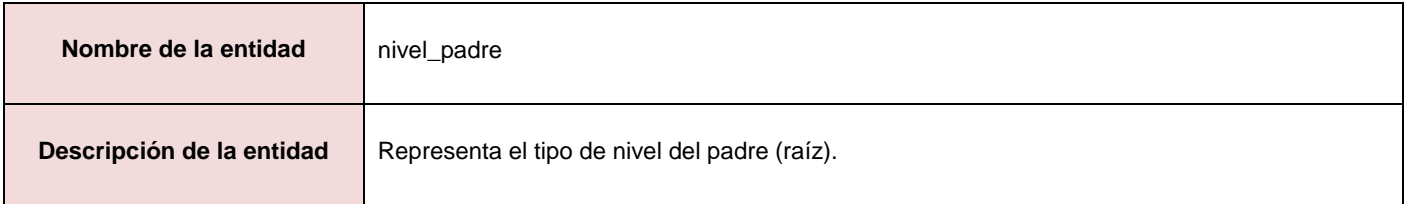

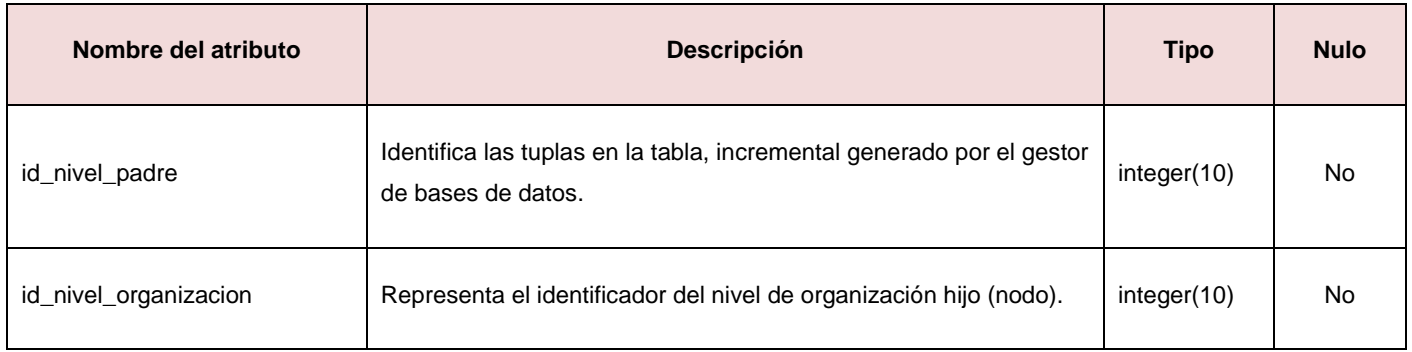

# **Anexo 5. Descripción de la entidad: posible\_hijo\_tnivel**

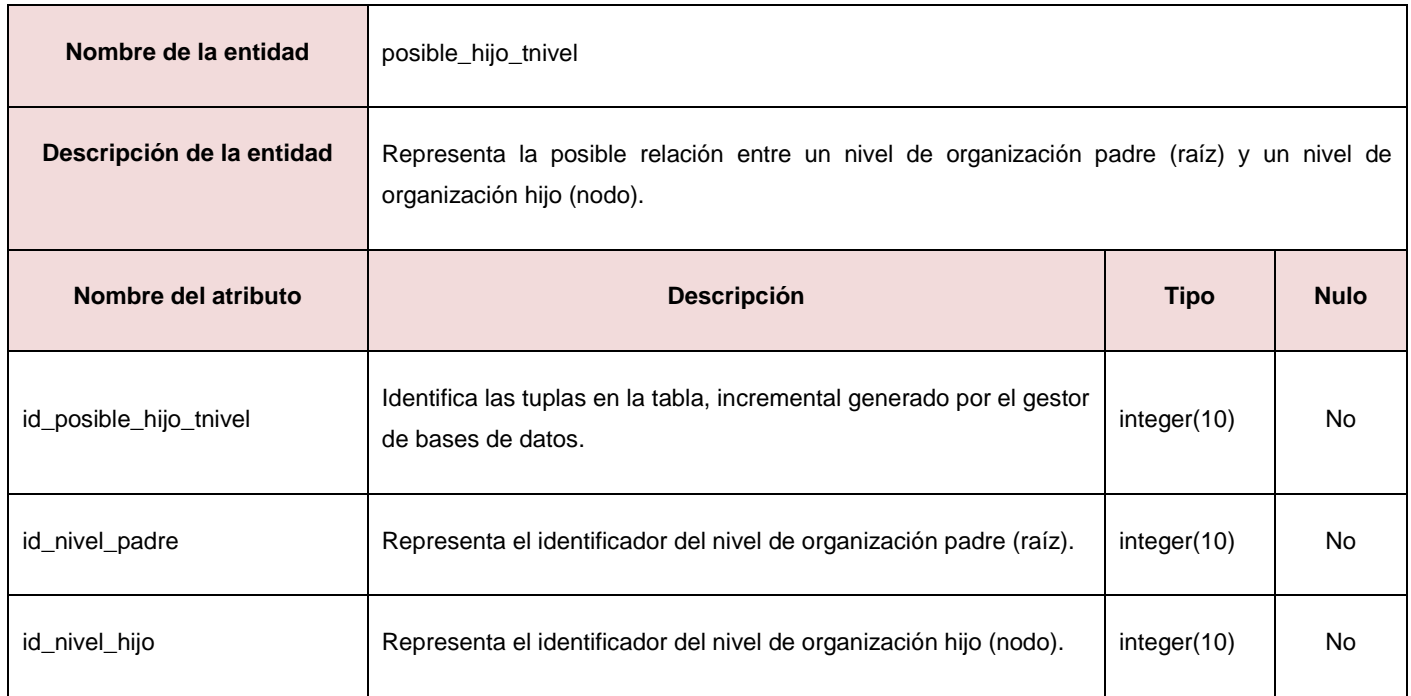

# **Anexo 6. Descripción de la entidad: documento**

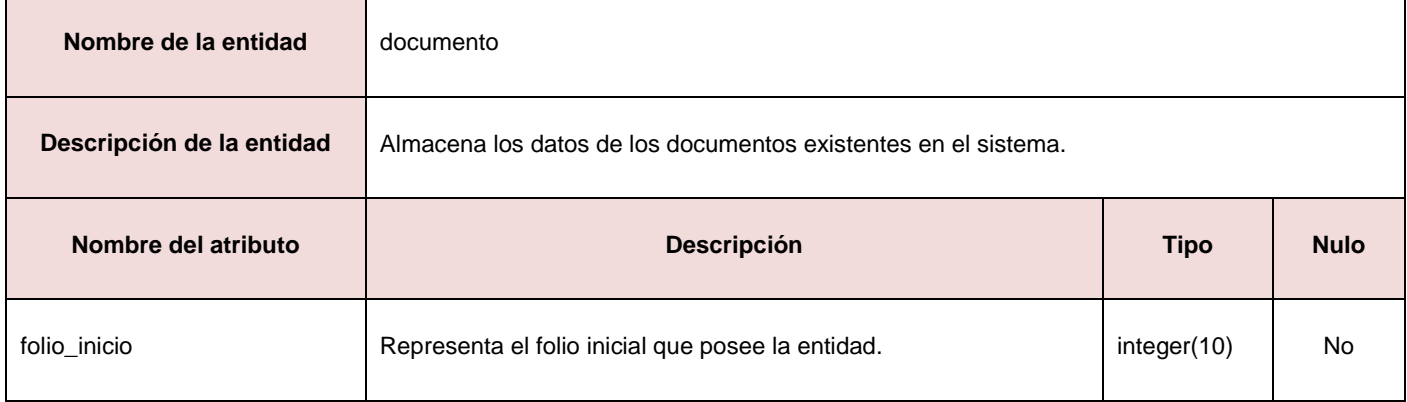

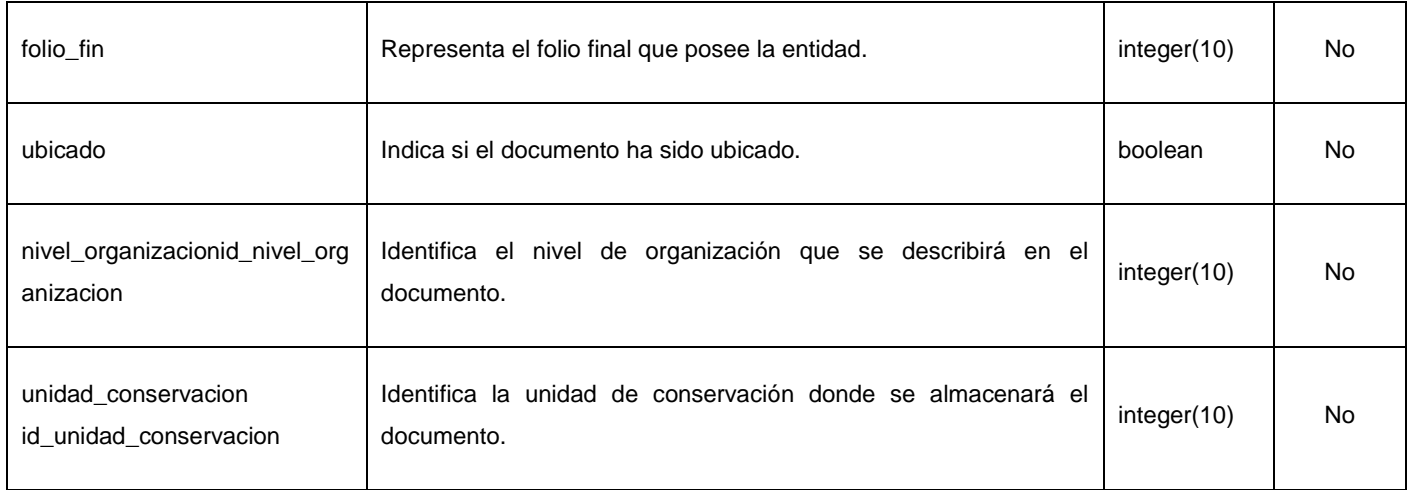

### **Anexo 7. Descripción de la entidad: unidad\_conservacion**

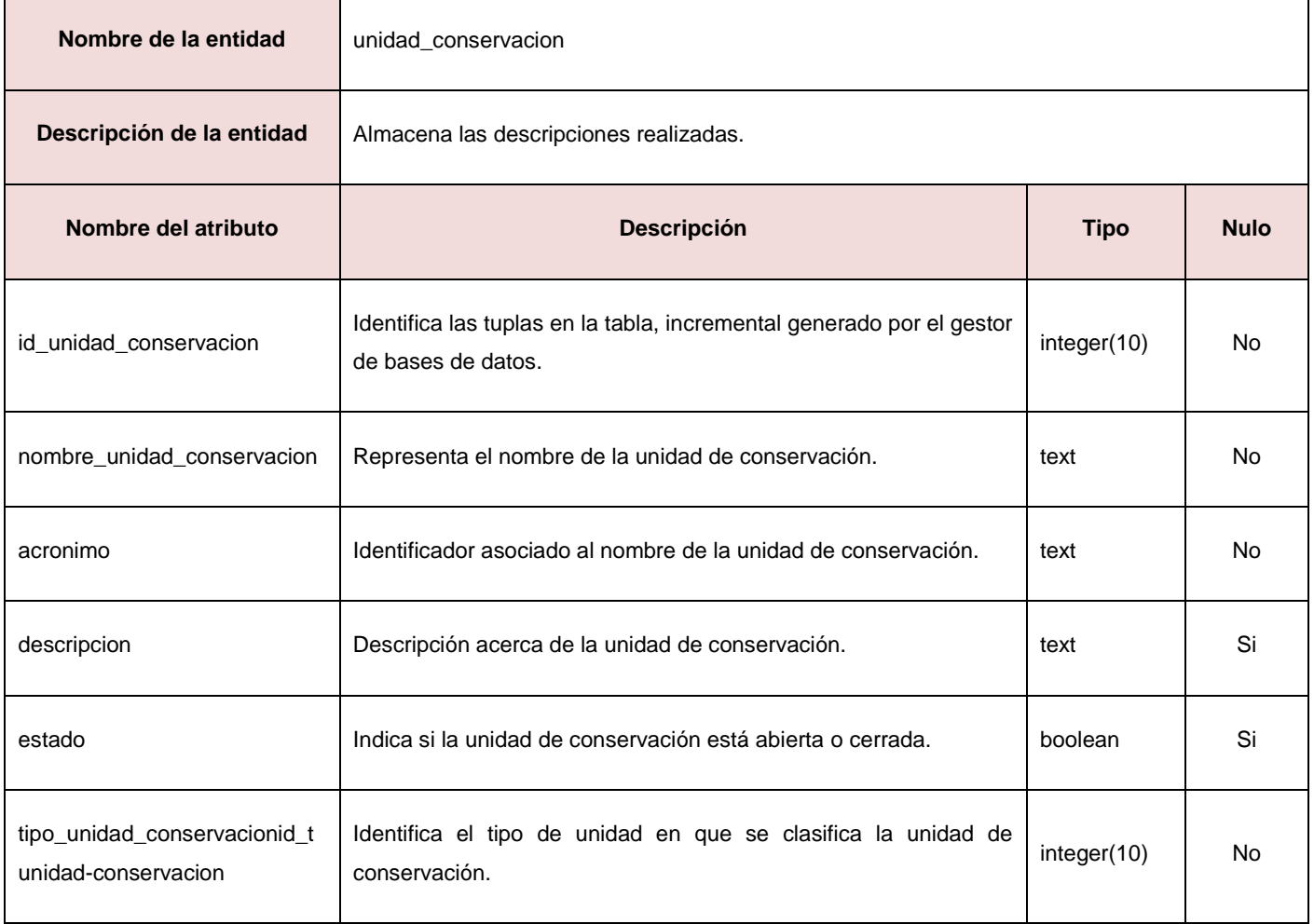

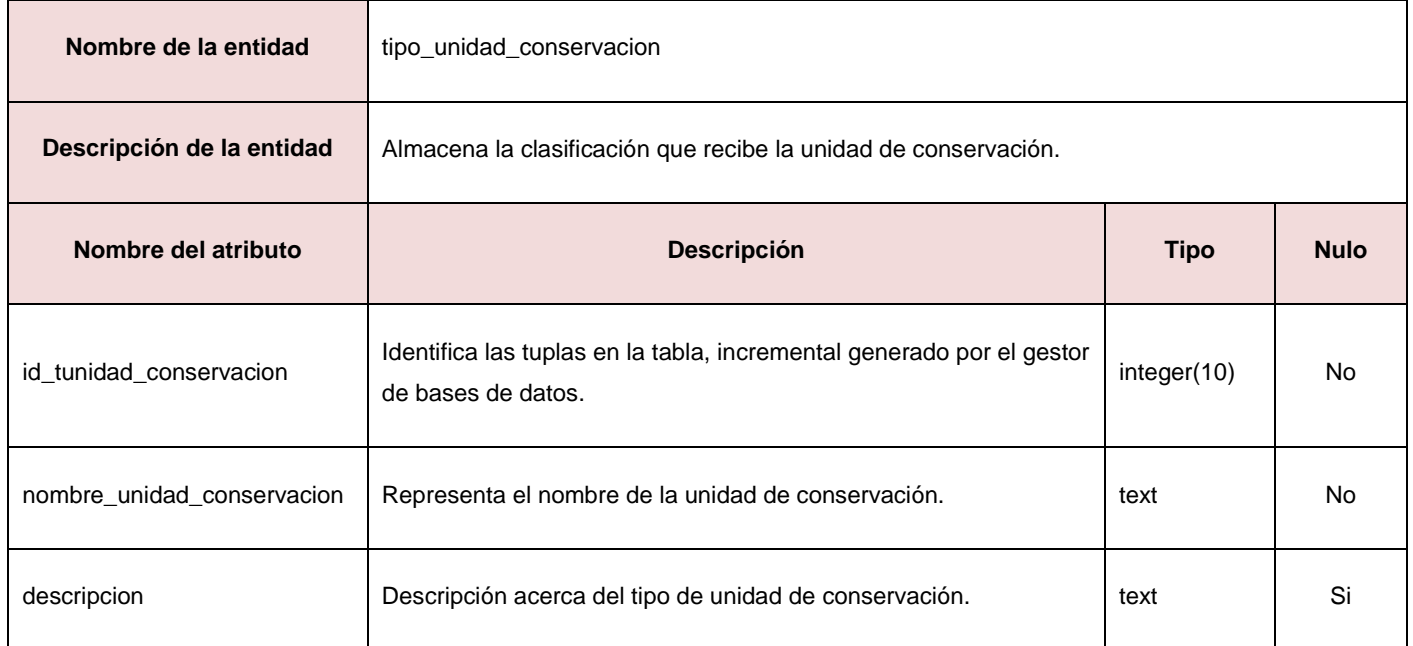

#### **Anexo 8. Descripción de la entidad: tipo\_unidad\_conservacion**

# **Anexo 9. Descripción de la entidad: descripcion\_productor**

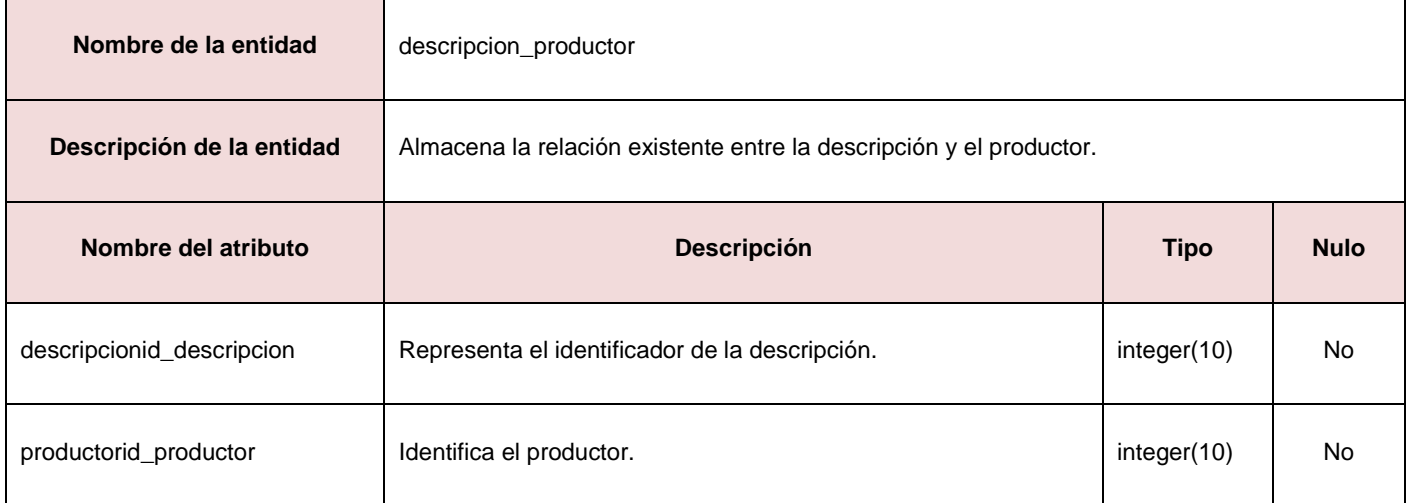

## **Anexo 10. Descripción de la entidad: clasificacion\_descriptor**

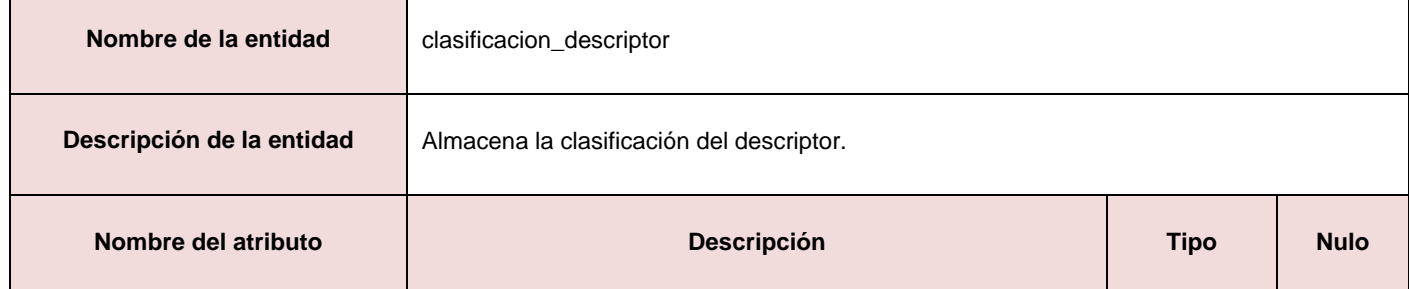

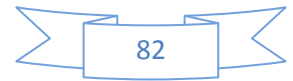

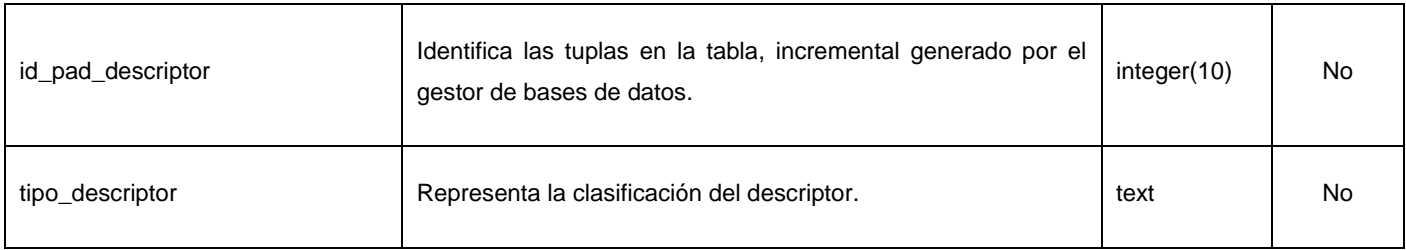

### **Anexo 11. Descripción de la entidad: descriptor**

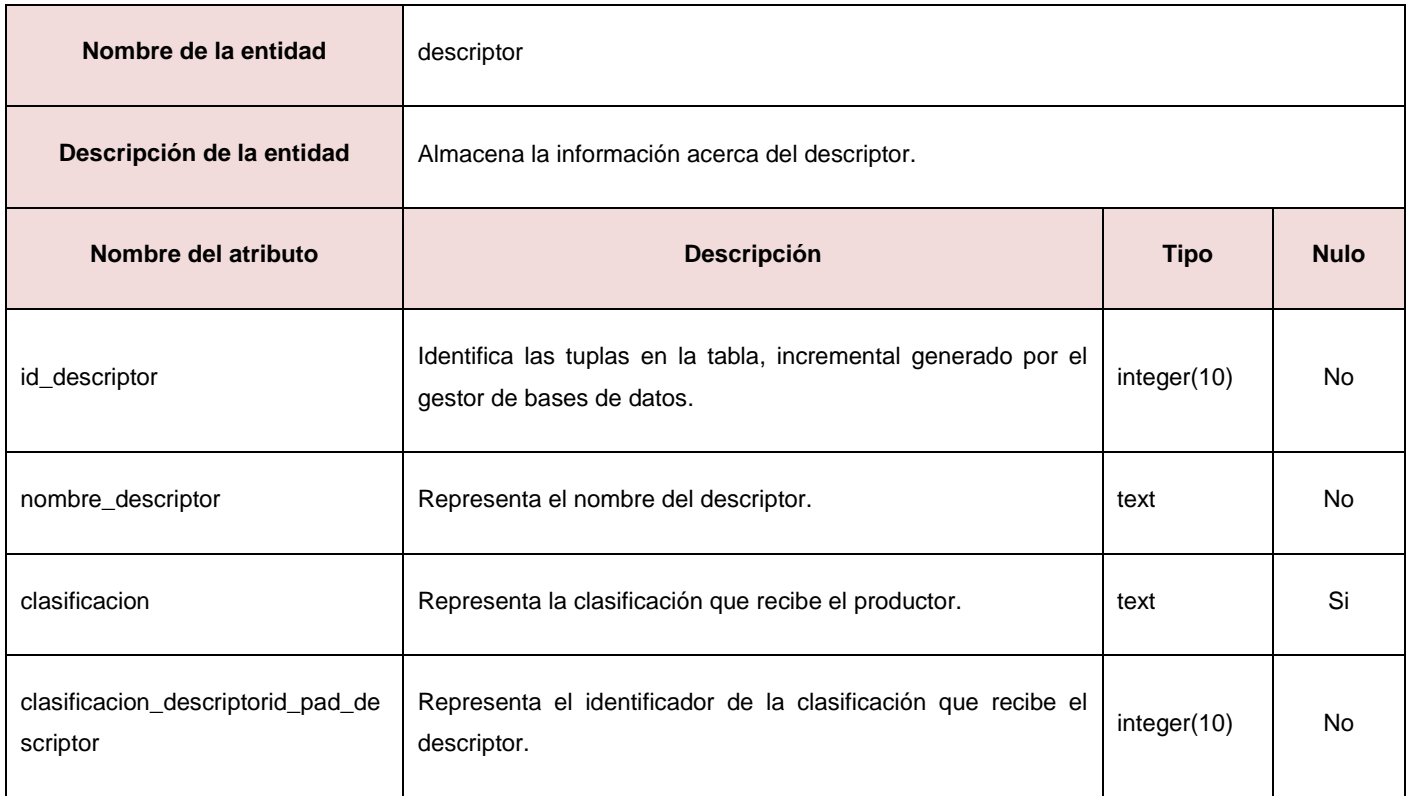

# **Anexo 12. Descripción de la entidad: descripcion\_descriptor**

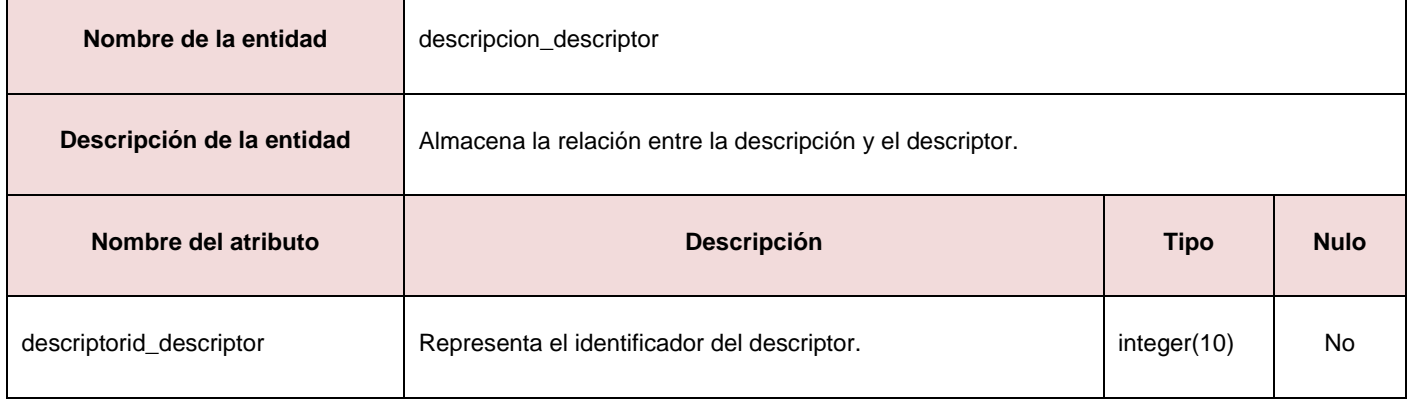

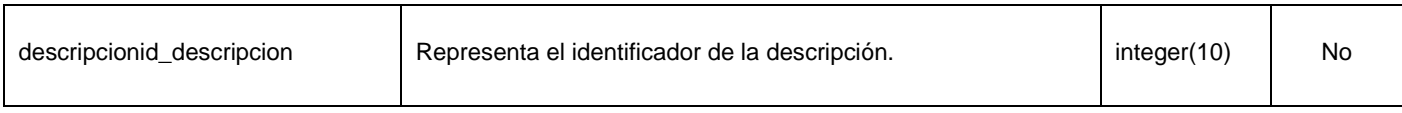

#### **Anexo 13. Descripción de la entidad: descripcion\_lengua\_escritura**

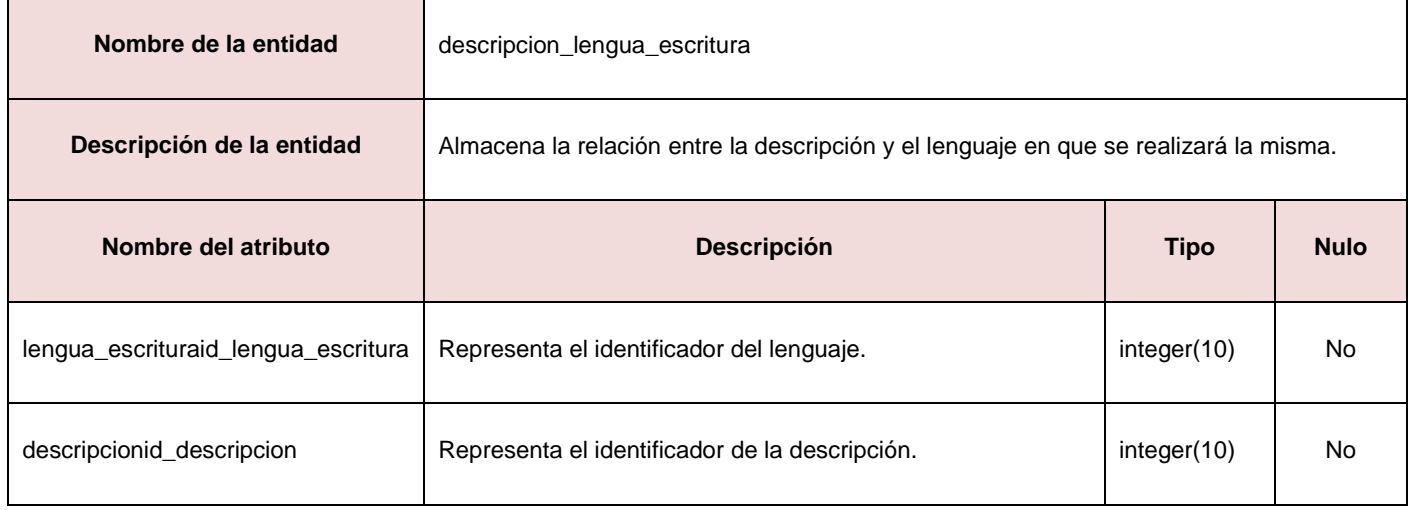

### **Anexo 14. Descripción de la entidad: lengua\_escritura**

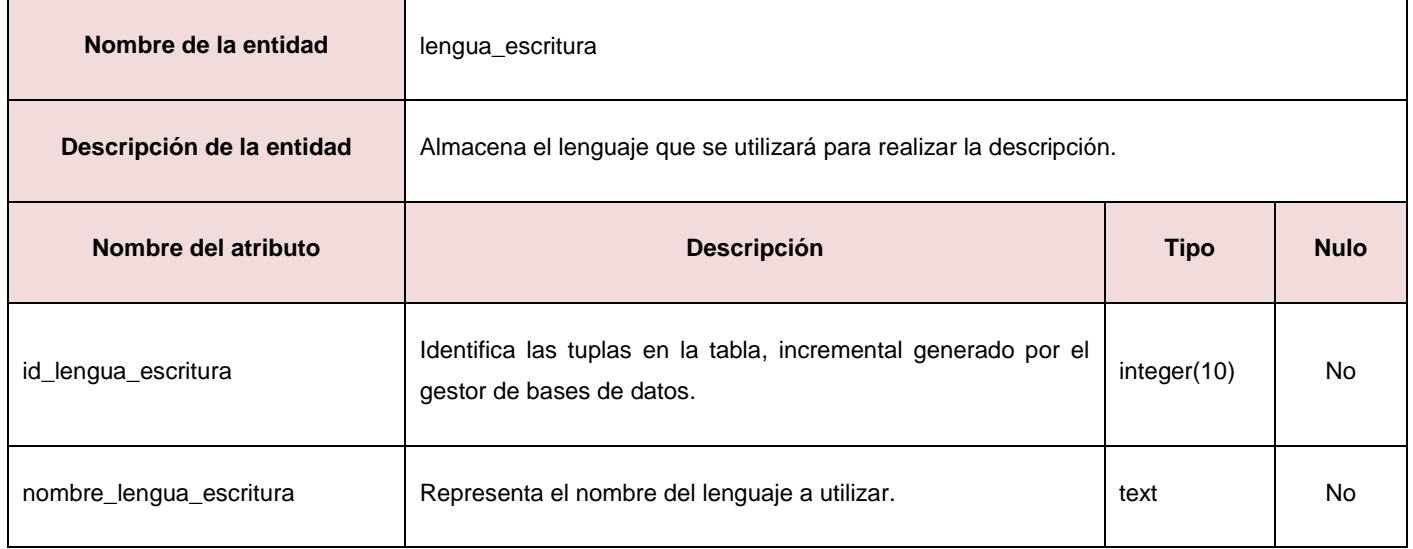

### **Anexo 15. Descripción de la entidad: descripcion**

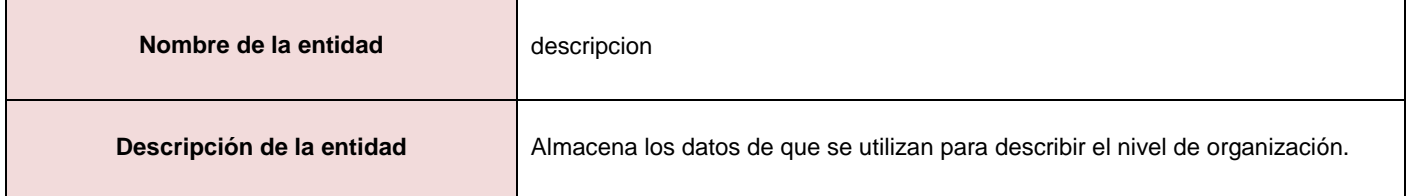

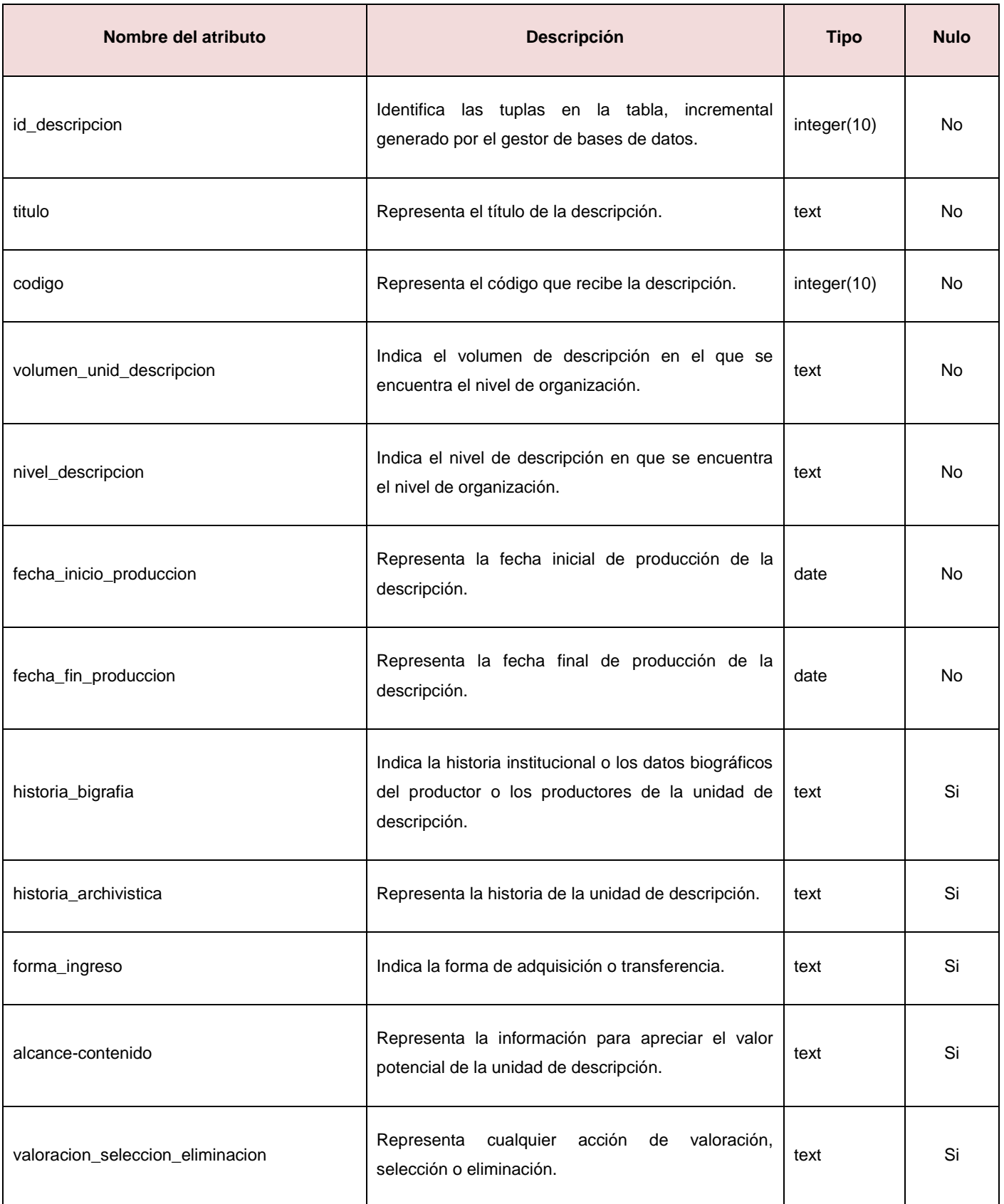

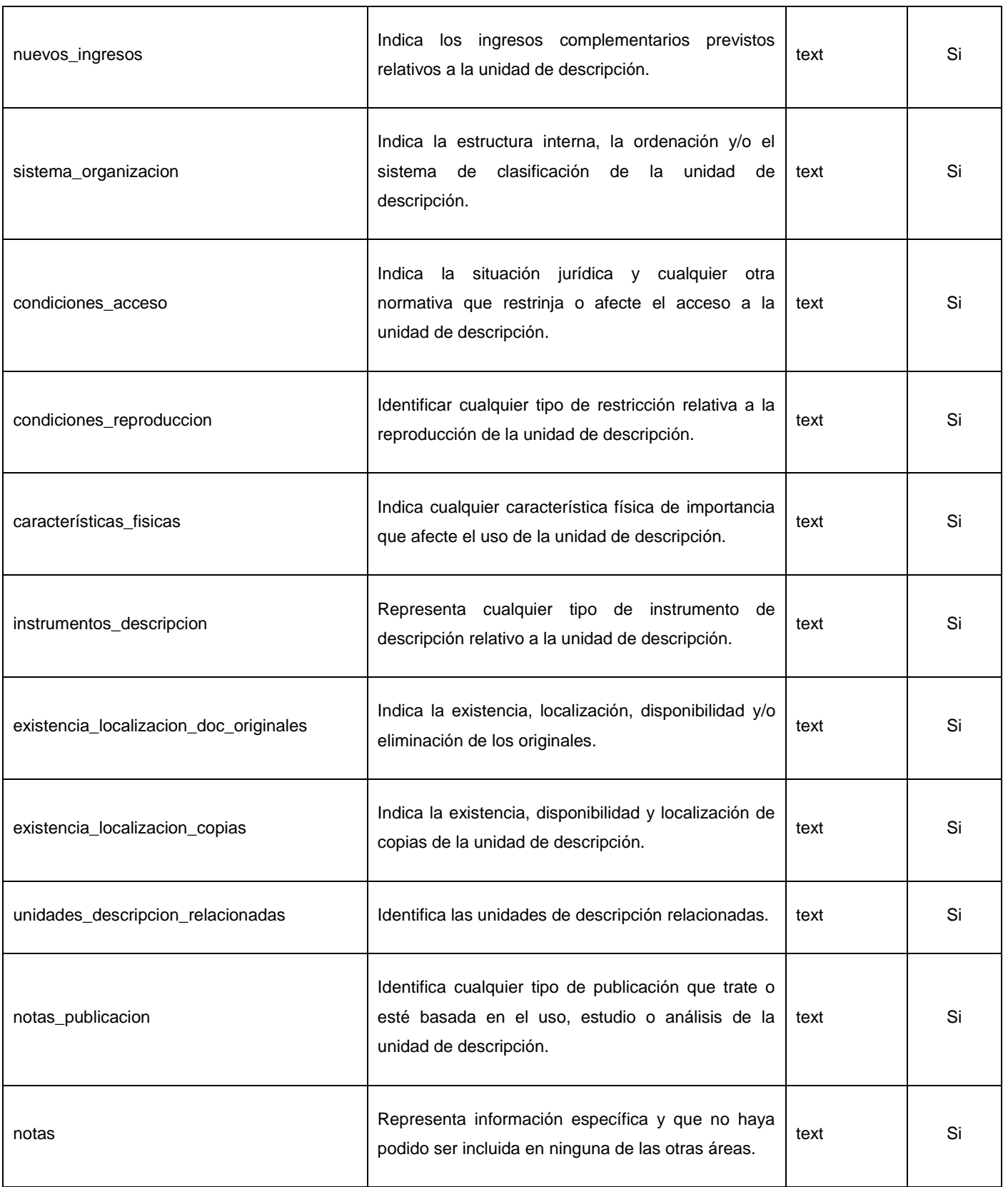

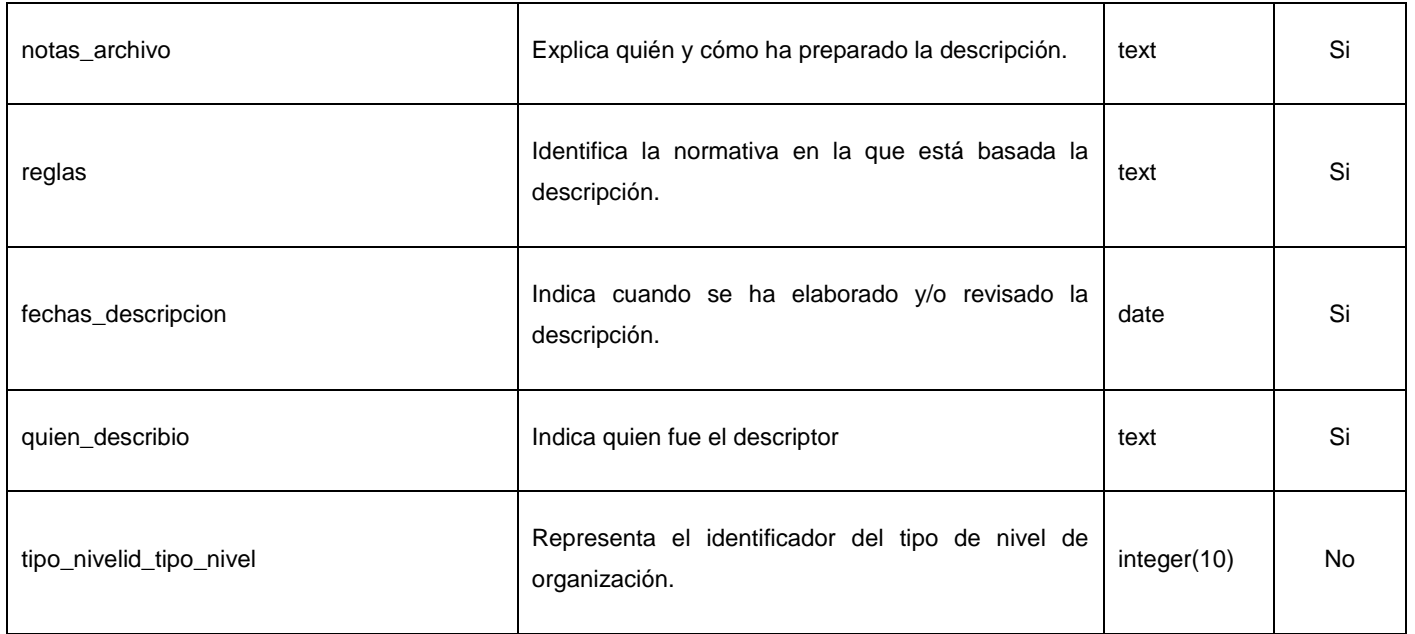

# **Anexo 16. Descripción de la entidad: productor**

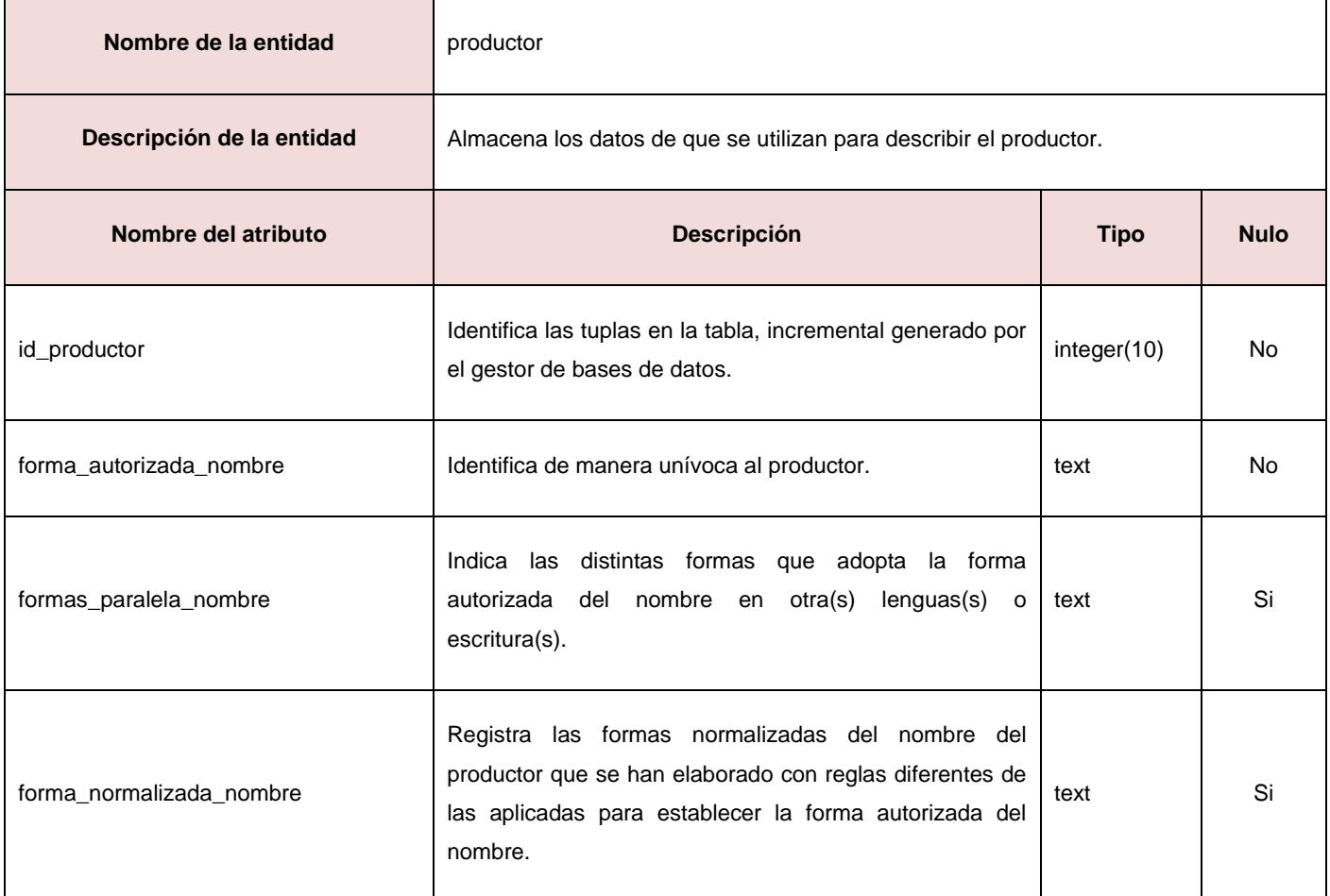

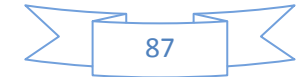

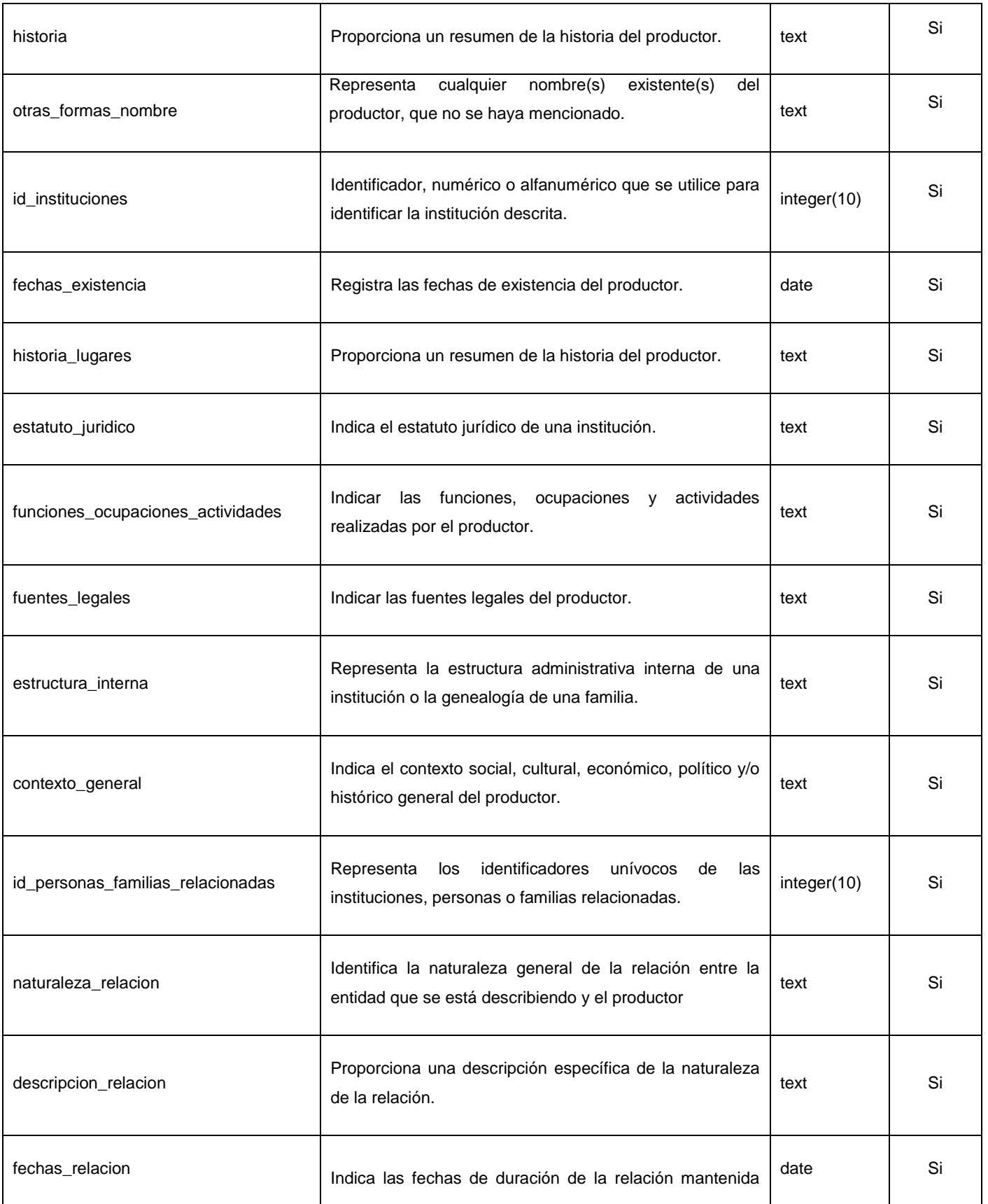

# Anexos

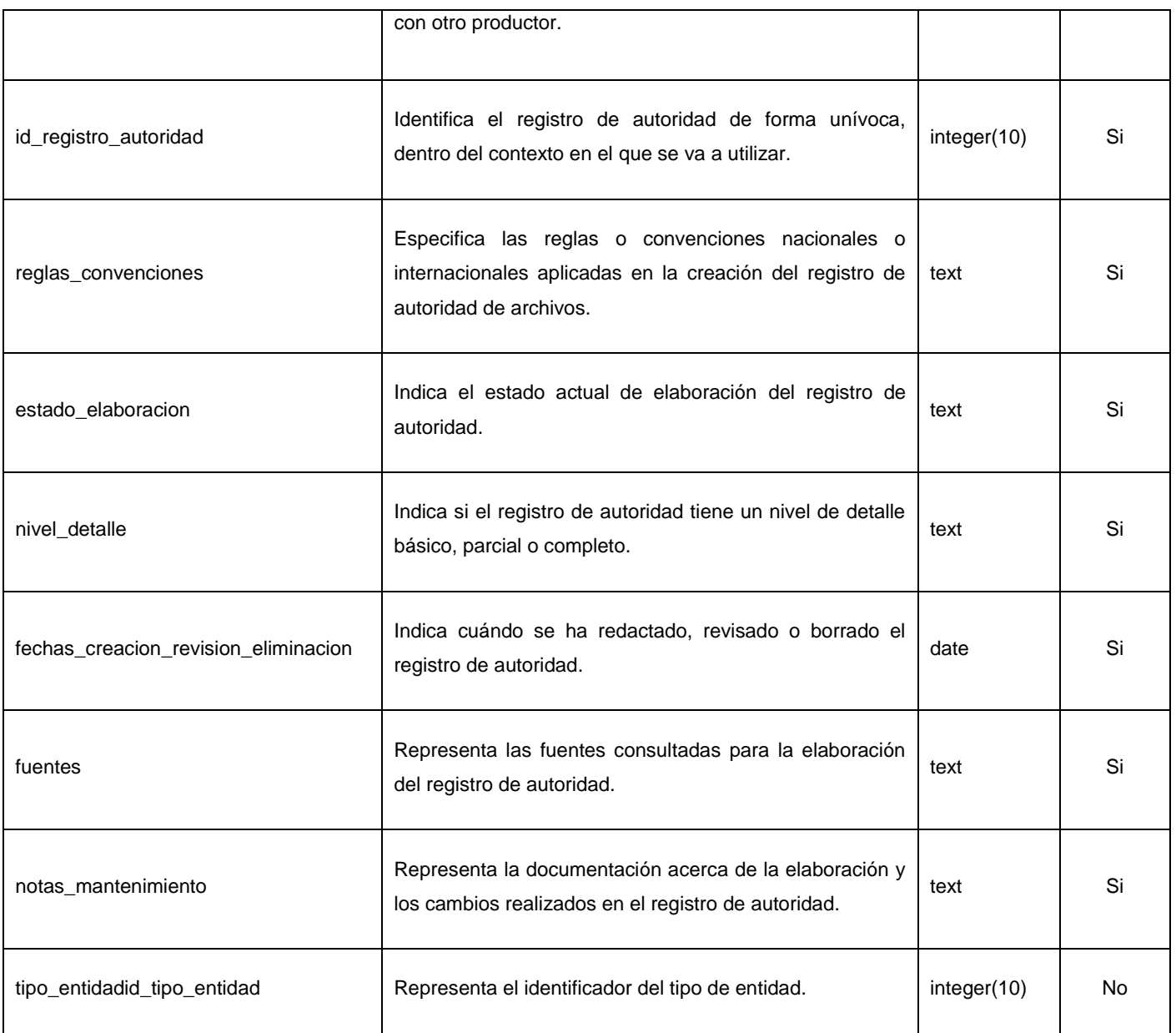

# **Anexo 17. Descripción de la entidad: institucion**

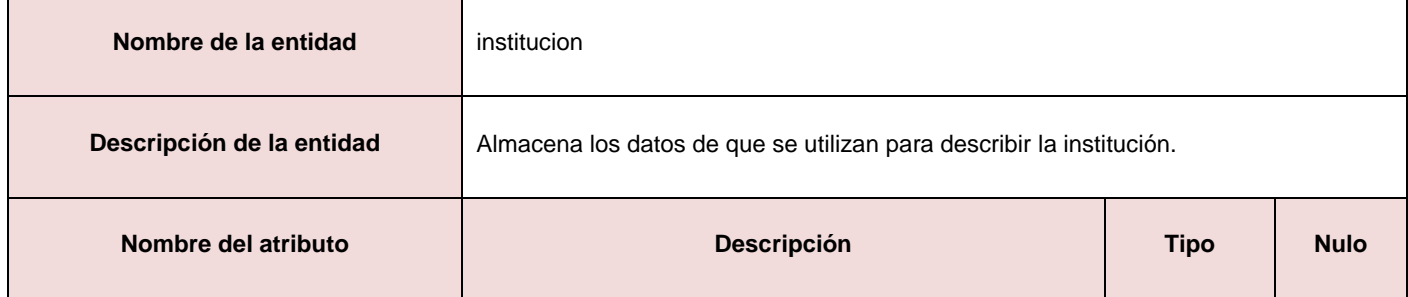

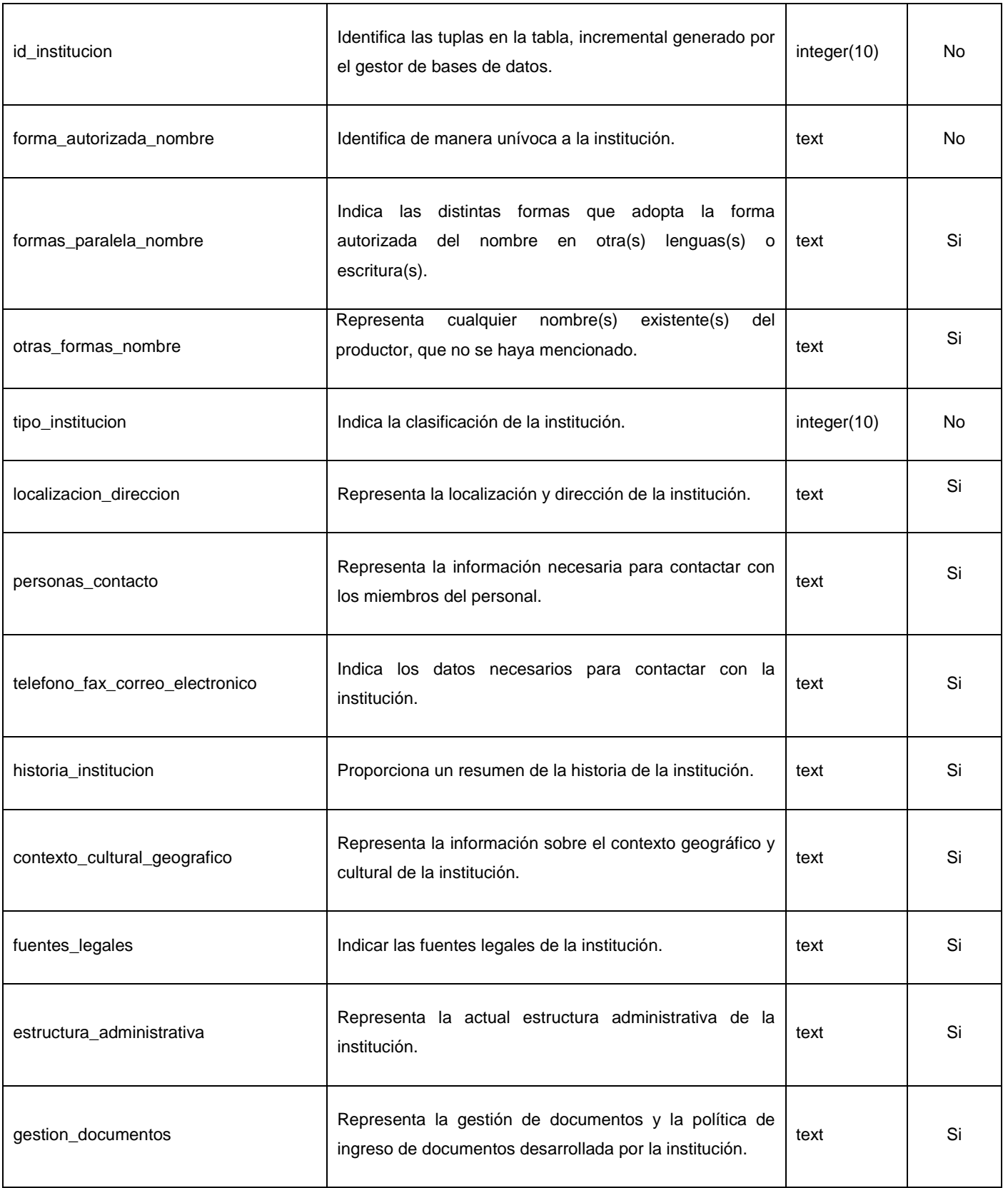

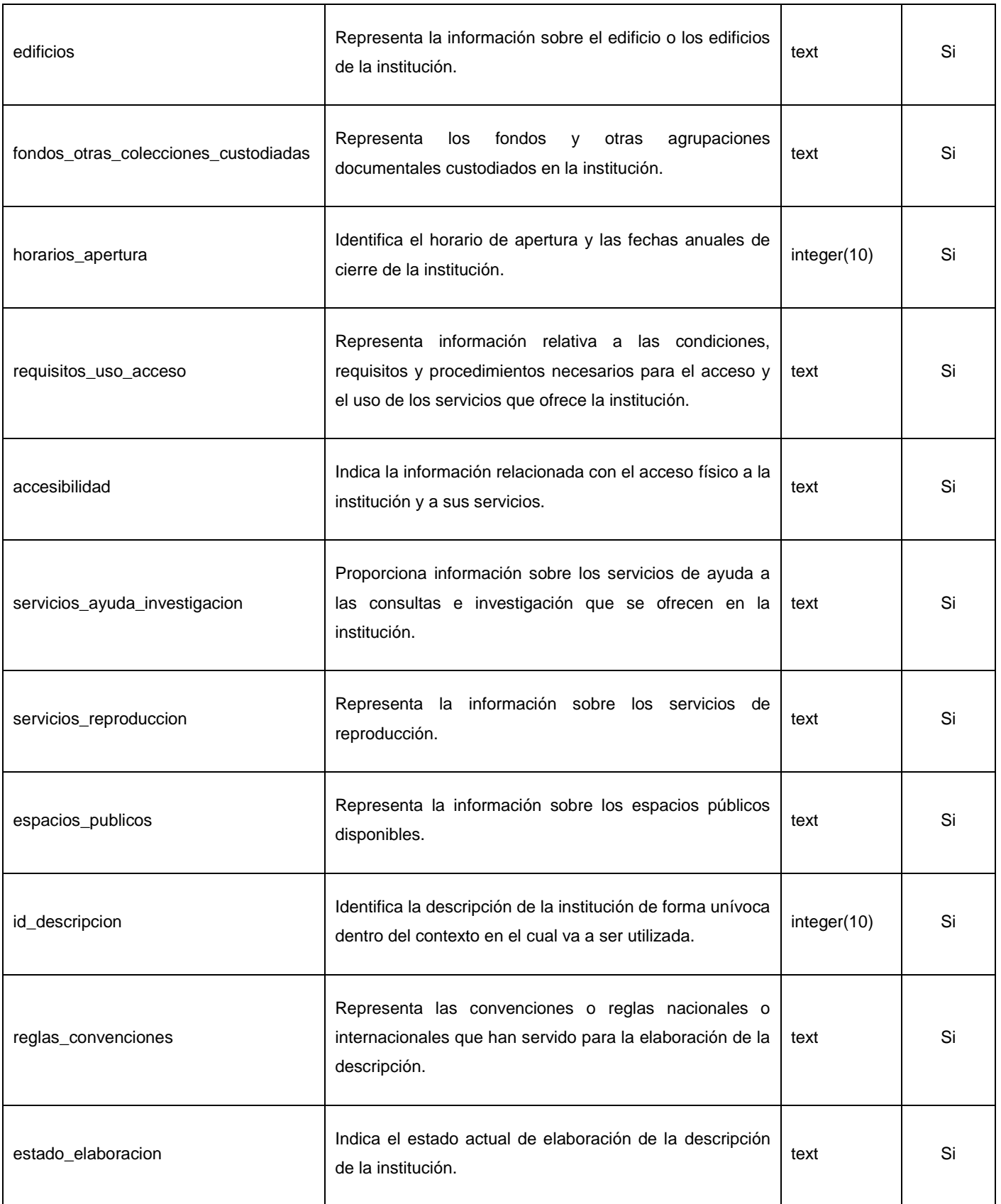

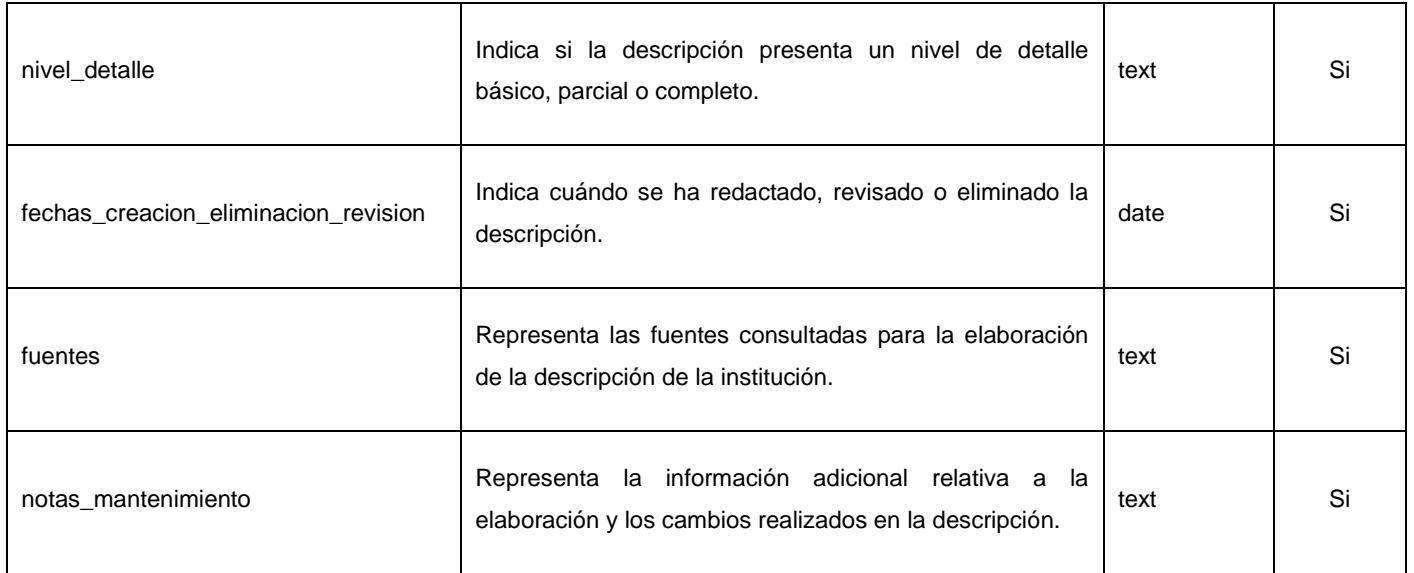

# **Anexo 18. Descripción de la entidad: personalizar\_isdiah**

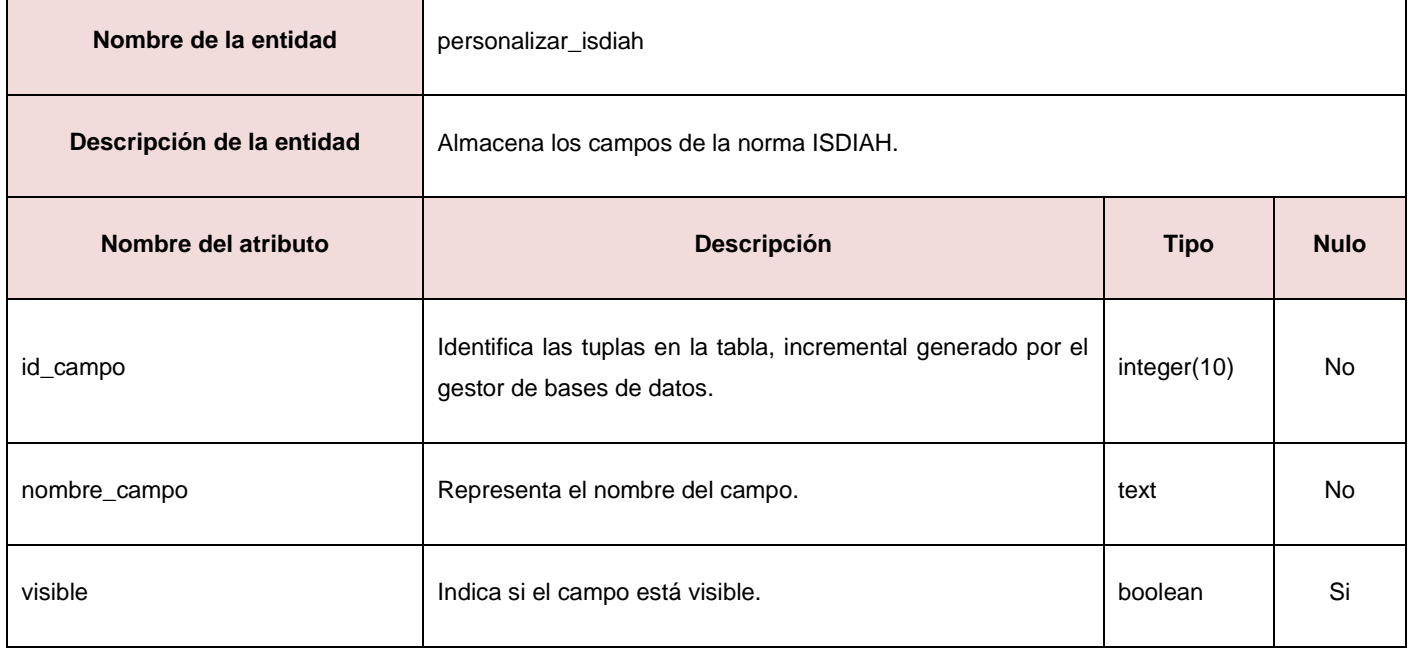

### **Anexo 19. Descripción de la entidad: personalizar\_isaarcpf**

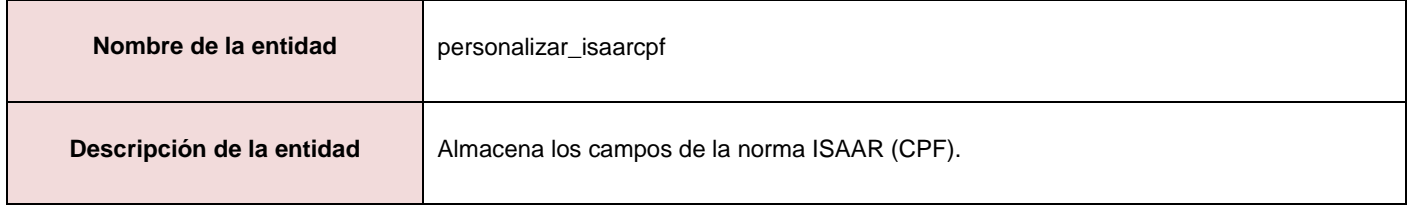

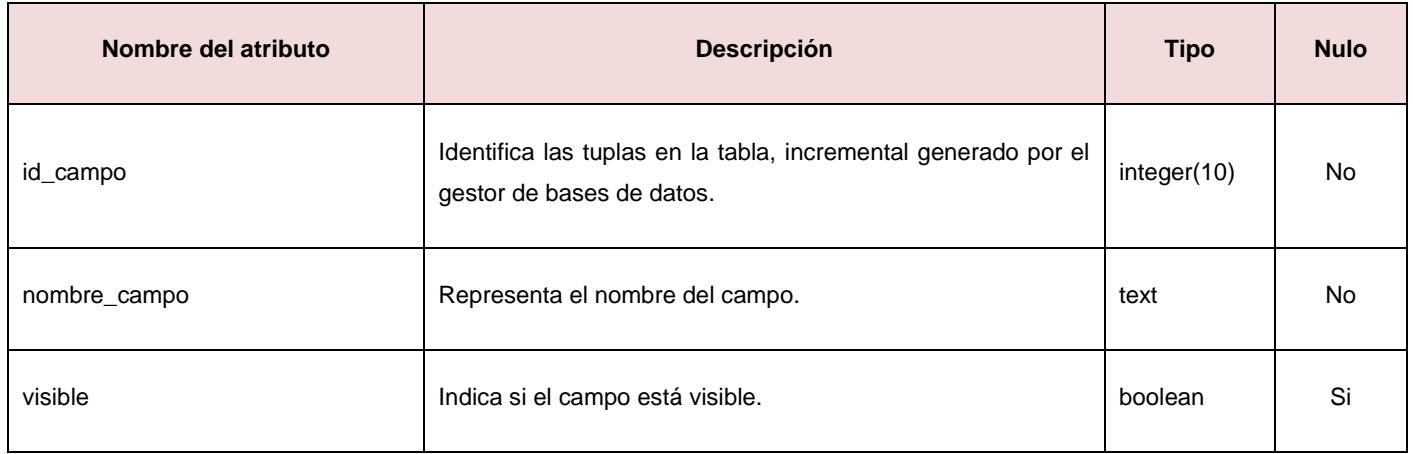

# **Anexo 20. Descripción del CU: Describir productor**

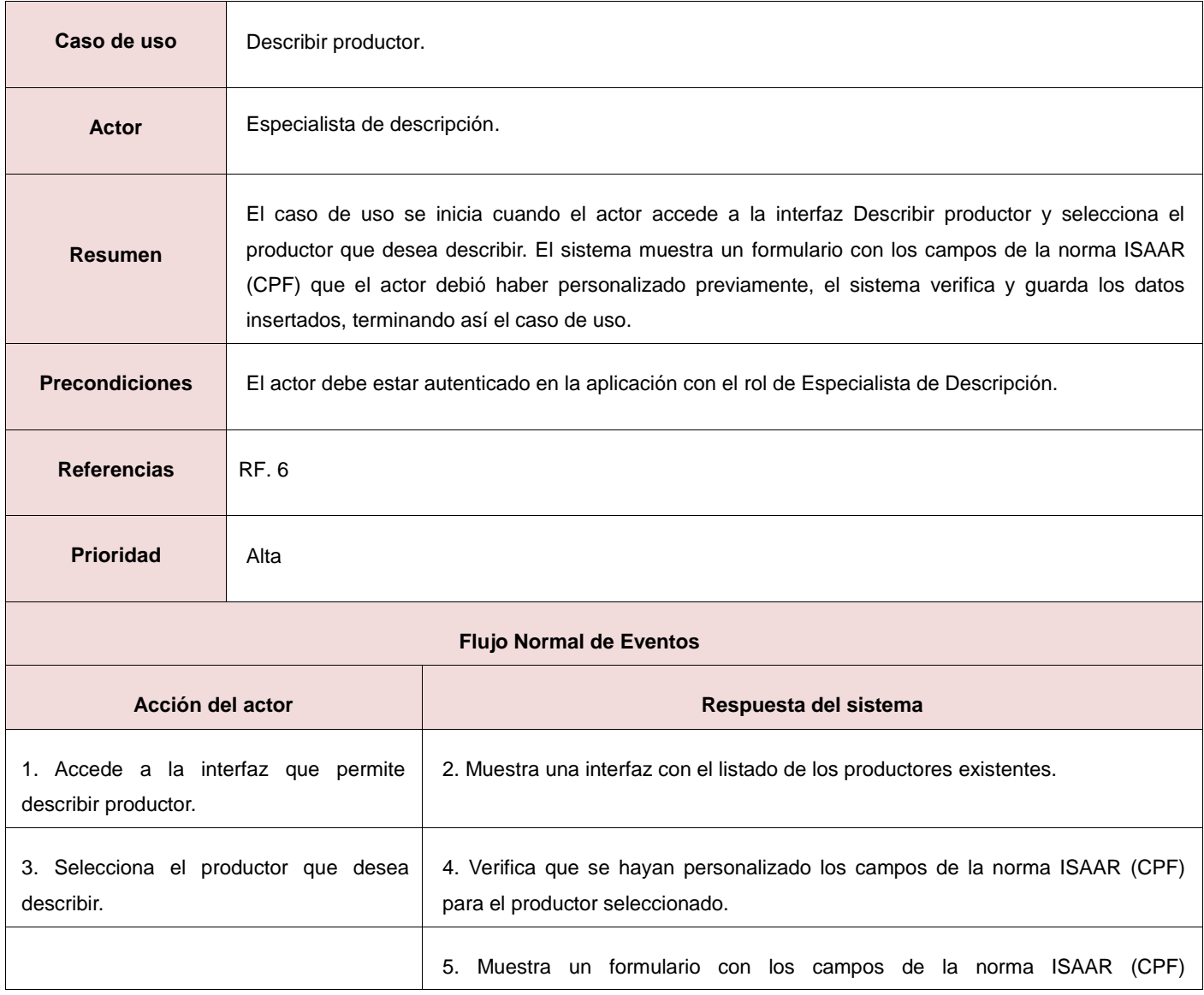

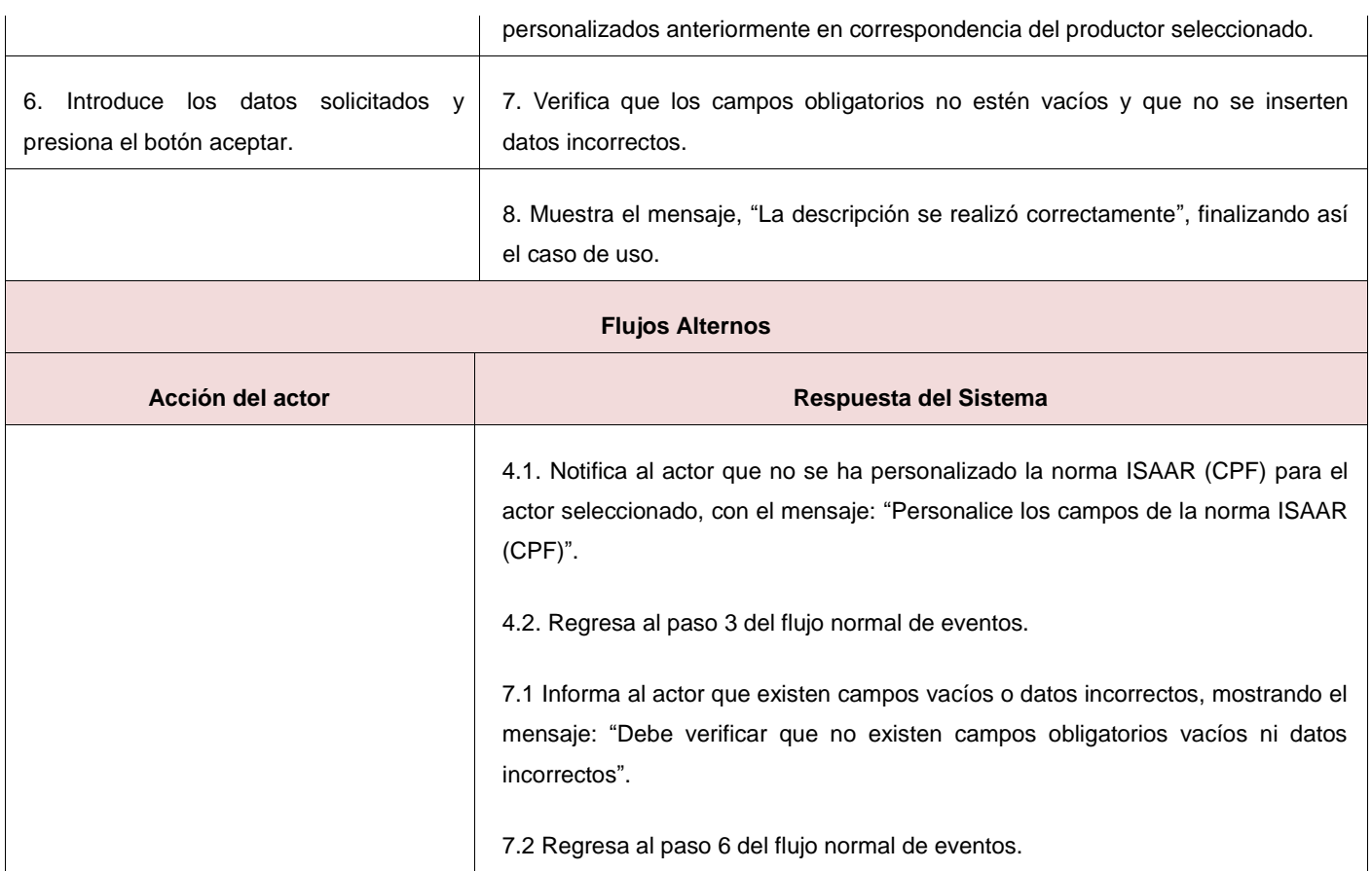

# **Anexo 21. Descripción del CU: Describir institución**

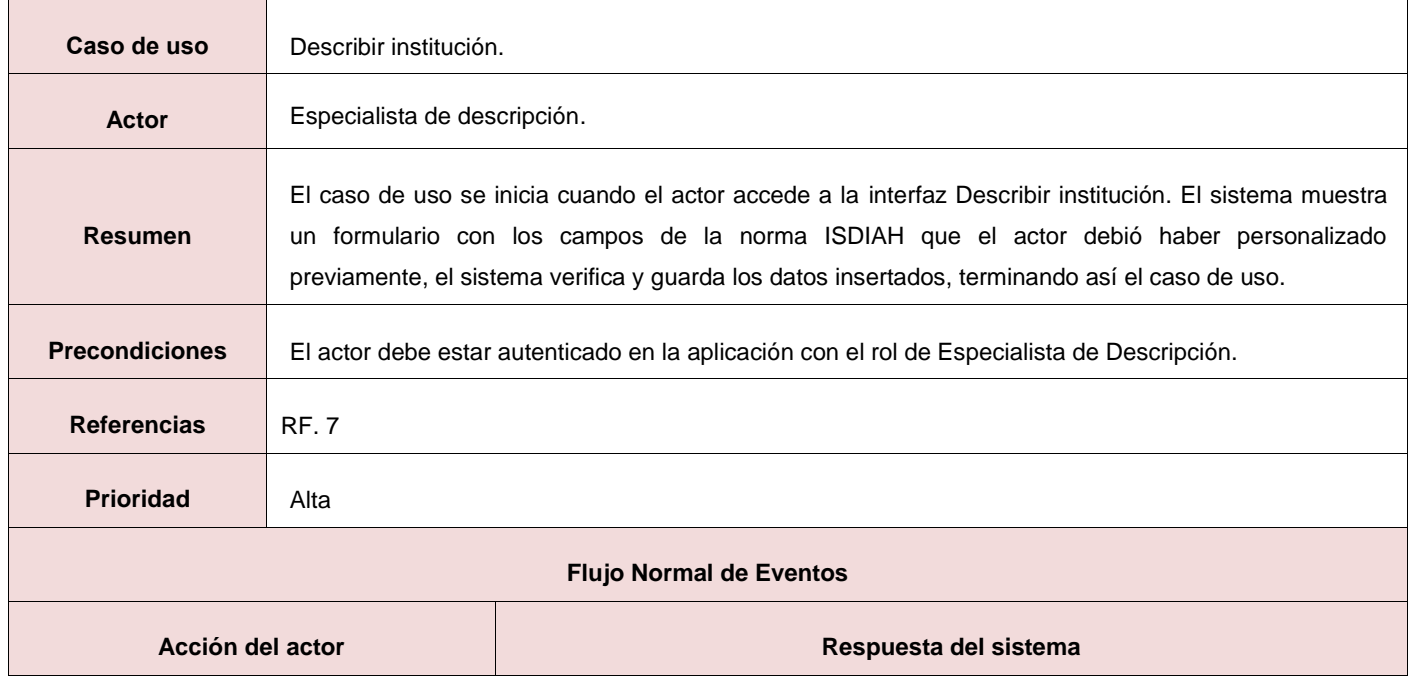

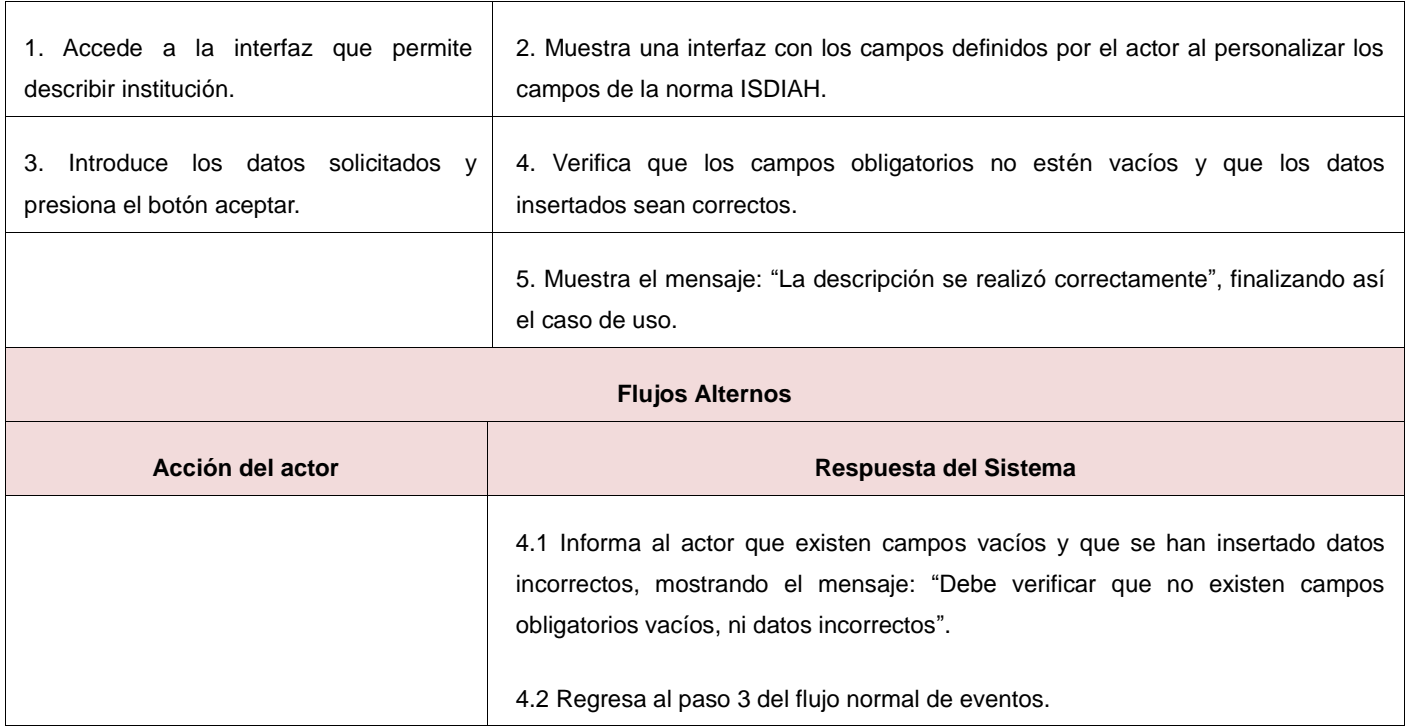

### **Anexo 22. Diagrama de clases CU: Describir institución.**

Especialista de descripción

CI\_describir\_institucion

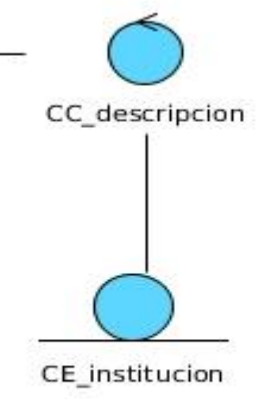

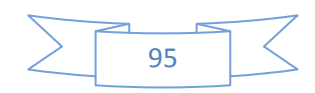

#### **Anexo 23. Diagrama de clases CU: Describir productor.**

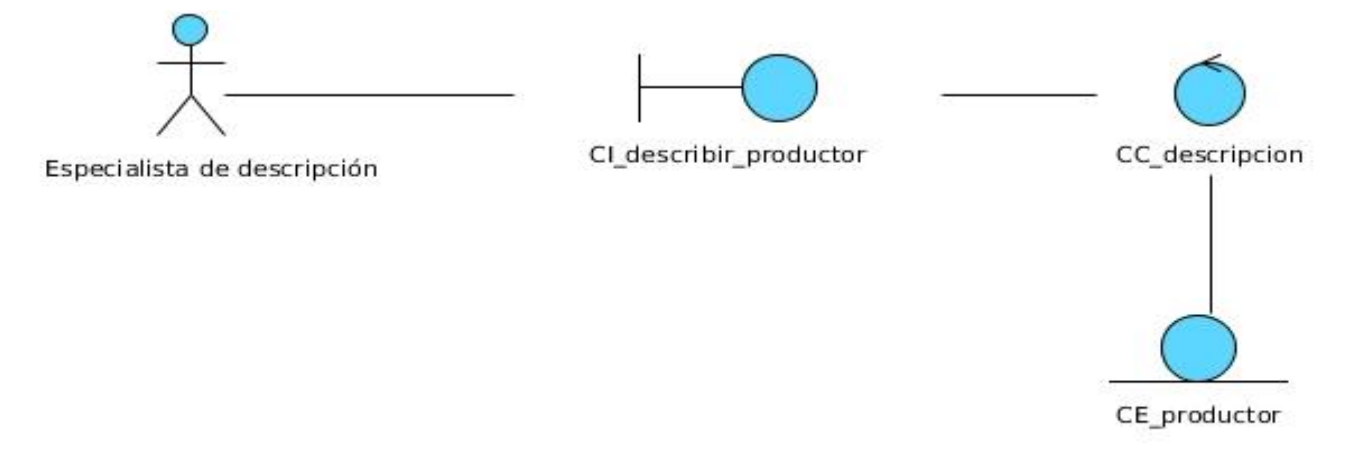

#### **Anexo 24. Diagrama de estereotipos web para el CU: Describir institución.**

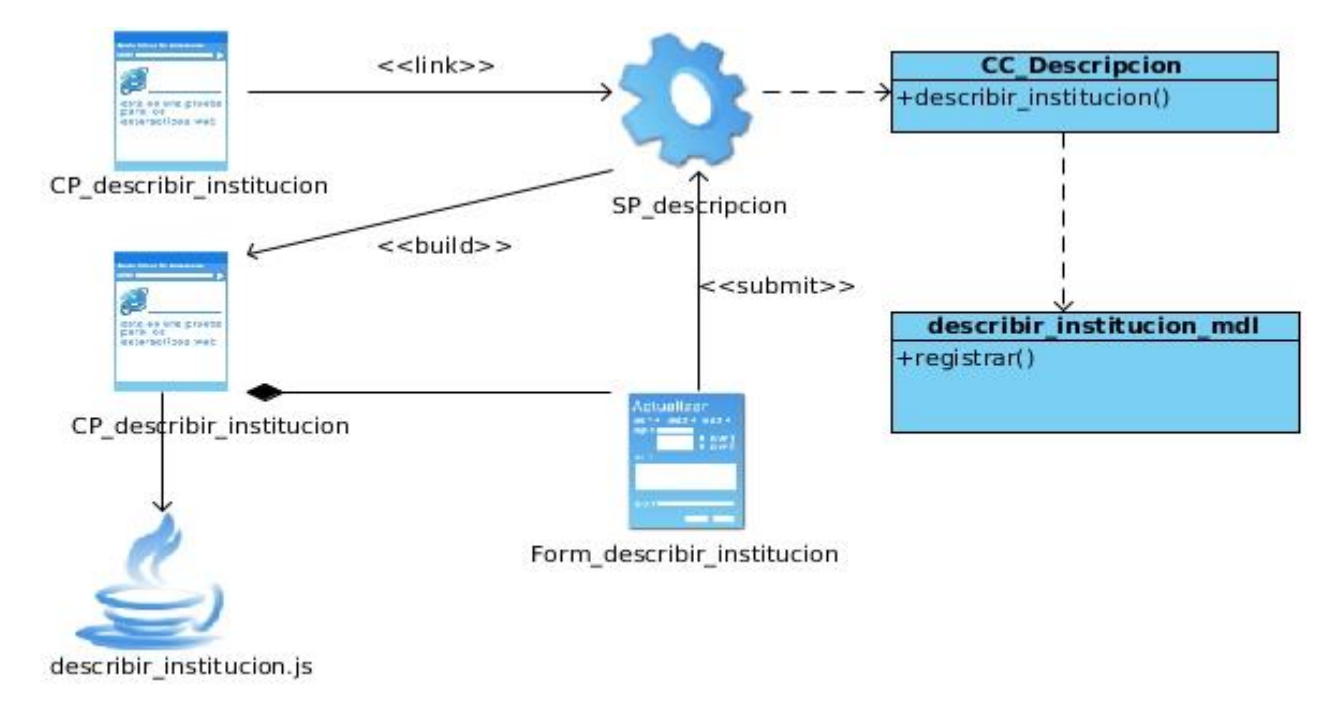

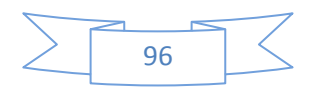

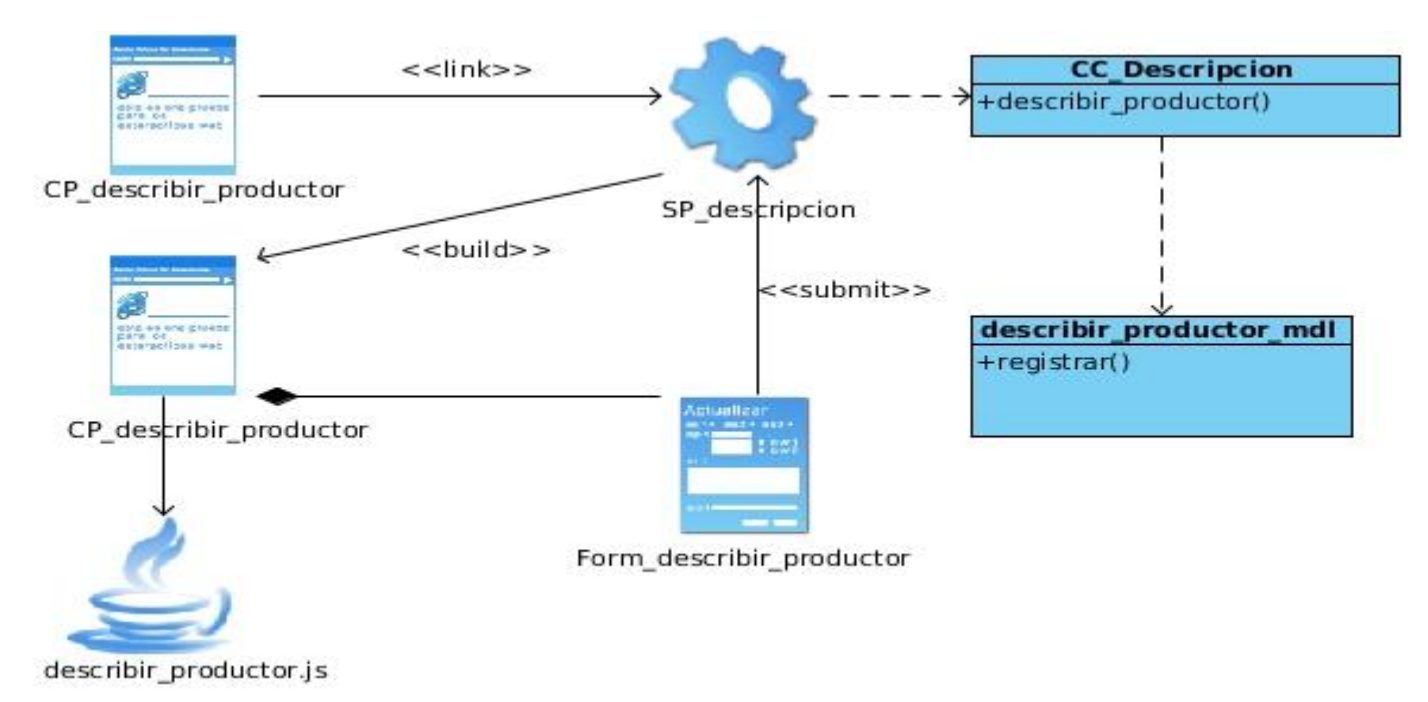

**Anexo 25. Diagrama de estereotipos web para el CU: Describir productor.**

#### **Anexo 25. Caso de prueba: Describir institución.**

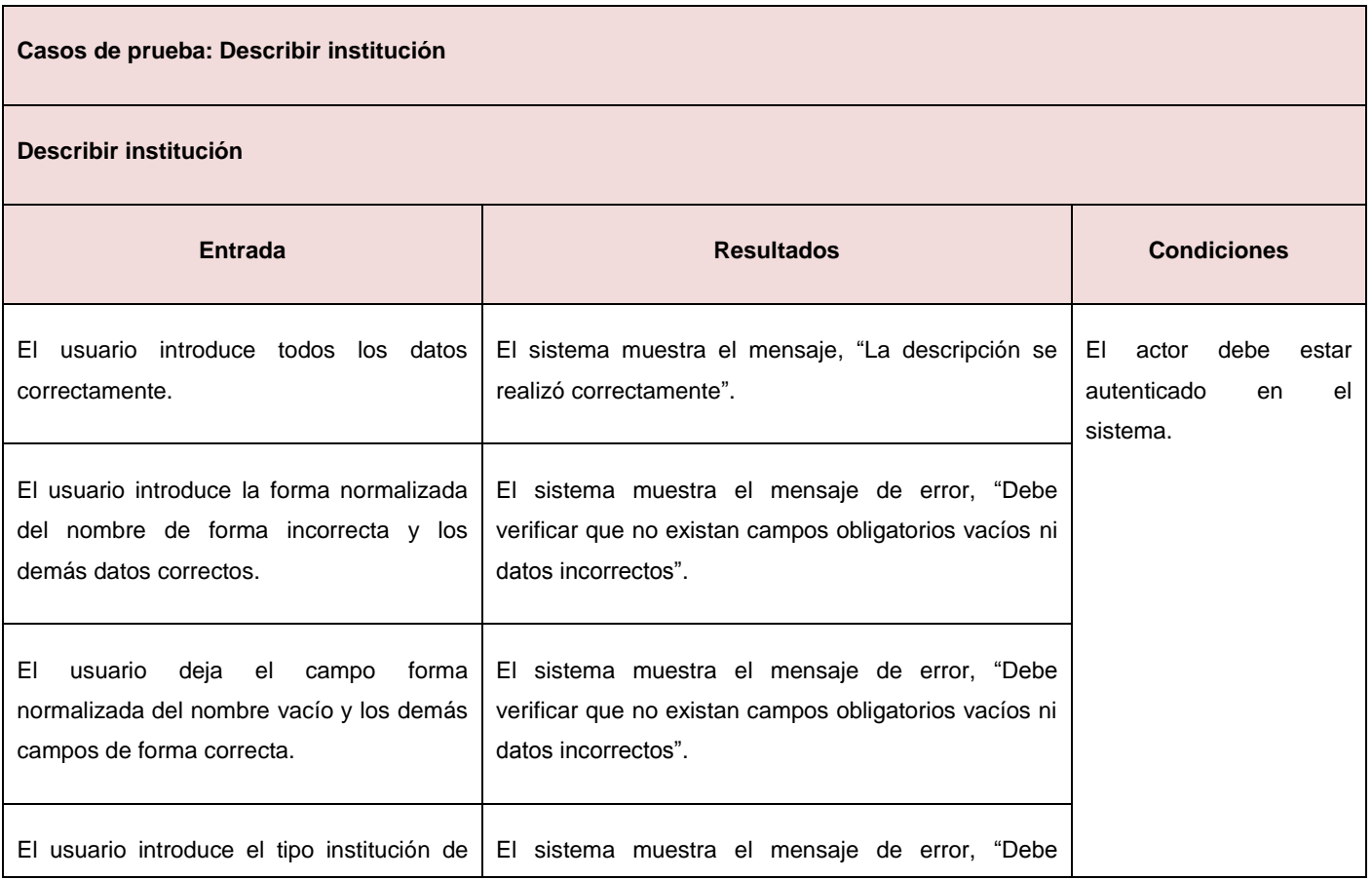

# Anexos

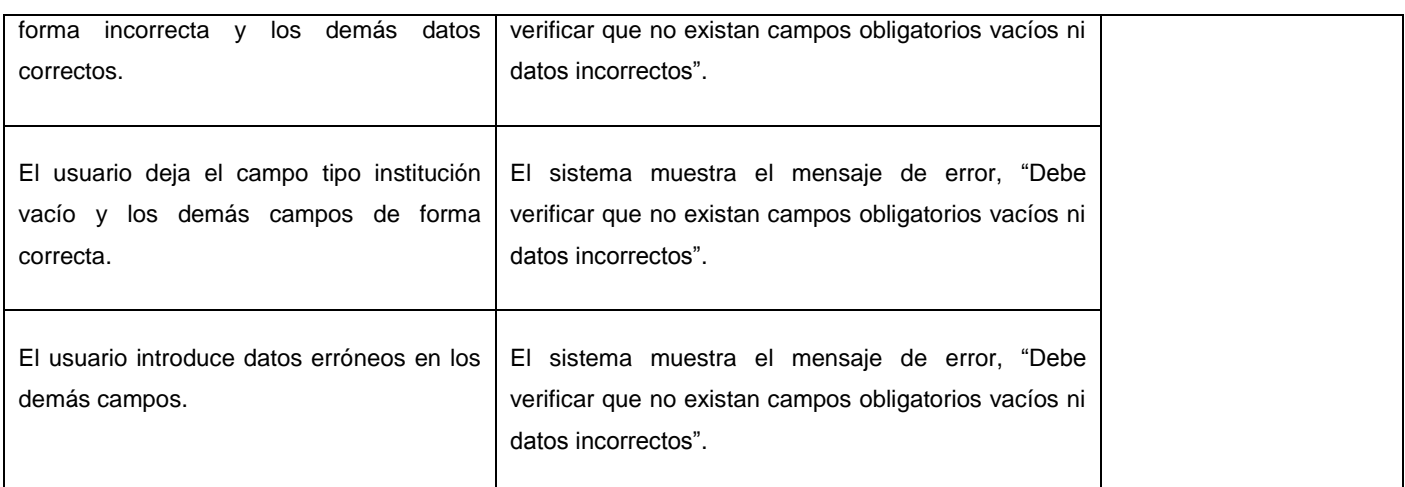

# **Anexo 26. Caso de prueba: Describir productor**

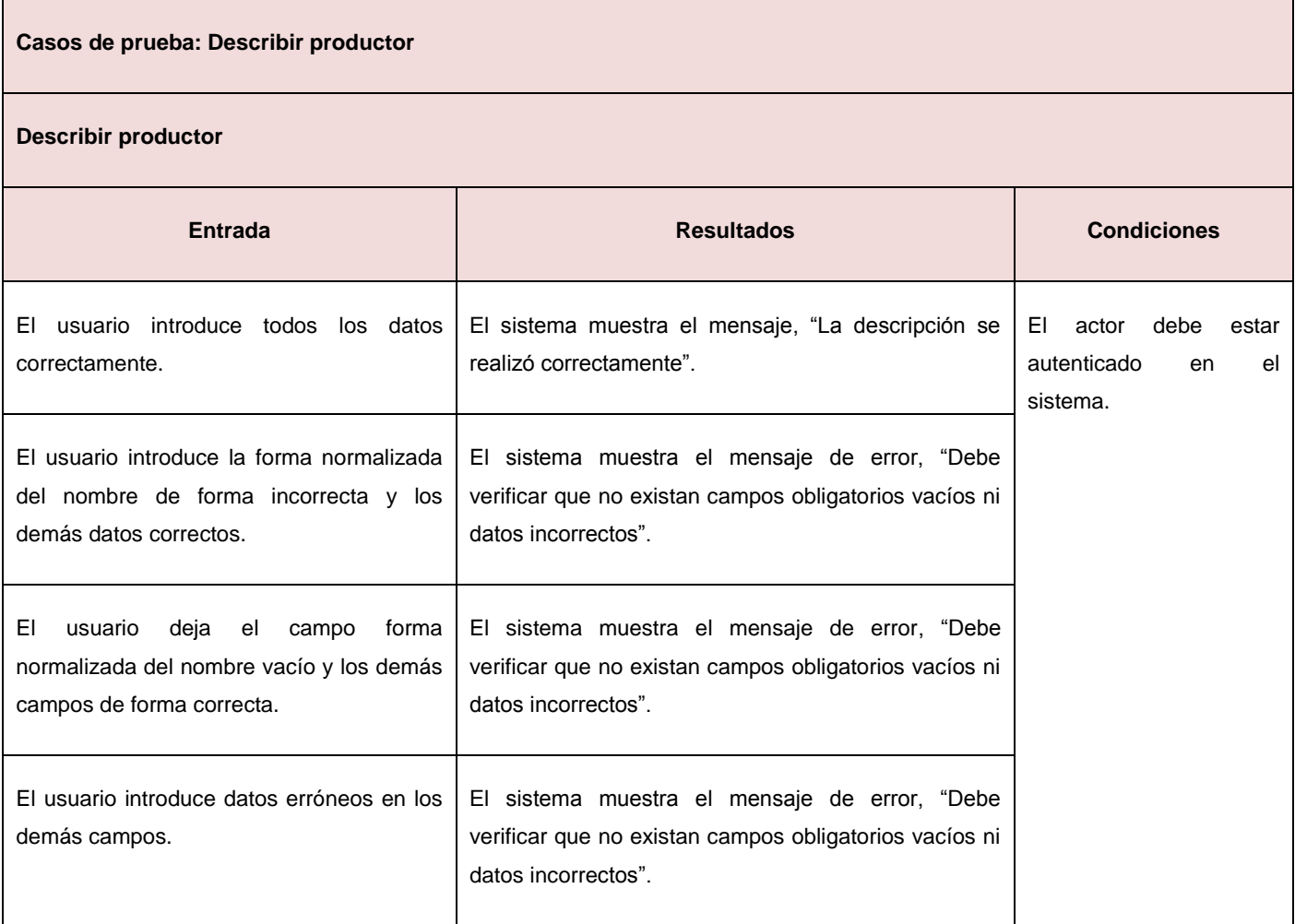